# **UNIVERSIDAD CATÓLICA SEDES SAPIENTIAE** FACULTAD DE CIENCIAS AGRARIAS Y AMBIENTALES

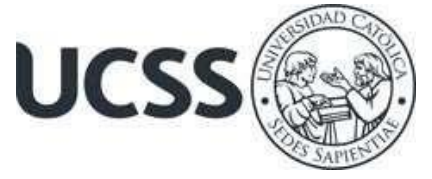

Determinación de la fracción carbono en el "junco" *Schoenoplectus americanus* (Pers.) Volkart Ex Schinz & R. Keller según el estado de desarrollo y hábitat en el humedal El Paraíso, Huacho, Lima

## TESIS PARA OPTAR AL TITULO PROFESIONAL DE INGENIERO AMBIENTAL

## AUTORES

Lady Karina Rivera Tadeo Yancarlos Jhoel Llanos Santos

ASESOR Wilfredo Mendoza Caballero Claudia Liliana Gutierrez Rosas

> Lima, Perú 2023

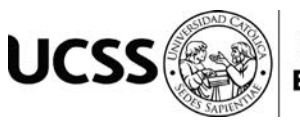

## **METADATOS COMPLEMENTARIOS**

## **Datos de los Autores**

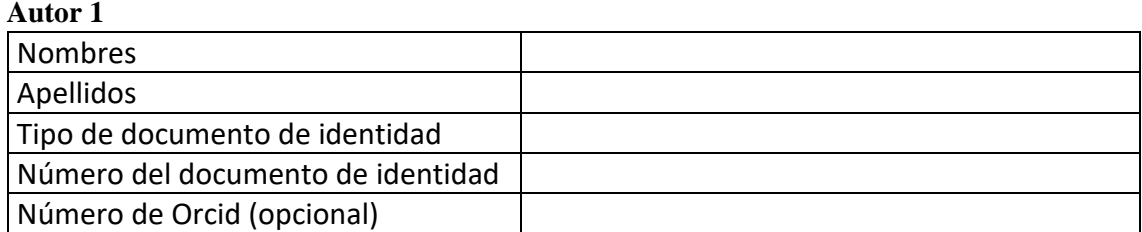

## **Autor 2**

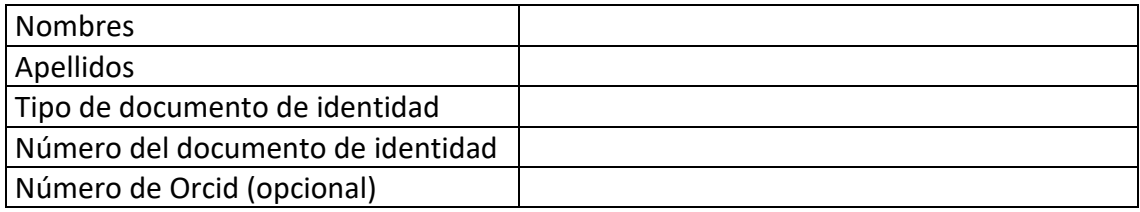

## **Autor 3**

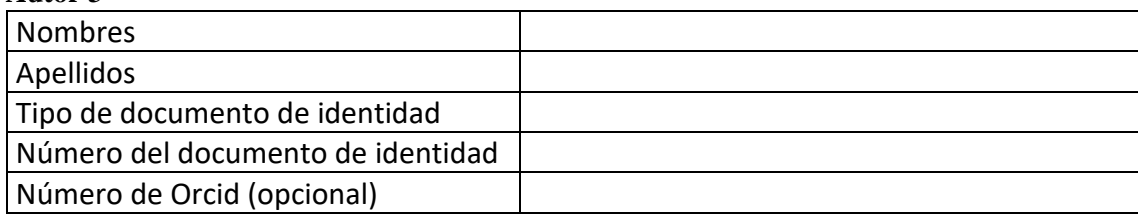

## **Autor 4**

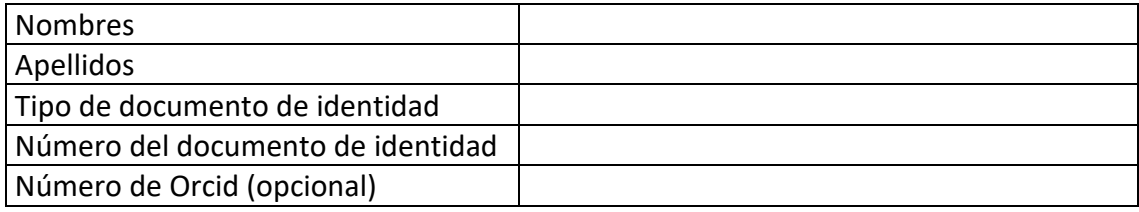

## **Datos de los Asesores**

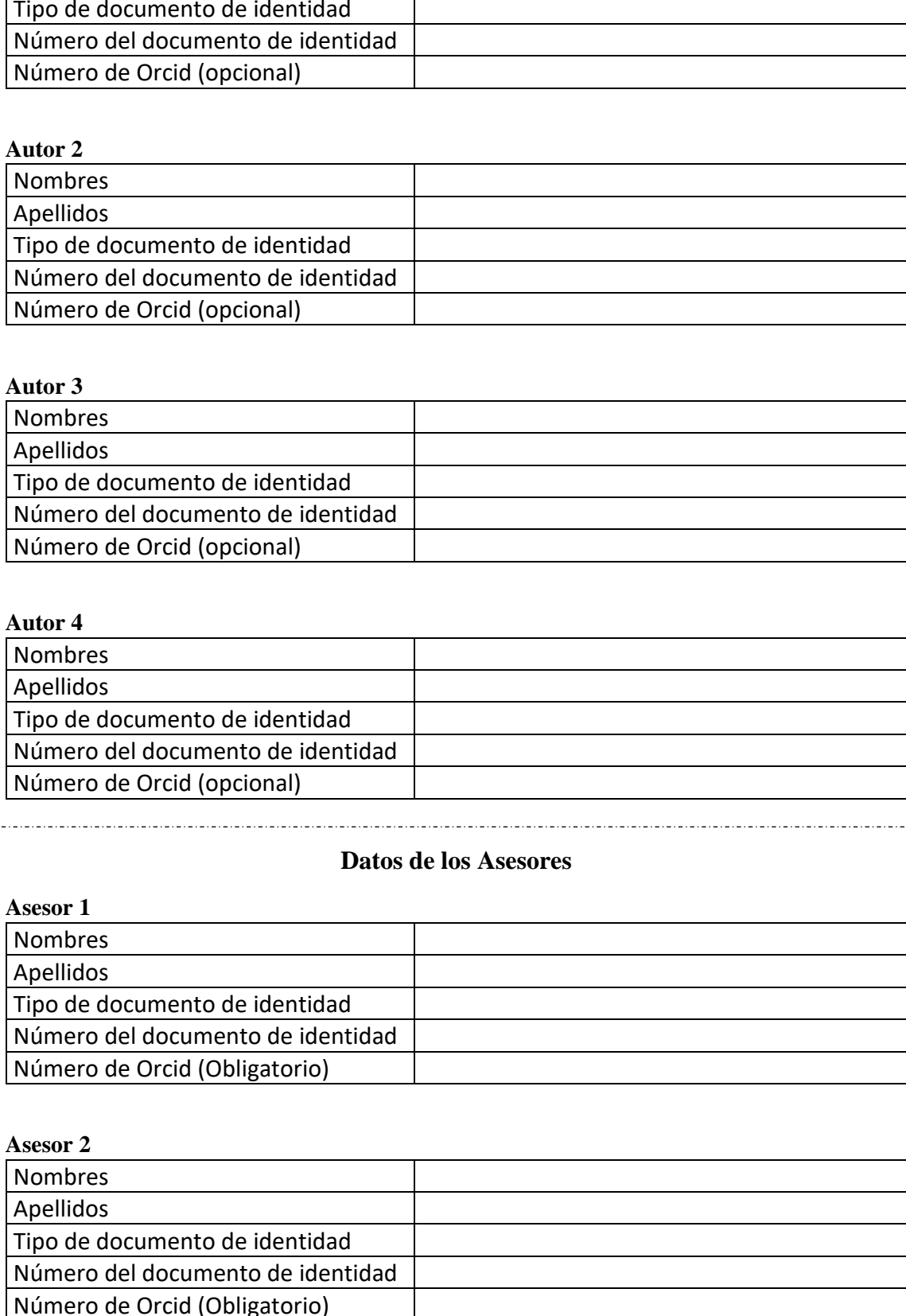

### **Asesor 2**

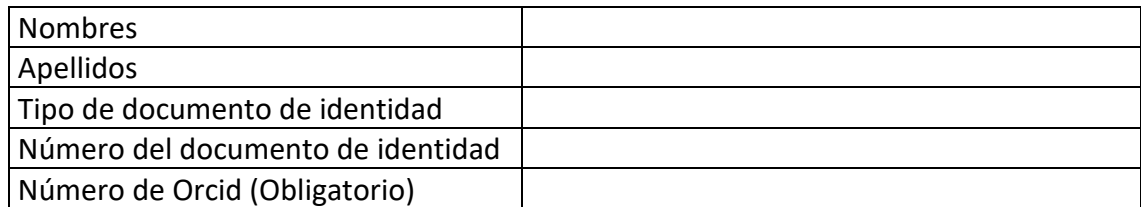

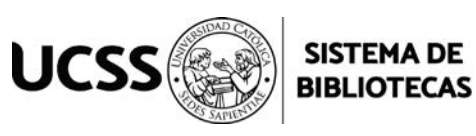

## **Datos del Jurado**

## **Presidente del jurado**

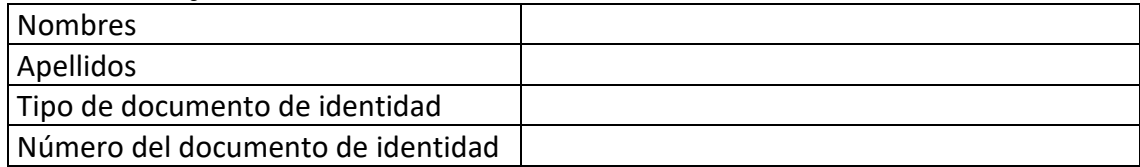

## **Segundo miembro**

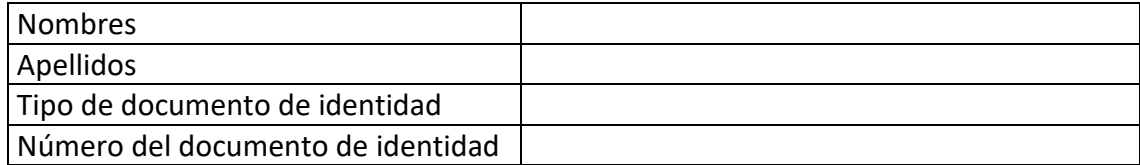

## **Tercer miembro**

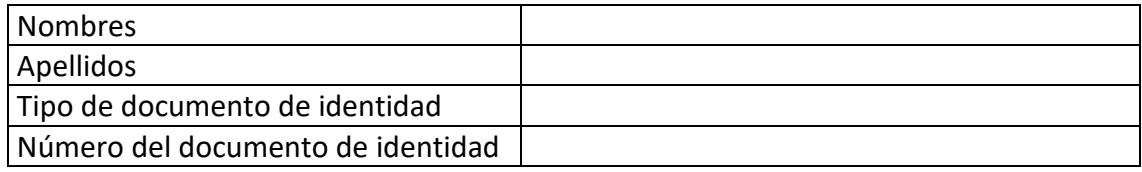

## **Datos de la Obra**

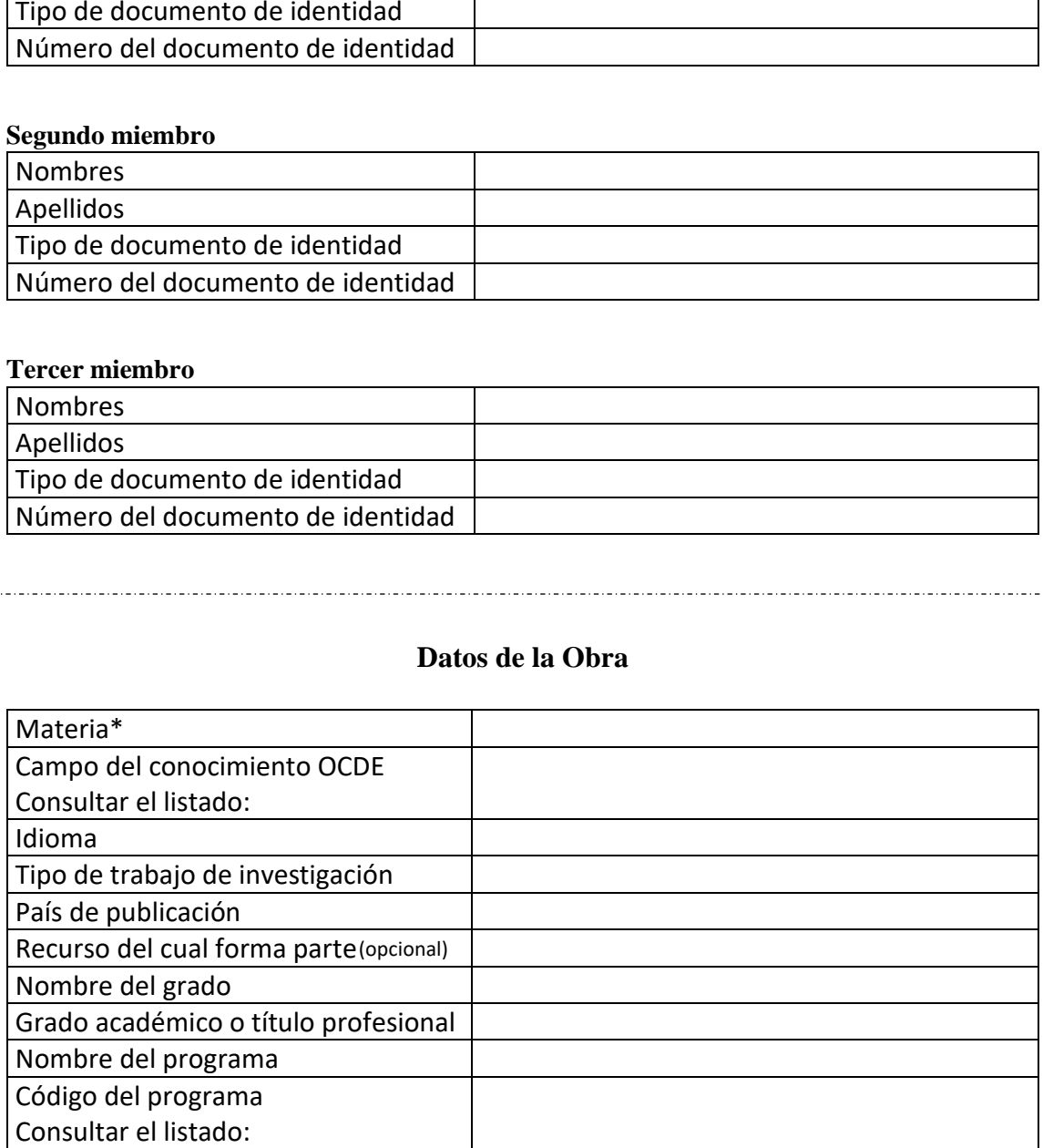

**\*Ingresar las palabras clave o términos del lenguaje natural (no controladas por un vocabulario o tesauro).**

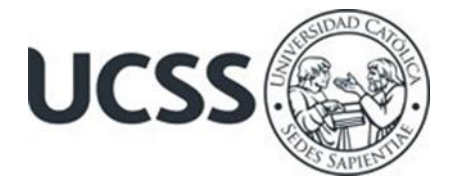

## **ACTA DE SUSTENTACIÓN DE TESIS**

### **ACTA N° 043 - 2023/UCSS/FIA/DI**

Siendo las 09:00 a.m. del lunes 06 de noviembre de 2023, a través de la plataforma virtual zoom de la Universidad Católica Sedes Sapientiae, el Jurado de Tesis integrado por:

- 1. Maximiliana Irene Castro Medina presidente
- 2. Wilson Pérez Dávila primer miembro
- 3. José Miguel Vílchez Guerrero segundo miembro
- 4. Wilfredo Mendoza Caballero **asesor**(a)

Se reunieron para la sustentación virtual de la tesis titulada **Determinación de la fracción carbono en el "junco"** *Schoenoplectus americanus* **(Pers.) Volkart Ex Schinz & R. Keller según el estado de desarrollo y hábitat en el humedal El Paraíso, Huacho, Lima,** que presentan los bachilleres en Ciencias Ambientales, **Lady Karina Rivera Tadeo y Yancarlos Jhoel Llanos Santos,** cumpliendo así con los requerimientos exigidos por el reglamento para la modalidad de titulación; la presentación y sustentación de un trabajo de investigación original, para obtener el Título Profesional de **Ingeniero Ambiental.**

Terminada la sustentación y luego de deliberar, el jurado acuerda:

APROBAR **X**

DESAPROBAR **…**

La tesis, con el calificativo de **MUY BUENA** y eleva la presente acta al decanato de la Facultad de Ingeniería Agraria, a fin de que se declare EXPEDITA para conferirle el TÍTULO de INGENIERO AMBIENTAL.

Lima, 06 de noviembre de 2023.

reno

Maximiliana Irene Castro Medina Presidente

José Miguel Vilchez Guerrero 2° miembro

**Nilson** Pérez Dávila

 $1^\circ$  miembro

Wilfredo Mendoza Caballero Asesor

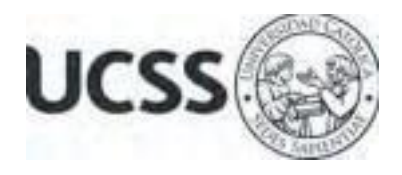

## **Anexo 2**

CARTA DE CONFORMIDAD DEL ASESOR(A) DE **TESIS** / INFORME ACADÉMICO/ TRABAJO DE INVESTIGACIÓN/ TRABAJO DE SUFICIENCIA PROFESIONAL CON INFORME DE EVALUACIÓN DEL SOFTWARE ANTIPLAGIO

Lima, 24 de marzo de 2024

Señora, Mónica Beaumont Valdez Coordinadora del Departamento de Investigación Facultad de Ingeniería Agraria

Reciba un cordial saludo.

Sirva el presente para informar que **la tesis** / informe académico/ trabajo de investigación/ trabajo de suficiencia profesional, bajo mi asesoría, con título: **Determinación de la fracción carbono en el "junco" Schoenoplectus americanus (Pers.) Volkart Ex Schinz & R. Keller según el estado de desarrollo y hábitat en el humedal El Paraíso, Huacho, Lima,** presentado por **Lady Karina Rivera Tadeo (código de estudiante 2015101686 y DNI Nro. 71218655) y Yancarlos Jhoel Llanos Santos (código de estudiante 2015101894 y DNI Nro. 63390583)** para optar el título profesional/grado académico de **Ingeniero Ambiental** ha sido revisado en su totalidad por mi persona y **CONSIDERO** que el mismo se encuentra **APTO** para ser sustentado ante el Jurado Evaluador.

Asimismo, para garantizar la originalidad del documento en mención, se le ha sometido a los mecanismos de control y procedimientos antiplagio previstos en la normativa interna de la Universidad, **cuyo resultado alcanzó un porcentaje de similitud de 0 %** (poner el valor del porcentaje).\* Por tanto, en mi condición de asesor(a), firmo la presente carta en señal de conformidad y adjunto el informe de similitud del Sistema Antiplagio Turnitin, como evidencia de lo informado.

Sin otro particular, me despido de usted. Atentamente,

aunos

Wilfredo Mendoza Caballero DNI N°: 23978854 ORCID: 0000-0003-4542-5590 Facultad de Ingeniería Agraria - UCSS

\_\_\_\_\_\_\_\_\_\_\_\_\_\_\_\_\_\_\_\_\_\_\_\_\_\_\_\_\_\_

\* De conformidad con el artículo 8°, del Capítulo 3 del Reglamento de Control Antiplagio e Integridad Académica para trabajos para optar grados y títulos, aplicación del software antiplagio en la UCSS, se establece lo siguiente:

Artículo 8°. Criterios de evaluación de originalidad de los trabajos y aplicación de filtros

El porcentaje de similitud aceptado en el informe del software antiplagio para trabajos para optar grados académicos y títulos profesionales, será máximo de veinte por ciento (20%) de su contenido, siempre y cuando no implique copia o indicio de copia.

## **DEDICATORIA**

A mi madre Ana Tadeo Trinidad, quien con esfuerzo y dedicación pudo cumplir el rol de madre y padre para mí. Me dio una vida llena de amor, comprensión y valores éticos. De igual manera, por priorizar mi educación académica en un contexto lleno de limitaciones económicas. A mi hermana Paython Akemi Arones Tadeo por alegrar mi vida desde su nacimiento.

Karina.

A mi madre Amelia Santos Toribio y a mi tía Flora Santos Toribio, por haberme cuidado y criado e inculcado los valores morales y éticos. Por apoyarme en todas las etapas de mi vida siempre motivándome al estudio y las ganas de salir adelante. A mis hermanos por su amor y cariño y a mi abuelo Isidro Santos Aguado por ser un ejemplo de vida.

Yancarlos.

A la plana docente de la UCSS, en particular a nuestro asesor Mg. Wilfredo Mendoza Caballero por el acompañamiento en el desarrollo del presente trabajo de investigación.

Karina y Yancarlos.

## **AGRADECIMIENTOS**

A Dios, por las oportunidades y bendiciones que nos brindó a lo largo de la vida. Por las dificultades que hemos superado, porque nos permitió desarrollar la virtud de la perseverancia y fortaleza, permitiéndonos alcanzar nuestras metas y objetivos.

Al Programa Nacional Beca 18 por brindarnos la oportunidad de tener una educación superior de calidad cubriendo nuestras principales necesidades, permitiéndonos obtener mejores puestos de trabajo elevando nuestra calidad de vida.

A la Universidad Católica Sedes Sapientiae por formarnos como profesionales y en especial como personas de bien. Por proveer un ambiente académico propicio para adquirir nuevos conocimientos y desarrollar nuestras habilidades.

Al profesor Wilfredo Mendoza Caballero, por guiarnos en la elaboración de esta investigación, por su permanente apoyo y enseñanza. De igual forma a la ingeniera Claudia Liliana Gutierrez Rosas por su acompañamiento a lo largo de las salidas de campo y procesamiento en el laboratorio, proporcionándonos soporte práctico y académico.

<span id="page-6-0"></span>Al señor Miguel por ser nuestro guía en las diferentes salidas de campo, intermediario con los artesanos del lugar y orientarnos en la documentación con el gobierno regional de Lima. Al profesor José Víctor Ruiz Ccance por su apoyo en la parte estadística. Al ingeniero Aarón Iván Hoyos Gonzales por su asesoramiento en el procesamiento de imágenes satelitales

# ÍNDICE GENERAL

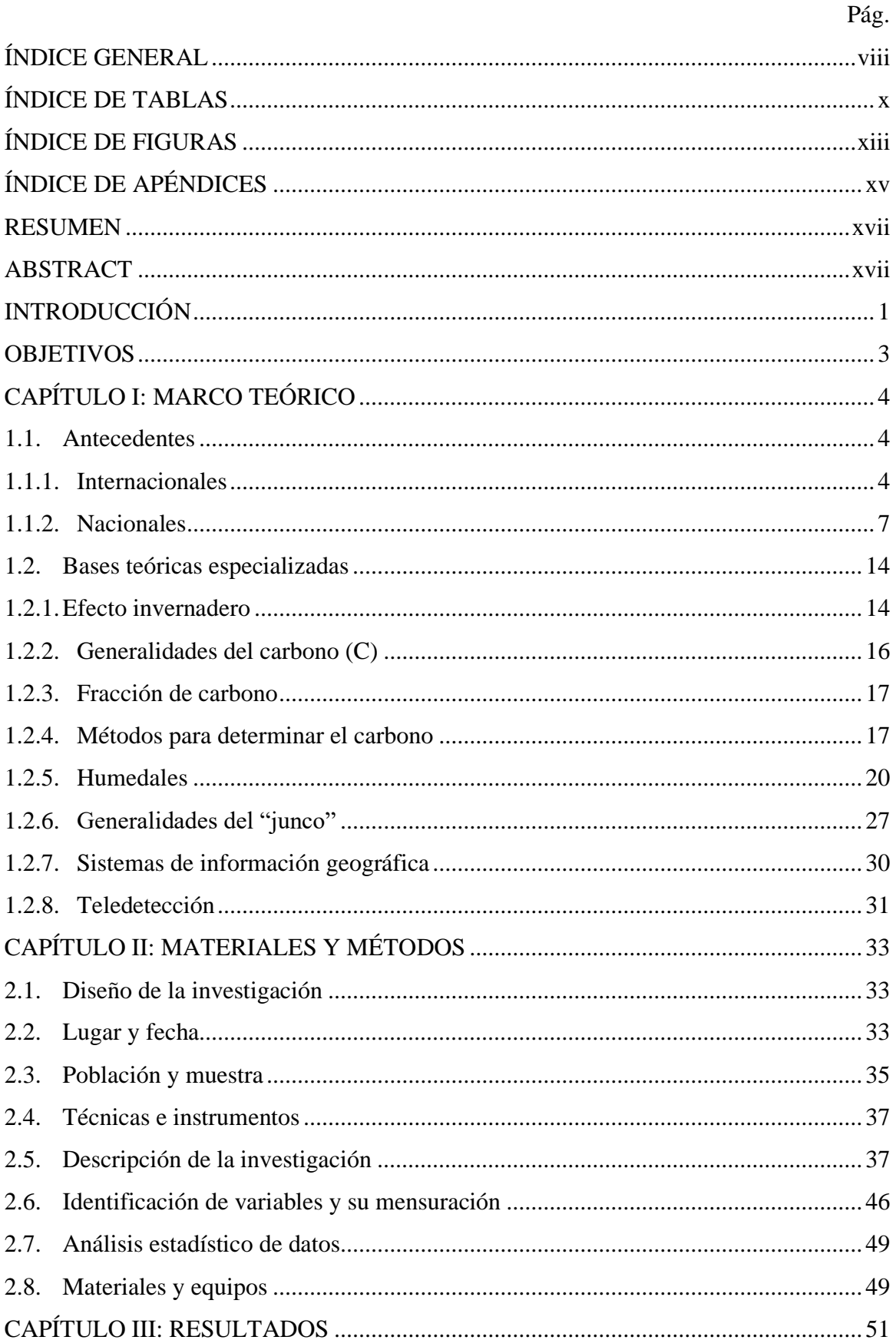

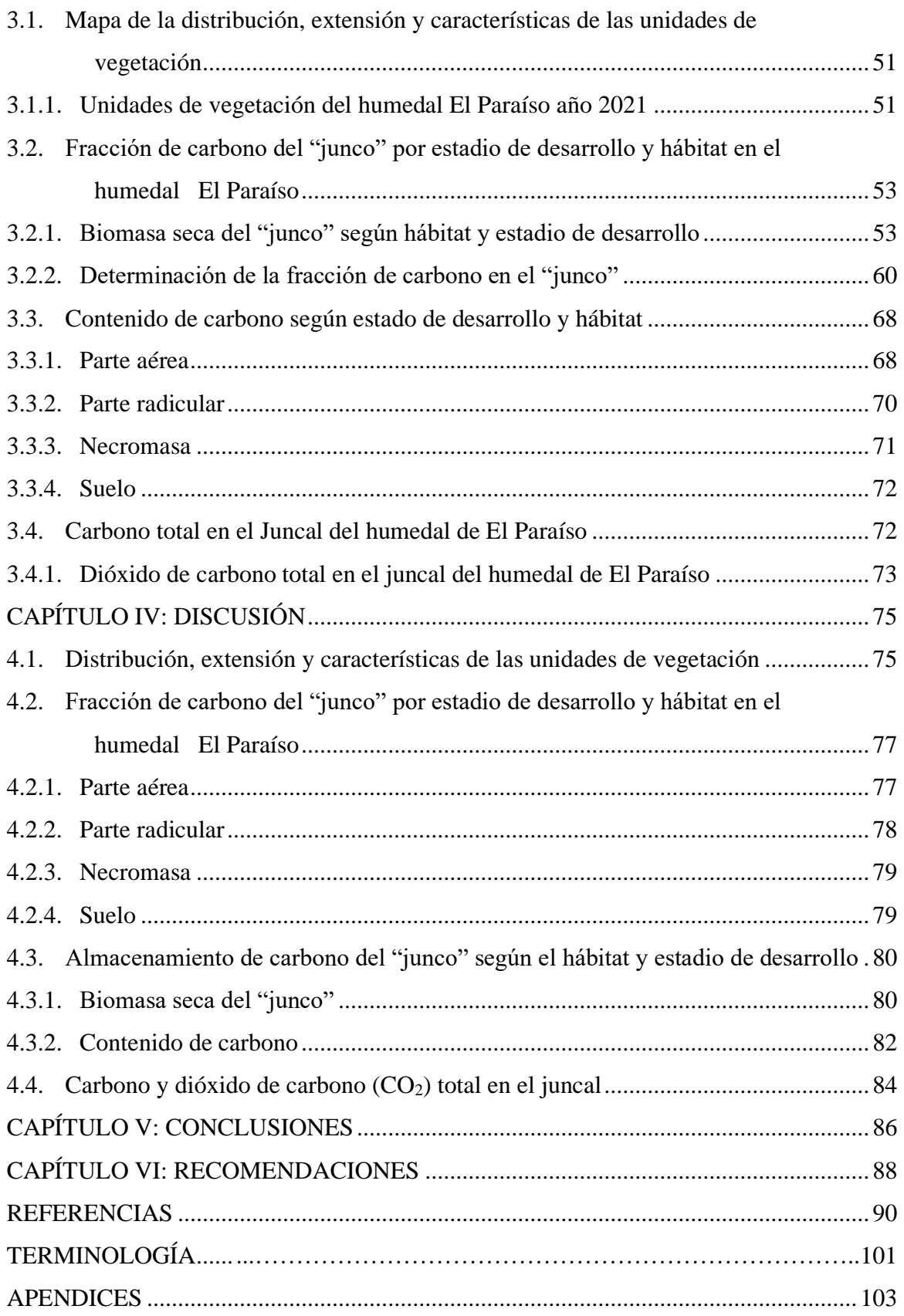

# **ÍNDICE DE TABLAS**

<span id="page-9-0"></span>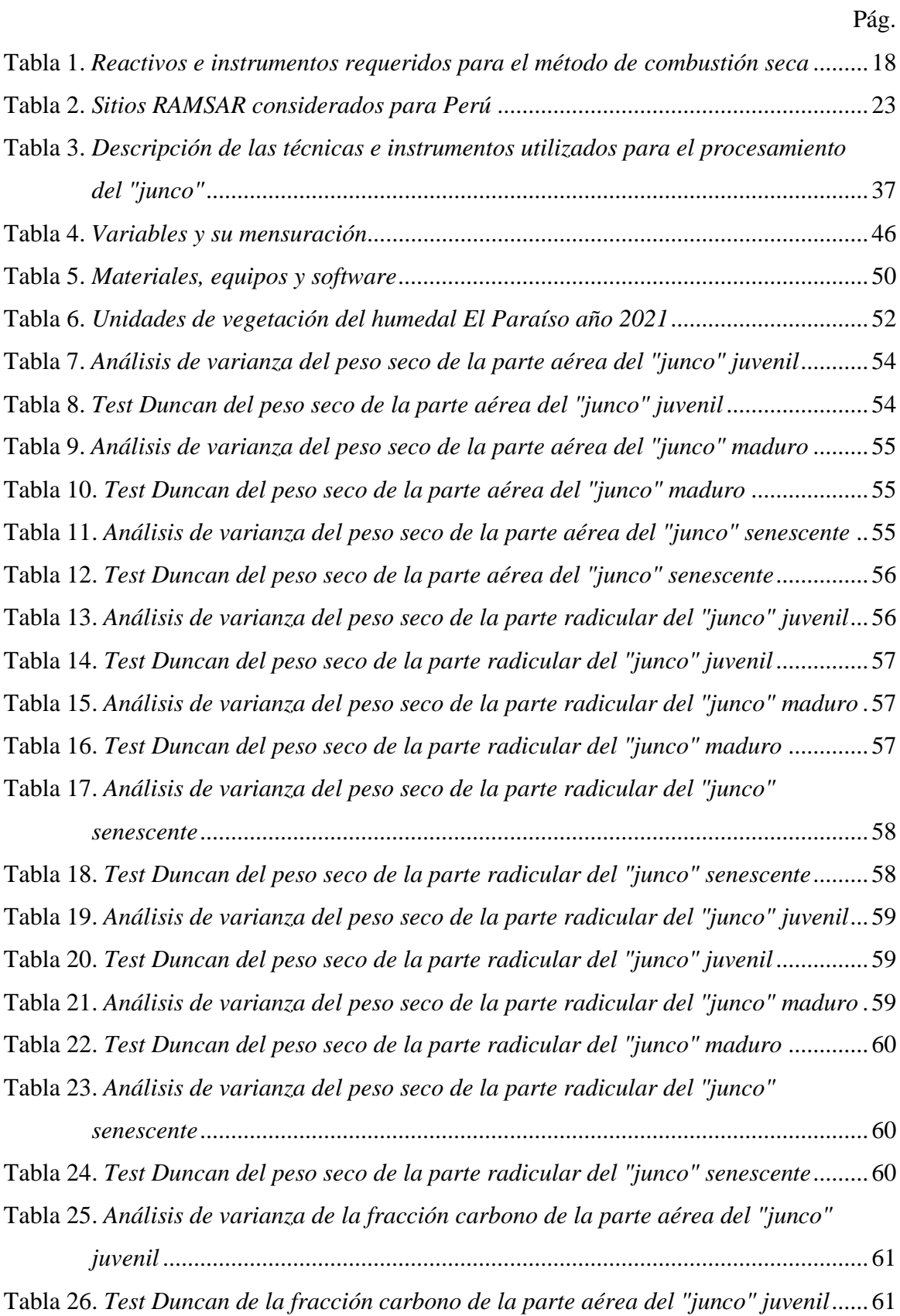

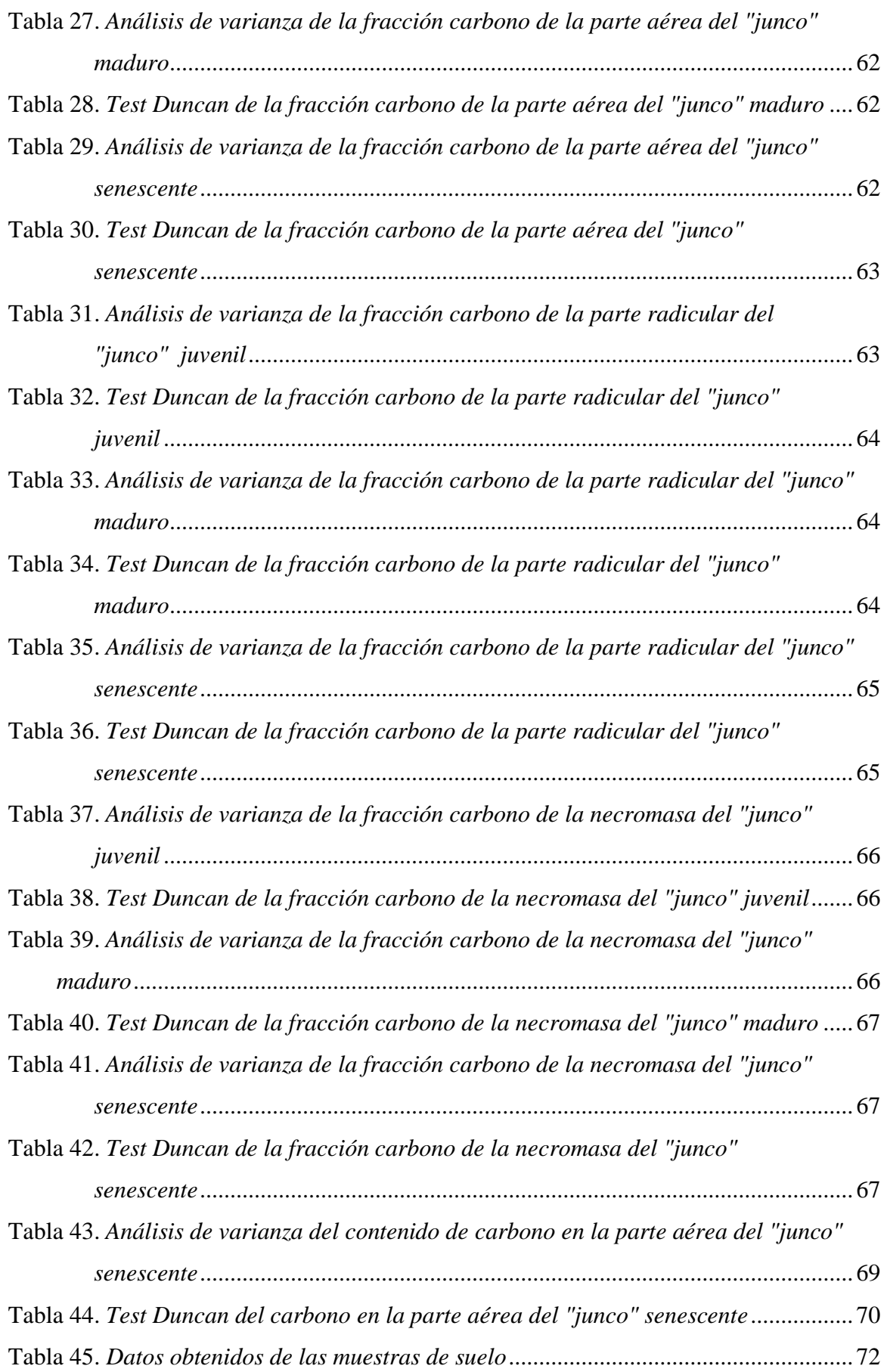

<span id="page-11-0"></span>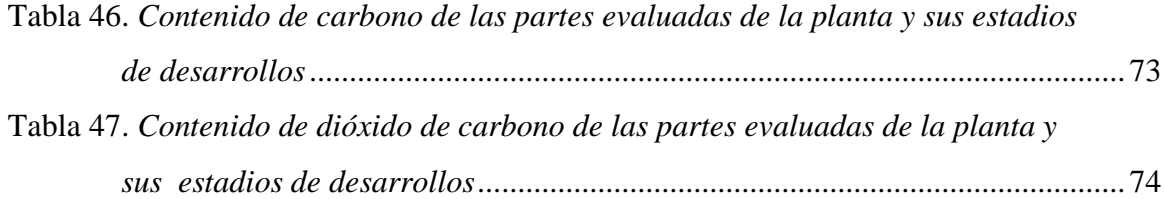

# **ÍNDICE DE FIGURAS**

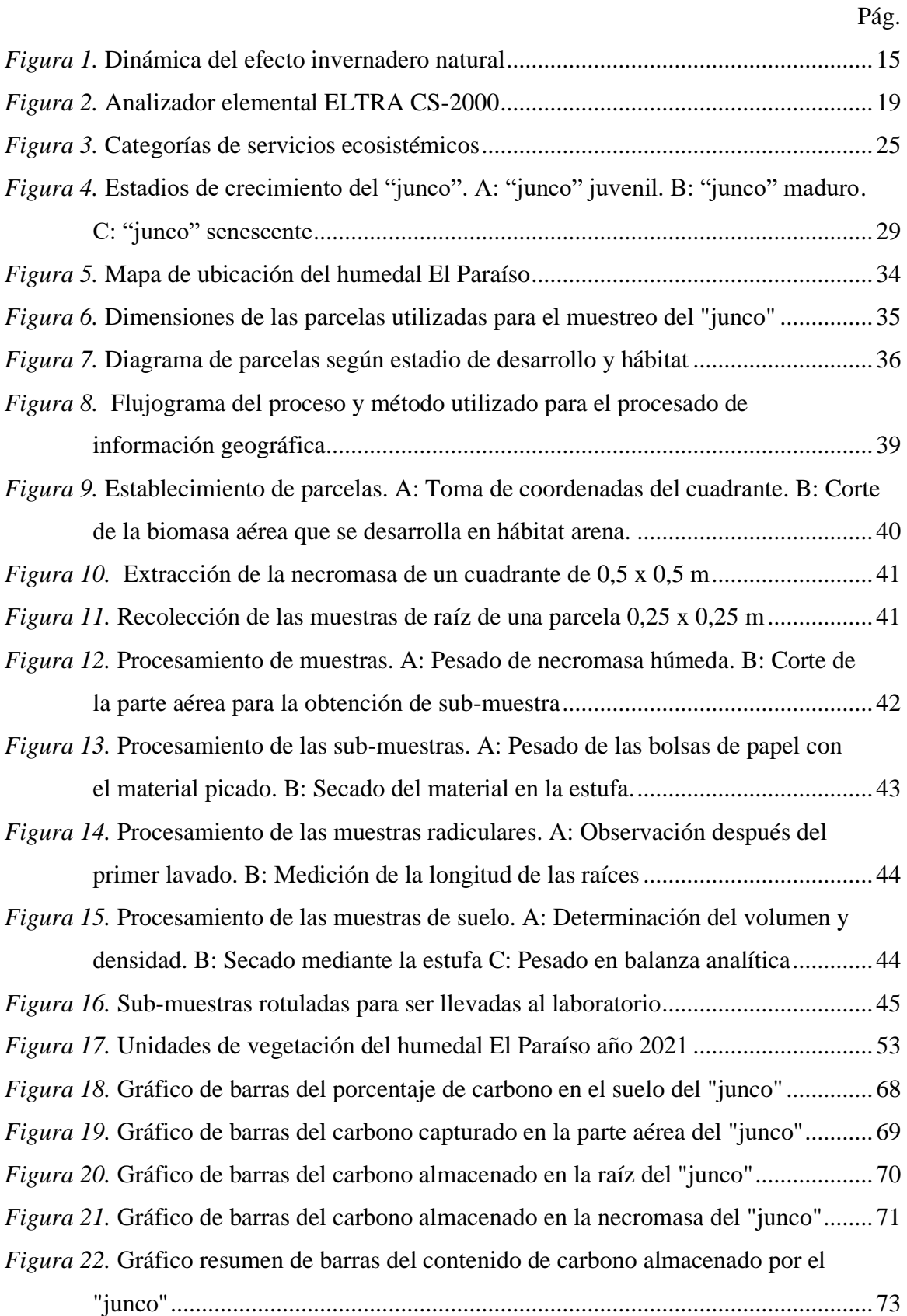

<span id="page-13-0"></span>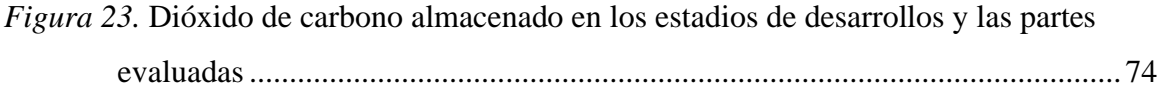

# **ÍNDICE DE APÉNDICES**

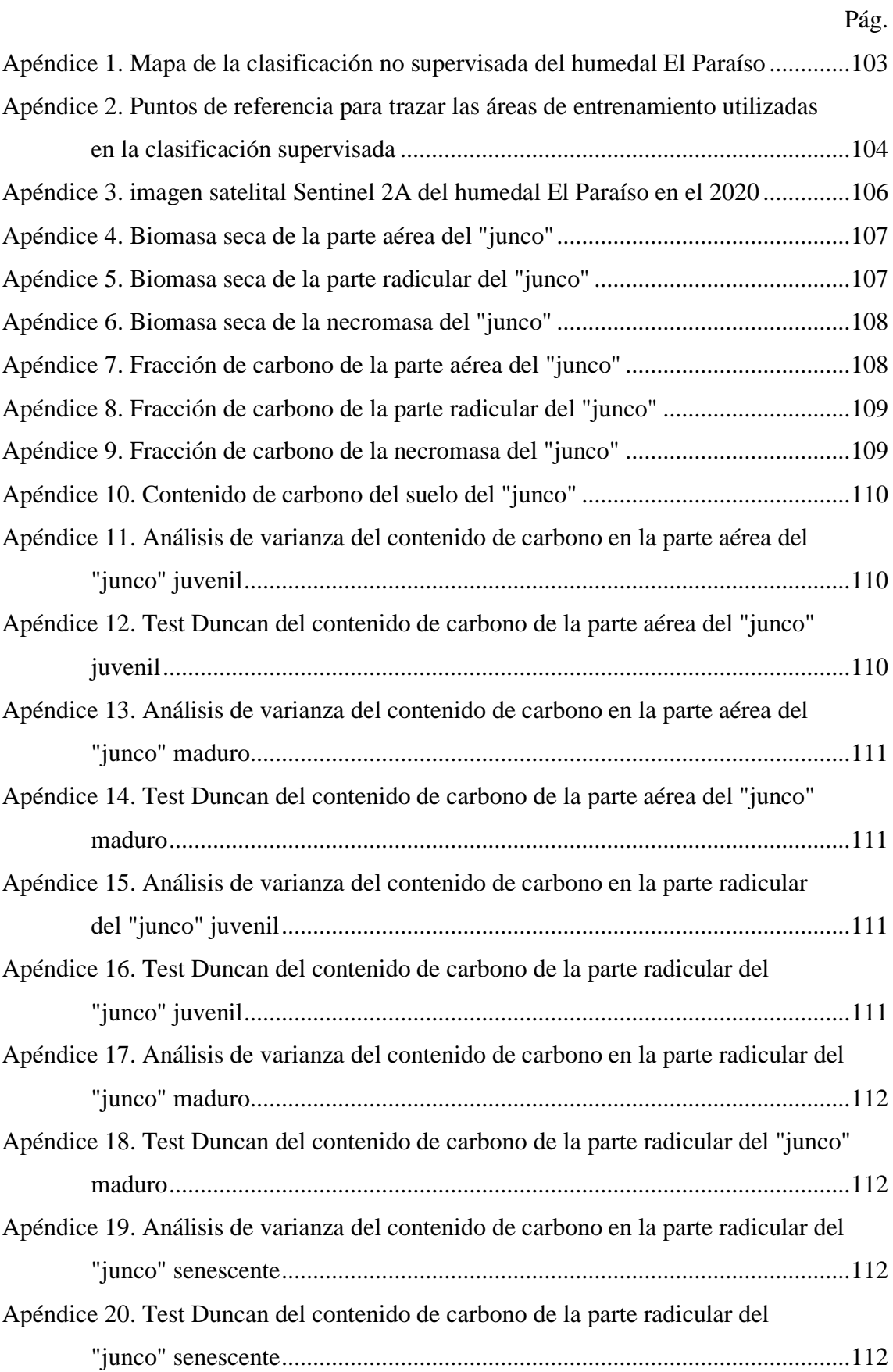

<span id="page-15-0"></span>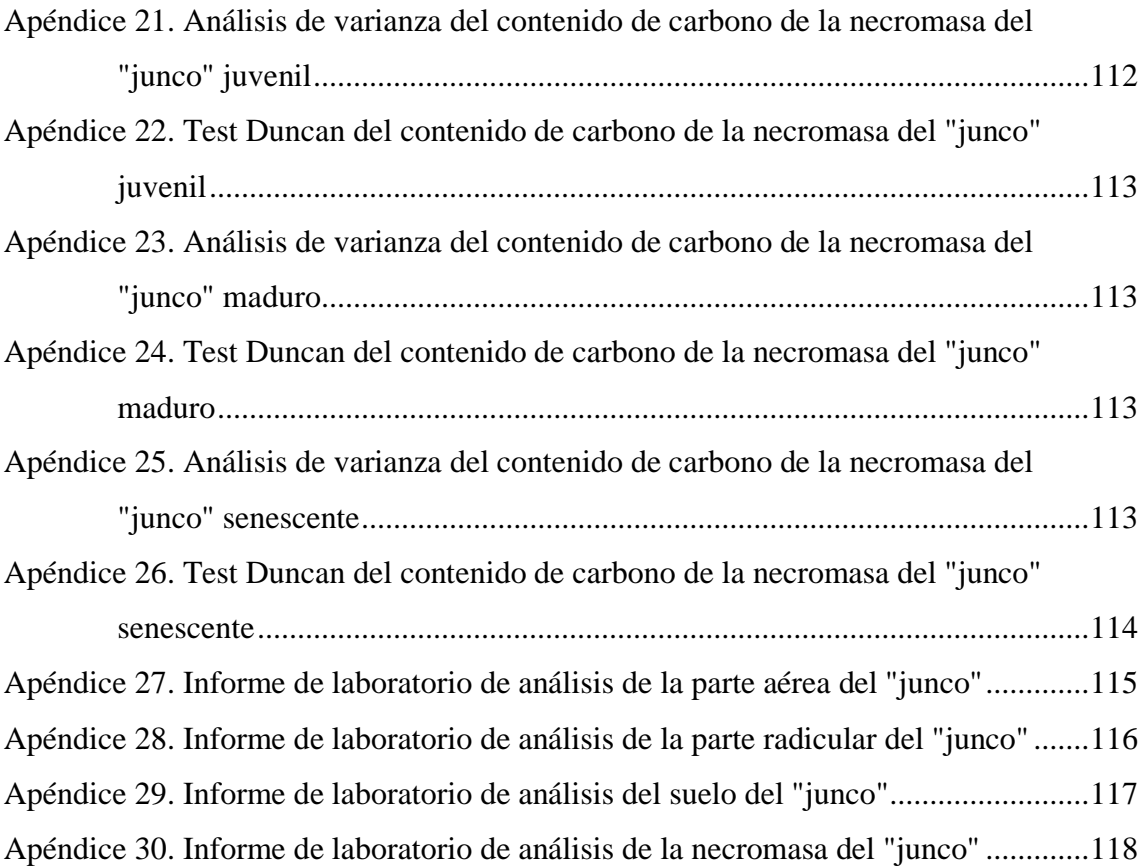

### **RESUMEN**

Los humedales almacenan gran porcentaje de carbono, por ello, surge la incógnita de conocer que factores son los que influyen en este valor, ya que diversas investigaciones reportan datos que varían entre sí. El objetivo de la presente investigación fue determinar la fracción carbono en el "junco" *Schoenoplectus americanus* en relación con el estadio de desarrollo y hábitat en el humedal El Paraíso, Huacho, Lima. Para lo cual, se evaluó al "junco" en diferentes estados de desarrollo (juvenil, maduro y senescente) y en diferentes hábitats (arena y agua). Para el desarrollo de la investigación, se empleó el muestreo aleatorio, estableciéndose 18 parcelas de 1 x 1 m, de la cuales se tomaron muestras de biomasa de la parte aérea, así mismo, se subdividió un área de 0,5 x 0,5 m para la necromasa y 0,25 x 0,25 m para la raíz. Se colectó una muestra de suelo para cada estadio de desarrollo a una profundidad media de 20 cm. Los resultados evidenciaron que la fracción de carbono con la media más alta fue el "junco" maduro de la parte radicular con 55,84 % C en el hábitat del agua y la media más baja se halló en la necromasa mismo estadio de desarrollo con 30,34 % C en arena. La parte radicular del "junco" maduro en el hábitat de agua fue el que mayor contenido de carbono presentó (36,362 tC/ha) y el valor más bajo se encontró en la parte aérea del "junco" juvenil del hábitat del agua (1,199 tC/ha). Asimismo, para el suelo el contenido más alto se obtuvo en el "junco" maduro (21,991 tC/ha) y el más bajo en el "junco" senescente (1,819 tC/ha). El área del Juncal en el humedal abarca una extensión de 133,740 ha, presentando un almacenamiento promedio de 45,261 tC/ha. Finalmente, considerando los datos hallados del análisis de varianza y test de Duncan, se concluyó que la fracción de carbono no se ve influenciada por el hábitat ni estado de desarrollo de la especie.

<span id="page-16-0"></span>Palabras Clave: Fracción de carbono, captura de carbono, "junco", estado de desarrollo y hábitat

## **ABSTRACT**

Wetlands store a large percentage of carbon, being the object of study where data that vary among themselves is presented, therefore, the question arises of knowing what factors are influencing this value. The objective of the present investigation was to determine the carbon fraction in the "junco" Schoenoplectus americanus concerning the stage of development and habitat in the El Paraíso wetland. For this, the "junco" was evaluated in different stages of development (juvenile, mature and senescent) and different habitats (sand and water). Using random sampling, 18 plots of 1 x 1 m were established, from which biomass samples were taken from the aerial part, likewise an area of 0,5 x 0,5 m was subdivided for necromass and 0,25 x 0,25 m for the root. A soil sample was collected for each stage of development at a mean depth of 20 cm. The carbon fraction with the highest average was the mature "junco" of the root part with 55,84 % C in the water habitat and the lowest average was found in the necromass of the "junco" of the same stage of development with 30,34 % C in sand habitat. The root part of the mature "junco" in the water habitat had the highest carbon content (36,362 tC/ha) and the lowest value was found in the aerial part of the juvenile "junco" in the water habitat (1,199 tC /ha). Likewise, for the soil, the highest content was obtained in the mature "junco" (21,991 tC/ha) and the lowest in the senescent "junco" (1,819 tC/ha). The Juncal area in the wetland covers an extension of 133,740 ha, presenting an average storage of 45,261 tC/ha. Finally, considering the data found from the analysis of variance and Duncan's test, it was concluded that the fraction of carbon is not influenced by the habitat or state of development of the species.

<span id="page-17-0"></span>**Key words:** Carbon fraction, carbon sequestration, "junco", developmental stage and habitat

## **INTRODUCCIÓN**

Los humedales se definen como zonas donde predomina el agua, lo que origina y domina la flora y fauna existente en el lugar (Secretaría de la Convención de Ramsar, 2006). Estos ecosistemas ocupan del 4 al 6 % de la superficie terrestre, abarcando entre 700 y 1024 millones de hectáreas (Mitsch y Gosselink, 2000), a pesar de encontrarse en pocas fracciones, tienen un rol vital en el ciclo del carbono a nivel mundial. La flora que posee secuestra el carbono atmosférico y la convierte en carbono orgánico, debido a la lenta descomposición de la materia orgánica y la saturación del agua en el suelo (Hernández, 2010).

Una de las especies con mayor presencia en estos ecosistemas es el "junco" *Schoenoplectus americanus*, el cual se ha registrado en continentes como Australia, Europa, Asia y zonas templadas, cálidas y húmedas de América. Se adapta con facilidad a diversas condiciones de salinidad, lo que conlleva a su prevalencia en diversas regiones, siendo en el Perú la costa del departamento de Lima el área con mayor número de estudios, los cuales reportan que forma comunidades con la "grama salada", "salicornia" y "totora" llamadas vegas de ciperáceas (Aponte, 2009). El "junco" presenta gran capacidad para captar y almacenar carbono en su biomasa y en el suelo asociado a la misma. Además, es muy utilizada en la fabricación y elaboración de artesanías como: paneras, estera, tapetes, sombreros, alfombras, etc., quedando almacenado el carbono en estos objetos (Gutierrez *et al.*, 2021).

Las amenazas más habituales en ecosistemas costeros del Perú, como el humedal El Paraíso, son la ganadería y agricultura, las cuales conllevan a la pérdida de especies representativas de flora como el "junco" y la "totora" (Aponte y Ramírez, 2011). Además, es impactado frecuentemente por los incendios, tal como informó el diario local "Semanario Litoral Noticias" de la ciudad de Huacho en noviembre del 2016 (Semanario Litoral Noticias, 2016). Producto de estos incendios se libera a la atmósfera  $CO<sub>2</sub>$ , que es el principal gas de efecto invernadero, causante del calentamiento global; y que, a su vez, afectan al cambio climático. También, este gas es liberado en las diferentes explotaciones industriales, quema de los combustibles fósiles, empleo de energía no renovable y cambios en el uso de suelo

(Salvador, 2010). Los humedales poseen la facilidad de retener carbono en el estrato y biomasa aérea de la flora presente, por lo cual son considerados grandes sumideros (Hernández, 2010).

El servicio ecosistémico que brinda el humedal El Paraíso respecto a la captura de carbono no ha sido evaluado, a pesar de que es una potencial técnica para mitigar el calentamiento global, debido a que las plantas contienen y retienen una gran cantidad de carbono. Sin embargo, a pesar de que se cuenta con múltiples estudios que abordan el tema en otros humedales costeros, no existe uniformidad de parámetros y valores para poder aplicar ecuaciones o formulas y calcular el contenido de biomasa y carbono del "junco"; así mismo, se desconoce los factores que pueden influir en el incremento o disminución de su potencial como sumidero. Cabe recalcar que para el uso de este tipo de metodologías se aplica funciones en base a la fracción de carbono, pero hasta ahora no se encuentra un valor estándar, reportándose diferentes datos. Motivo por el cual, se busca uniformizar esta información, además de evidenciar cuales son los parámetros y factores que influyen en la variación de la captura de dióxido de carbono.

En la presente investigación, se aplicó la metodología desarrollada por Gutierrez *et al*. (2021) y Ampuero (2018) donde se estableció 18 parcelas de las cuales se extrajo muestras de la biomasa aérea, necromasa, raíz y suelo, para luego ser enviadas al laboratorio para su respectivo análisis, con la finalidad de determinar el valor de la fracción de carbono del "junco", según el estadio de desarrollo y hábitat. Además, de generar un mapa de las unidades de vegetación del humedal El Paraíso, todo ello, con el propósito de brindar información que será empleada como línea base para futuras investigaciones y brindará ayuda al Proyecto Arqueológico Bandurria, donde buscan incentivar la conservación del hábitat costero a través de una categoría de protección, para lo cual es necesario contar con información relevante sobre las características y propiedades del humedal (biodiversidad, meteorología, morfología, propiedades físico químicos del agua, actividades antrópicas, aprovechamiento de los recursos, servicios ecosistémicos, etc.).

## **OBJETIVOS**

## <span id="page-20-0"></span>**Objetivo general**

Determinar la fracción carbono del "junco" *Schoenoplectus americanus* (Pers.) Volkart ex Schinz & R. Keller según el estadio de desarrollo y hábitat en el humedal El Paraíso, Huacho, Lima.

## **Objetivos específicos**

- Elaborar el mapa de la distribución, extensión y características de las unidades de vegetación presentes en el humedal El Paraíso.
- Determinar la variación de fracción de carbono del "junco" por estadio de desarrollo y hábitat en el humedal El Paraíso
- Cuantificar el carbono almacenado en el suelo, parte aérea, necromasa y raíz del "junco" según el hábitat y estadio de desarrollo en el humedal El Paraíso.
- Estimar la captura de carbono del Juncal del humedal El Paraíso.

## **CAPÍTULO I: MARCO TEÓRICO**

### <span id="page-21-1"></span><span id="page-21-0"></span>**1.1. Antecedentes**

### <span id="page-21-2"></span>**1.1.1.Internacionales**

En la investigación realizada por Hurtado Naranjo en el año 2022, titulada Análisis de la cantidad de carbono secuestrado en humedales altoandinos del páramo de Sayaro en el cantón Cayambe-Ecuador. Tuvo como objetivo determinar la cantidad de carbono orgánico que se encuentra almacenado en el suelo natural e intervenido en las tuberas. Para ello, seleccionó puntos de muestreo en tres distintas zonas, según la intervención antrópica que presentaban, las cuales fueron: sin intervención, con intervención media y con mucha intervención). La autora realizó la toma de muestras entre los meses de septiembre y diciembre. Extrajo un total de 15 muestras por zona, es decir, recolectó 45 muestras a una profundidad de 30 cm. Como parte de su metodología, la autora homogenizó las muestras y tomó una muestra representativa de 1 kg, que fue llevado a laboratorio para aplicar el método Walkey y Black. Sus resultados, muestran que la zona sin intervención contiene un mínimo de 0,75 %C o 5,40 tC/ha y un máximo de 6,40 %C o 163, 20 tC/ha, la zona con intervención media presentó un mínimo de 0,20 %C o 44,06 tC/ha y un máximo de 5,10 %C o 1107,10 tC/ha; por último, en la zona con alta intervención tuvo un mínimo de 0,83 %C o 4,46 tC/ha y un máximo de 4,35 %C o 54,81 tC/ha. Concluyó mencionando que el humedal Sayaro posee gran capacidad de almacenaje de captura, debido a que los valores reportados están dentro del rango de valores para estos ecosistemas.

Paredes *et al*. (2021), realizaron una mensuración de Biomasa y carbono almacenado por un humedal de tipo continental en el municipio de Cuitzeo del estado de Michoacán, México, con el objetivo de cuantificar la producción de biomasa vegetal y carbono depositado. Establecieron

un transecto de este a oeste al borde, caracterizando la vegetación a cada 300 m aproximadamente, con una profundidad de entre 50 a 100 m desde la carretera Atlacomulco-Morelia, con un total de seis puntos. Recolectaron durante el mes de junio del 2017 muestras aéreas de biomasa vegetal, en un metro cuadrado de perímetro. Además, realizaron un perfil del sustrato de la masa flotante hasta llegar al agua libre. De cada una de las muestras obtuvieron el porcentaje y peso seco de carbono, además de la cantidad de materia orgánica, densidad aparente y carbono almacenado. Determinaron el contenido de carbono almacenado como la cantidad por unidad de área y profundidad, el cual multiplicaron por la densidad. Utilizaron núcleos de sustrato de 1000 cm<sup>3</sup>, dejándolos secar a temperatura ambiente con la finalidad de eliminar el exceso de agua, para posteriormente secarlos a 80 °C hasta que obtuvieron un peso constante. Determinaron el porcentaje de materia orgánica mediante el método de perdida por ignición en la mufla. Utilizaron 6 muestras de suelo de 20 g, los cuales quemaron por 4 horas a 550 °C. El carbono que extrajeron lo hallaron por detección y combustión colométrica mediante un analizador elemental. Mientras que el almacenamiento lo hallaron multiplicando la concentración de carbono por la densidad aparente y el volumen del sustrato del humedal. Procesaron las imágenes satelitales por fotointerpretación en el programa Google Earth Pro, donde se encuentran imágenes desde el 2003 hasta el 2017, validando los polígonos de las áreas en visitas de campo. Los resultados indicaron una densidad aparente de  $0.13 \pm 0.04$  g/cm<sup>3</sup>, para el carbono orgánico promediaron un contenido de 26  $\pm$  0,75 kgC/m<sup>2</sup> a 50 cm de profundidad, para todo el humedal de 552 ha, calcularon 92 617 t. La fracción de carbono para el *S. americanus*, fue del 40 % con una biomasa de 2,495 t/ha, dando como resultado 502 tC/ha. Los autores concluyeron que a pesar de que los humedales pueden ser grandes sumideros de carbono, también pueden convertirse en fuente de C debido a alteraciones en la temperatura del suelo, composición química, profundidad de columna de agua y materia orgánica. Recomiendan tomar medidas para su conservación, reduciendo los incendios, y garantizar la calidad del agua en conjunto con el manejo de su dinámica hídrica.

Byrd *et al*. (2018), desarrollaron una investigación de teledetección en mareas de marismas sobre las reservas de carbono en los suelos colindantes de Estados Unidos [CONUS], por sus siglas en ingles. Tuvieron como objetivo generar un único modelo de teledetección de la biomasa y el porcentaje de carbono (% C), generaron el primer conjunto de datos a escala nacional en seis regiones: Chesapeake Bay, Everglades, Cape Cod, Mississippi Delta, Puget Sound y San Frnacisco; dividiéndolos en marismas de agua dulce, y marismas salinas/salobres. Utilizaron un algoritmo de aprendizaje automático en bosques aleatorios. Aplicaron imágenes de diversos sensores, como la Banda C del radar de apertura sintética del Sentinel-1, Programa Nacional de Imágenes Agrícolas y Landsat con resolución de 30 m (Landsat 5 TM, 7 ETM y 8 OLI). Recopilaron 2400 muestras de campo existentes y nuevas de la biomasa aérea, profundidad del agua, composición de especies, densidad y altura de paja, porcentaje de cobertura de vegetación viva/muerta, residuos sólidos, suelo. Además de datos auxiliares relacionados con las áreas en estudio desde el 2005 hasta el 2015. Utilizaron parcelas de 1 x 1 m e hicieron estimaciones visuales de tres especies dominantes, tanto del punto medio de la clase y porcentaje de cobertura. Separaron la biomasa viva de la muerta, secándolos a 55 °C antes de realizar el pesado, escalándolos a kilogramos por metro cuadrado. Los resultados mostraron un promedio de  $44.1 \pm 0.064$  % de carbono de tejidos de hojas y tallos de las vegetaciones emergentes, indicaron que las mayores de reservas fueron halladas en las parroquias de Terrebonne y st. Mary con 507 761 mg y las densidades medias de carbono fueron de 0,97 mg/ha. Los autores concluyeron que el C oscilo aproximándome entre en 1 000 y 500 000 mg.

Marín *et al.* (2011) en el trabajo titulado "secuestro de carbono en suelos de humedales costeros de agua dulce en Veracruz-México", tuvieron como objetivo la evaluación de la capacidad de almacenamiento de carbono de los humedales arbóreos y herbáceos El Área evaluada estaba dominada por *Cyperus giganetus* K. y *Typha domingensis* Pers. Para ello, delimitaron un área de  $0.5 \text{ m}^2$  para tomar cuatro perfiles del suelo a una profundidad de 90 cm. Determinaron la densidad, secaron las muestras a temperatura ambiente y las molieron; luego, analizaron por pérdida de inducción a 450 °C por 4 horas. Los resultados mostraron que la mayor cantidad de carbono almacenado está limitado a los primeros 40 cm de profundidad. Así mismo, la correlación lineal entre la densidad del suelo y el contenido de carbono orgánico fue de 0,001 con un "r" de Pearson=-0,55. El total de carbono almacenado fue de  $20,79\pm0,006$  kgC/m<sup>2</sup>. Llegaron a la conclusión de que el ecosistema en estudio representa un sumidero de carbono para el mundo debido a que los valores hallados fueron mayores a los reportados para humedales en zonas templadas y subtropicales.

Arellano *et al.* (2013) en su artículo sobre el cuidado de los humedales y la función que presentan en la captura de carbono, tuvieron como objetivo realizar una evaluación preliminar del potencial de secuestro de carbono en un humedal costero de tipo secano en el centro de Chile. Para la medición del *stock* de carbono aplicaron el método de combustión y la técnica de Eddy *Covariance*, que consiste en la aplicación de un analizador de gases infrarrojo, sensores de flujo de calor y un anemómetro sónico, evaluaron solo el suelo de los ecotipos. También clasificaron las asociaciones vegetales en poleo-junquillo rojo, espinal, sauce-junquillar y totoral. Colectaron muestras a 50 y 180 cm de profundidad colectadas, con la finalidad de medir la variabilidad estacional del sistema. Obtuvieron como resultado que la fracción de carbono en promedio de los dos periodos fue de 0,958 % para el Junquillar, 1,448 % para el Totoral, 1,180 % para el Espiral y 1,095 % para el Sauce. El contenido de carbono por hectárea fue de 39,799 kgC/ha para el Totoral, 25,842 kgC/ha, 30,915 kgC/ha y 28,859 kgC/ha para el Sauce. Los autores concluyeron que los humedales pueden ser un secuestrador de carbono, sin embargo, la alta fluctuación de los valores podría indicar que en otoño y primavera existe un gran porcentaje que podría ser emitido y no retenido.

#### <span id="page-24-0"></span>**1.1.2.Nacionales**

Gutierrez *et al.* (2021) en el estudio "estimativa da captura de CO<sub>2</sub> da Juncal na Área Regional de Conservação Albúfera de Medio Mundo, Huaura, Lima – Perú", tuvieron como objetivo calcular el contenido de carbono almacenado en el suelo, raíz, necromasa y parte aérea del "junco" en el ACR Albúferas de Medio Mundo en el distrito de Vegueta-Huaura. Los autores trabajaron con población de junco juvenil, maduro, senescente y asociado con grama salada; el trabajo contó con cuatro puntos de muestreo, los cuales estaban compuestos de tres parcelas de 1 x 1 m; estas fueron ubicadas a diferentes distancias del espejo de agua (0, 5 y 10 m). De cada parcela extrajeron muestras de la parte aérea mediante un marco de madera de 1 x 1 m, necromasa utilizando un cuadrante de 0,5 x 0,5 m, raíz y suelo empleando una parcela de 0,25 x 0,25 m. Las muestras fueron pesadas para la obtención del peso fresco. Seguidamente, tomaron una sub-muestra de 200 g para determinar el peso seco. Por otro lado, las raíces fueron lavadas, medidas y pesadas para después tomar una sub-muestra de 50 g para hallar el peso seco; las respectivas sub-muestras fueron picadas, llenadas en bolsas de papel y secadas en una estufa a 80 °C por 24 horas. Las sub-muestras secas fueron pesadas para determinar la relación entre la materia fresca y seca. La fracción de carbono fue hallada en el laboratorio SOLDEXA. Los valores resultantes fueron utilizados para calcular la

materia seca total en g/m<sup>2</sup>, el cual fue utilizado para el cálculo de la cantidad de carbono por hectárea. Resultados que indicaron una fracción de carbono en la parte aérea del "junco" asociado de 36,1  $\pm$  1,2 % C y 31,6  $\pm$  2,5 % C en el "junco" juvenil, la necromasa obtuvo un  $33.4 \pm 1.2$  % C en el "junco" maduro y un  $32.2 \pm 0.25$  % C en el "junco senescente, en tanto, el porcentaje de carbono en la raíz del "junco" senescente fue de 43,6  $\pm$  7,6 % C y un  $39.3 \pm 1.2$  % C en el "junco" asociado, finalmente la fracción carbono en el suelo para el "junco" maduro fue de  $32.4 \pm 4.8$  % C y para para el "junco" senescente fue de  $0.078 \pm 0.05$  % C. Los resultados del contenido neto de carbono mostraron que el almacenamiento en la parte aérea fue mayor en el junco juvenil  $(426,1 \pm 295,8 \text{ g})$ . El mayor contenido de carbono en la necromasa la tuvo el junco juvenil (664,9  $\pm$  327 g). Por último, en la raíz el mayor valor lo tuvo el junco senescente (115,88±159,5 g). En cuanto al total de carbono y  $CO_2$  capturado (t/ha) por el juncal para el suelo fue de 46,23 tC/ha, necromasa 7,5 tC/ha, parte aérea 4 tC/ha y raíz 3,4 tC/ha. Concluyeron que el almacenamiento de carbono difiere según la proximidad a los cuerpos de agua, ausencia o presencia de estrato y actividad antrópica. Además, consideran a la vegetación Juncal como un importante sumidero de carbono en la región.

Príncipe (2021) en el "análisis de cobertura vegetal en el humedal El Paraíso", en la ciudad de Huacho, tuvo como objetivo realizar un mapa de coberturas de la vegetación, suelo y cuerpos de agua, incluyendo infraestructuras. Para ello, utilizó la teledetección y la interpretación visual de imágenes Sentinel 2A del 8 de mayo del 2020 para procesarlos mediante programas GIS. Utilizó la página de la *European Space Agency* para descargar los ráster siendo un total de 13 bandas, con una resolución máxima de 10 m para el procesamiento de datos; clasificó en tres etapas que va desde la selección y procesamiento; seguido de la clasificación, para finalmente, realizar la evaluación de confiabilidad con la validación de datos en campo. En una etapa inicial identificó grandes extensiones con características similares, para aplicar el algoritmo de máximo verosimilitud, con la finalidad de tener una primera clasificación de 16 polígonos de entrenamiento. Los datos que obtuvo en gabinete fueron validados en campo. Los resultados indicaron 10 clases de coberturas, divididos en vegetación de tipo I que abarca 139,51 ha (10,39 %); vegetación de tipo II con 237,86 ha (17,72 %), vegetación de tipo III con 58,29 ha (4,34), vegetación de tipo IV con 21,23 ha (1,58 %), vegetación de tipo V con 13,28 ha (0,99 %), laguna con 191,63 ha (14,28 %), océano con 117,42 ha (8,75 %), suelo desnudo seco con 449,75 ha (33,50 %),

suelo desnudo húmedo con 96,86 ha (7,22 %) e infraestructura con 16,59 ha (1,24 %), sumando un total de 1342,41 ha, siendo 470,17 ha la zona que contiene cobertura vegetal, que es el 35,02 % del humedal. Concluyó que la vegetación predominante es de tipo II donde se encuentran principalmente "junco" *Scirpus americanus*, "salicornia" *Sarcocornia fructicosa* y "grama salada" *Distichlis spicata*.

Aldave y Aponte (2019) en la "investigación comparativa del porcentaje de carbono entre especies de flora vascular de los Pantanos de Villa" tuvieron como finalidad confrontar la proporción de carbono de 15 especies de flora vascular del Refugio de Vida Silvestre Pantanos de Villa [RVSPV]. Consideraron tres grupos de plantas: dos especies de suculentas, cuatro especies de acuáticas flotantes y nueve especies de hierbas anfibias, donde una de las especies de interés fue "junco" *Schoenoplectus americanus* (Pers.) Volkart ex Schinz & R. Keller. Los autores realizaron la colecta entre el mes de julio y noviembre del 2018 (época húmeda) y extrajeron tres muestras de 300 g de cada especie, la cual incluía tallo, raíz, rizoma y hojas. Secaron las muestras en una mufla a 75 °C hasta conseguir un peso constante. Hallaron el porcentaje de carbono siguiendo el método de Walkley y Black. Compararon los datos empleando la prueba de Shapiro Wilk y la prueban no paramétrica de Kruskall Wallis, así como la prueba de Mann-Whitney. Para el análisis estadístico utilizaron el software PAST. Los resultados mostraron que el porcentaje de carbono de las plantas suculentas fue 33,77  $\pm$ 7,05 %, de las acuáticas flotantes 39,25  $\pm$  11,76 % y de las hierbas anfibias 48,97 ± 9,32 %. El porcentaje de carbono más bajo lo tuvo *S. americanus* con  $53,93 \pm 13,85$  %. Los autores atribuyeron la variabilidad en el porcentaje de carbono entre los tres grupos al requerimiento de carbono para la sintetización de lignina (fibra). Concluyeron que las especies de rápido crecimiento poseen menor porcentaje de carbono que las de lento crecimiento, por ello, las especies de plantas de los humedales poseen valores menores al 50 %.

Flores (2019) en la tesis "evaluación de las unidades de vegetación mediante sistemas de información geográfica y teledetección en Pantanos de Villa, Chorrillos" tuvo como objetivo caracterizar las unidades de vegetación empleando el Índice de Vegetación de Diferencia Normalizada (NDVI) mediante sistemas de información geográfica. Elaboró un mapa de los tipos de cobertura mediante imágenes de satélite Woeldview-3, las cuales trató en el software ArcGis 10,5. Para realizar el mapa base de la zona de interés, aplicó la clasificación no supervisada donde diferenció y georreferenció las principales unidades de vegetación. Los datos que obtuvo fueron necesarios para la realización de la clasificación supervisada, así con la información obtenida fue sometida a corroboración mediante *Spatial Analyst Tools*. En el estudio identificó ocho unidades de vegetación con sus respectivas áreas, las cuales fueron: juncal con 30,35 ha (11,53 %), gramadal con 84,44 ha (32,07 %), totoral con 74,34 ha (28,24 %), acuática con 1,71 ha (0,65 %), carrizal con 1,29 ha (0,49 %), corta-corta con 4,27 ha (1,62 %), salicornial con 0,68 ha (0,26 %), área intervenida y cuerpos de agua con 66,2 ha (25,15 %). Asimismo, evidenció la existencia de 22 subunidades, las cuales son: Juncal juvenil y maduro, Juncal senescente, "junquillo", "grama", "grama" + arena, "grama" + "junco" senescente, "grama" + "junco", "totora" enea, "totora" disturbada, "totora" + "corta-corta", "totora" balsa, *Bacopa monnieri*, "repollito de agua", "sombrerito", "carrizo", "corta-corta" y salicornial, Árboles introducidos, suelos desnudos y otros, infraestructuras y vías, cerco vivo y cuerpos de agua. La autora concluyó mencionando que el gramadal y totoral son las unidades que mayor extensión presentaron, sin embargo, debido a la existencia de especies invasoras y la presión antrópica ocasionaron que estas sean desplazadas.

Velasquez (2019) en el trabajo sobre la "captura y almacenamiento de carbono relacionado con la totora *Schoenoplectus californicus* del área de conservación regional (ACR) albuferas de Medio Mundo - Vegueta", tuvo como objetivo determinar la influencia de la captura de carbono en relación con la "totora" y el servicio ambiental que el ACR brinda en la provincia de Huaura. La investigación fue de tipo cuantitativo, realizado a nivel descriptivo en donde obtuvo una correlación entre variables como la biomasa, fenología y morfología, además del carbono almacenado en el suelo. Para la colecta de muestras definió puntos aleatorios utilizando el método del transecto donde separó parcelas de 1 x 1 m para las muestras aéreas y 0,25 x 0,25 m para la raíz. Para determinar las cantidades de carbono almacenado utilizó el método desarrollado por el Centro Internacional para la Investigación en Agroforestería y para determinar el factor de conversión utilizó el método de Walkey y Black. Los resultados mostraron que la especie "totora" en la parte aérea almacenó 14,278 tC/ha y la raíz un promedio de 13,387 tC/ha. Concluyó que la parte aérea de la planta almacena mayor cantidad de carbono, esto puede deberse a que es cortada constantemente para la fabricación de artesanía, provocando un mayor desarrollo y crecimiento. Además, que las plantas herbáceas contribuyen de manera sustancial en la retención de CO<sub>2</sub> brindando servicios ecosistémicos.

Ampuero (2018) en el trabajo titulado "estimación del carbono almacenado en la comunidad del "junco" (Schoenoplectus americanus) bajo dos escenarios de crecimiento en el humedal costero Refugio de Vida Silvestre Pantanos de Villa". El objetivo fue cuantificar el carbono capturado por el Juncal bajo dos tipos de escenario, el primero de ellos en la zona donde el "junco" no se aprovecha como materia prima y la segunda en la zona donde tuvo lugar el incendio el 28 de noviembre del 2014, extrayéndolos a un año de lo ocurrido. El diseño fue experimental de tipo descriptiva comparativa, cuantitativa y transversal. La evaluación fue realizada en cuatro niveles, lo cueles fueron biomasa herbácea, hojarasca/necromasa, raíces/rizomas y la materia orgánica del suelo. Para el muestreo utilizó el diseño aleatorio estratificado, estableciendo transectos lineales de 20 m de largo, en cada uno de ellos situó cinco parcelas de 1 m<sup>2</sup>, donde realizó la colecta para cada una de las partes de la planta. Posteriormente cortó, pesó y separó una sub muestra de 100 g de biomasa seca y fresca que llevó al laboratorio. Además, mediante un barreno obtuvo tres muestras de suelo a profundidades de 0-10, 10-20 y 20-30 cm, los cuales embolsó y transportó para su respectivo análisis. Los resultados mostraron que la cantidad de carbono almacenado en el "junco" de la zona natural es de 305,37 tC/ha de las cuales  $331,25 \text{ gC/m}^2$  pertenecen al depósito herbáceo y 4 991,70 gC/m<sup>2</sup> a la hojarasca, mientras que para la zona radicular obtuvo el mayor porcentaje de carbono dentro de los 10 cm de profundidad con un resultado de 25 213,84 gC/m². El total de carbono en la zona afectada es 155,52 tC/ha con 188,63 gC/m² correspondientes a la parte aérea (hojarasca y necromasa), mientras que, para el carbono perteneciente a las raíces, rizomas y el suelo obtuvo 15 363,27 gC/m<sup>2</sup> en los primeros 10 cm de profundidad. La investigadora llego a la conclusión de que en las dos zonas de estudio el carbono almacenado fue mayor en el suelo de 0 - 10 cm de profundidad.

Castro *et al.* (2017) en la investigación "evaluación de las unidades de vegetación, mediante imágenes WorldView 3 en el área de conservación regional Albuferas De Medio Mundo, Huaura, Lima – Perú", tuvieron como objetivo identificar y caracterizar las unidades de vegetación para generar un mapa. Las imágenes que utilizaron para realizar la combinación de bandas fueron las de Wordview-3. Los autores emplearon el software ArcGis para delimitar las distintas especies de vegetación siguiendo el criterio de análisis digital, visual y niveles de reflectancia. Para el procesamiento de las imágenes satelitales efectuaron la corrección geométrica, georreferenciación y clasificación multiespectral de imágenes, las cuales fueron: clasificación no supervisada donde obtuvieron el número de clases de unidades según la respuesta espectral y clasificación supervisada en la cual introdujeron en el software coordenadas de los puntos tomados en campo. Los autores identificaron nueve unidades de vegetación con sus respectivas subunidades, las cuales fueron: Juncal con 71,72 ha (10,43 %) con tres subunidades (Juncal Juvenil - Maduro, Juncal Senescente y Juncal Asociado), Carrizal con 3,53 ha (0,51 %), Gramadal con 143,09 ha (20,81 %), Totoral con 73,06 ha (10,62 %) con dos subunidades: "totora" enea y "totora" balsa, Matorral con 0,43 ha (0,06 %), Vega con 0,02 ha (0,003 %), Salicornial con 1,09 ha (0,16 %), Área intervenida con 1,61 ha (0,23 %) con 2 subunidades (Chepical e instalaciones urbanas césped urbano) y otros con 393,16 ha (57,17 %) con dos subunidades (Cuerpos de agua y Arenal). Concluyeron mencionando que el humedal presentó 687,71 ha, donde las unidades de mayor extensión fueron el Gramadal, Cuerpos de agua y arenal.

Cuellar y Salazar (2016) en la investigación titulada "almacenamiento de carbono en los humedales costero" tuvieron como objetivo determinar los factores que influyen en el cambio de la biomasa y contenido de carbono en la utilización de las unidades de vegetación en el Humedal Los Pantanos de Villa, Lima, Perú. Realizaron el trabajo mediante valoraciones destructivas y no destructivas con la finalidad de entender el comportamiento del carbono en los ecosistemas costeros. La metodología que utilizaron fue el muestreo aleatorio simple en forma cuadrada con distribución unísona. Tomaron 12 muestras de parcelas de 1 x 1 m entre especies de "junco" y "totora" con seis repeticiones, excluyendo aquellas plantas que presentaban deterioro o estado exánime. El contenido de carbono lo determinaron utilizando el método Walkley y Black que permite hallar el factor de conversión (fracción de carbono) a través de la oxidación de materia orgánica. Los resultados mostraron que el contenido de carbono que almacena el humedal fue de 68,1 tC/ha, con un 36,4 tC/ha para la "totora" y un 31,9 tC/ha para el "junco", esta última está distribuida en 13,2 tC/ha en la parte aérea, con 8,7 tC/ha para el tallo aéreo y 4,6 tC/ha para el tallo sumergido, a la vez el contenido de C debajo del suelo presenta 18,7 tC/ha distribuido en 1,0 tC/ha para las raíces y un 17,7 tC/ha para el sustrato. Los autores concluyeron que a pesar de que los ecosistemas costeros presentan similitud en sus condiciones climáticas y

meteorológicas, el número de depósitos a evaluar podría explicar el incremento de contenido de carbono almacenado, así como también la influencia del nivel de protección que presenta un lugar. Finalmente mencionaron, que el humedal es un gran sumidero de carbono siendo la parte del suelo el que más captura en comparación a la parte aérea, presentando beneficios adicionales de la utilización de estos recursos en la artesanía, el manejo adecuado de agua dulce y protegiendo nuestra biodiversidad.

Pérez et al. (2015) en la investigación "cuantificación de la captura de CO<sub>2</sub> por la flora nativa de totora en un humedal costero en Perú" tuvieron como objetivo iniciar un precedente para futuras investigaciones relacionadas al tema, además de generar conciencia sobre la política ambiental. Para lo cual, delimitaron zonas homogéneas para realizar el muestreo aleatorio, estableciendo 25 puntos para la extracción de muestras, usando un cuadrante de 1 m<sup>2</sup>, de la parte aérea y suelo con tres réplicas. Hallaron las densidades de la biomasa aérea, el peso fresco de una sub-muestra y las embolsaron, llevándolos a una estufa a 75 °C durante 24 horas. Por otro lado, las muestras del suelo fueron colectadas de manera directa a 20 cm de largo, ancho y profundidad, extrajeron sub-muestras, para ser rotuladas y colocadas al horno en las mismas condiciones que la parte aérea. Para la determinación del carbono acumulado en la parte aérea y suelo de la "totora", utilizaron el método de Walkley y Black. Los resultados dieron una fracción de carbono en peso seco de 45,38 % para la parte aérea y 34,44 % para la raíz. Además, el contenido total de carbono en la parte aérea fue de 73 % y en la raíz de 27 %, presentando una media de 84,05 tCO2/ha en el área de estudio. Los autores concluyeron que los humedales de Villa María brindan un gran servicio ecosistémico respecto a la captura de  $CO<sub>2</sub>$  atmosférico, con gran valor artesanal con un flujo anual de 61,7 tCO2/ha\*año, contribuyendo a la mitigación del cambio climático.

Palomino (2007) en la tesis "estimación del servicio ambiental de captura del  $CO<sub>2</sub>$  en la flora de Los Humedales de Puerto Viejo", tuvo como objetivo estimar el servicio ambiental de captura de carbono en la flora del humedal Puerto Viejo ubicado en Cañete, Perú. Determinó la cantidad de CO<sub>2</sub> almacenado por la vegetación predominante del lugar, el "junco". En desarrollo de la investigación utilizó la metodología del Centro Mundial de Agroforestería - ICRAF, para así determinar con precisión el carbono almacenado en la biomasa herbácea. Como resultado de la investigación obtuvo que el "junco" *Scirpus americanus* (Pers.) Volkart ex Schinz y R. Keller presentó un promedio de fracción de carbono para la parte aérea de 47,04 % C y para la raíz de 49,98 % C mediante el método de combustión húmeda o Walkley y Black. En cuanto a las cantidades de carbono capturado en la parte aérea estimó un 11,1 tC/ha en promedio, mientras que para la raíz analizada a una profundidad de 20 cm fue 7,5 tC/ha, haciendo un total de 18,6 tC/ha para las zonas en estudio. La autora concluyó que el agua influye directamente en la cantidad de carbono almacenado por las especies, debido a que propicia un ambiente idóneo para su crecimiento, además mencionó que la vegetación al tener un valor artesanal es periódicamente cortada y aprovechada, permitiendo en el rebrote la captura de más CO<sub>2</sub> de la atmósfera.

Cruz *et al*. (2007) en el estudio titulado "Evaluación de aves en la laguna El Paraíso, Lima, Perú", tuvieron como objetivo determinar los microhábitats más relevantes usados por las aves dentro del humedal. La metodología que utilizaron consistió en la colecta de muestras para la identificación de la flora que son parte del hábitat de la avifauna. Los factores que consideraron para la clasificación fue el tipo de vegetación, sustrato y presencia o ausencia de cuerpos de agua. Como resultado lograron identificar 11 microhábitats, los cuales fueron: Espejo de agua norte, Espejo de agua sur, Orilla de mar, Mar, Arenal, Campos de cultivo, Zona Arbustiva, Limo, Vegetación al borde de la laguna, Juncal-Totoral y Gramadal. Concluyeron que la Vegetación al Borde de la laguna, área de Limo y el Gramadal son los que poseen mayor relevancia en cuanto a preferencia por las aves.

### <span id="page-31-0"></span>**1.2. Bases teóricas especializadas**

#### <span id="page-31-1"></span>**1.2.1. Efecto invernadero**

El calentamiento global hace referencia al incremento progresivo de la temperatura promedio en la zona superficial de la tierra. El ser humano es el principal causante del incremento, ya que las emisiones de gases de efecto invernadero (GEI) hacen que la radiación solar absorbida sea mayor que la reflejada (Compañía Española de Petróleos S.A.U.[CEPSA], 2015). Los gases de efecto invernadero han incrementado su concentración en la atmósfera debido a la revolución industrial, la quema de combustibles fósiles y la deforestación, por mencionar algunos. Desde 1750 el metano, óxido nitroso y el dióxido de

carbono han incrementado en más de 100,15 y 30 % respectivamente (Intergovernmental Panel on Climate Change [IPCC], 1996).

Según Benavides y León (2007) se puede distinguir dos tipos de efecto invernadero, las cuales son:

• **Efecto invernadero natural,** se da mediante los gases menos abundantes, en especial el ozono, que están presentes en la atmósfera terrestre. El sol emite radiación que llega a la Tierra, siendo absorbida por el mar y los continentes. Esto produce el calentamiento del planeta y ocasiona que libere radiación que es captada por el vapor de agua y  $CO<sub>2</sub>$ (Martinez y Fernández, 2004). Una parte de esta radiación es liberada al espacio y la otra se queda en la superficie, esto permite tener una fuente extra de energía solar que la calienta, sin ella no sería posible el desarrollo de la vida, debido a las bajas temperaturas con las que contaría la capa terrestre, interacción que se observa en la Figura 1.

## **Figura 1**

**EFECTO INVERNADERO** cons  $H<sub>2</sub>C$  $^{cc}$ 

*Dinámica del efecto invernadero natural*

*Nota.* Las líneas diagonales y las flechas hacia arriba describen la radiación que ingresa y sale de la corteza terrestre. Imagen obtenida a partir de: Garduño (2004). p. 34. http://www.librosoa.unam.mx/handle/123456789/1234

• **Forzamiento del efecto invernadero**, se da debido al incremento en las concentraciones de gases, producto de la actividad antrópica, como: dióxido de carbono, metano, óxido nitroso, el ozono troposférico y los halocarbonos. Este último tiene propiedades que permiten mayor absorción de energía respecto al dióxido de carbono, contribuyendo de manera sustancial al calentamiento de la tropósfera y estratósfera.

### <span id="page-33-0"></span>**1.2.2. Generalidades del carbono (C)**

El ciclo del carbono hace referencia a la interacción de este elemento entre la atmósfera, la hidrósfera, la biósfera y la litósfera. Según Benavides y León (2007) se puede diferenciar dos ciclos:

- El primero es el ciclo biológico, en el cual mediante la fotosíntesis los autótrofos incorporan el carbono a la cadena alimenticia, las plantas absorben el gas carbónico de la atmósfera y los organismos fotosintéticos absorben el ion bicarbonato, para luego, ser devuelto a la atmósfera en forma de dióxido de carbono mediante la respiración.
- El segundo es el ciclo biogeoquímico, este se realiza a través de la atmósfera, litósfera y la hidrósfera. El dióxido de carbono se disuelve en el agua, convirtiéndose en carbonato de calcio que es fijado en los organismos fotosintéticos acuáticos mediante la respiración para luego depositarse en el fondo del mar por medio de la descomposición. Finalmente, este es liberado en la atmósfera por medio de las erupciones volcánicas.

El carbono presente en el mundo se almacena e intercambia entre las reservas geológicas, los océanos, la atmósfera, los suelos y la biomasa vegetal (Gallardo y Merino, 2007). Estos almacenes son considerados sumideros o fuentes de carbono, al no conocer las cantidades que interactúan entre cada una de ellas ni el tiempo que toma este intercambio se puede diferenciar dos tipos de ciclo según Martín-Chivelet (2010):

- Ciclo de carbono a corto plazo, empleado para estudiar el cambio climático actual el cual busca explicar los flujos del carbono en el sistema climático en periodos de tiempo cortos.
- Ciclo de carbono a largo plazo, que es estudiado para comprender la histórica climática y ambiental del planeta, ya que considera periodos de tiempo de millones de años.

Además, el carbono se puede dividir en cuatro diferentes colores: el marrón, son las emisiones de Gases de Efecto Invernadero [GEI], como el dióxido de carbono y el metano; el negro, se da por la combustión incompleta de combustibles fósiles; el verde, se almacena en la biomasa de las plantas por medio de la fotosíntesis y en los suelos de los ecosistemas naturales, llegando a ser considerados sumideros de carbono y el azul, se encuentra en los océanos, captado por el fitoplancton mediante la fotosíntesis (Solaun *et al.*, 2013).

#### <span id="page-34-0"></span>**1.2.3. Fracción de carbono**

Es el contenido de carbono en la biomasa de una especie, además, es considerado factor de conversión, utilizado para realizar cálculos de captura de  $CO<sub>2</sub>$  en unidades de vegetación (Andrade e Ibrahim, 2003; Sione *et al.*, 2019). En estudios que tienen el objetivo de determinar el secuestro de carbono en la parte aérea de una especie, es común que se utilice un valor del 50 % de la biomasa total como factor de conversión (Brown y Lugo, 1982). Además, este valor varía según la especie, por ejemplo, en ecosistemas forestales de plantas tropicales y subtropicales se emplean fracciones de 0,470; por otro lado, para bosques templados donde existe presencia de coníferas y plantas de hoja ancha se aplican un factor de 0,480 y 0,510 (Intergovernmental Panel on Climate Change [IPCC], 2006).

#### <span id="page-34-1"></span>**1.2.4. Métodos para determinar el carbono**

#### **a. Método de Combustión seca o método de Jean Dumas**

El método de combustión seca también conocido como método de Jean Dumas es una técnica que consiste en quemar la muestra de materia orgánica en un horno a una alta temperatura, el cual debe de ser con presencia de oxígeno conduciendo a la liberación de agua, nitrógeno y dióxido de carbono. El método lo publicó Dumas en el año 1848, quien intentaba quemar sustancias naturales con el fin de obtener el contenido de carbono y de hidrógeno, más tarde este método se utilizaría para el análisis de varios parámetros (Gerhardt, 2015).

El dióxido de carbono (CO2), agua y nitrógeno que se desprenden en forma gaseosa de la oxidación seca de la muestra, son detectados y colectados por una celda de conductividad térmica y un detector infrarrojo (IR). La ventaja del método de Dumas es su grado de simplicidad, es decir, no requiere mucho trabajo para poder determinar el contenido de carbono, sumado a esto la poca utilización de reactivos reduce el coste de análisis, además de no ser tóxicos para la salud humana. Por otro lado, se puede mencionar que una de las desventajas es la adquisición del equipo automatizado siendo pocos los laboratorios que los utilizan (Pérez, 2013). El método puede ser utilizado en análisis de muestras seca y muestras húmedas. En la Tabla 1 se muestran los reactivos e instrumentos requeridos para realizar el análisis en laboratorio.

### **Tabla 1**

<span id="page-35-0"></span>

| <b>Reactivos</b>  | <b>Instrumentos</b>  |
|-------------------|----------------------|
| Oxígeno           | Balanza analítica    |
| Helio             | Papel de aluminio    |
| Anhidrona         | Crisoles             |
| Reactivo de horno | Analizador elemental |
| Alúmina           | Lana de vidrio       |
| Catalizador       |                      |

*Reactivos e instrumentos requeridos para el método de combustión seca*

*Nota.* Elaboración propia adaptado de Pérez (2013). p. 15 – 16. Método de oxidación seca, principio de Dumas. https://repo.unlpam.edu.ar/handle/unlpam/2411

Los analizadores elementales son muy utilizados en el análisis de muestras orgánicas debido a su eficiente exactitud y el poco sesgo de error que otorga en el resultado. El equipo canaliza los gases producto de la combustión y los separa a través de técnicas de cromatografía. Existen diversos tipos de analizadores elementales, por ejemplo, Ampuero (2018) para la medición del carbono en "junco" utilizó el analizador ELTRA CS-2000, mostrado en la Figura 2, que tiene un horno de inducción y el otro de resistencia, gracias a su doble prestación puede analizar muestras inorgánicas y orgánicas. El equipo utiliza un software especializado conocido como UNI y que está basado en el sistema operativo Windows que permite analizar los resultados en unos minutos con lapsos de 60 a 180 segundos.
# **Figura 2**

*Analizador elemental ELTRA CS-2000*

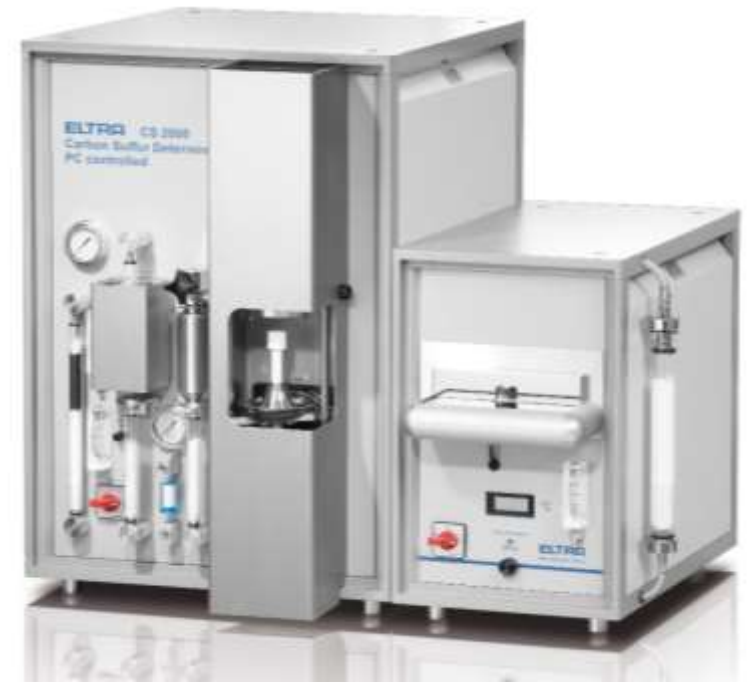

*Nota.* Equipo utilizado para determinar azufre y carbono de muestras orgánicas. Imagen obtenida de: Alpha Resources LLC (2022). [https://www.alpharesources.com/product\\_results.php?g=CS-2000-Carbon-Sulfur-for-](https://www.alpharesources.com/product_results.php?g=CS-2000-Carbon-Sulfur-for-Metals-and-rganics&cat=53&top=Eltra%25%20C2%AE&tid=12&m=12)[Metals-and-rganics&cat=53&top=Eltra% C2%AE&tid=12&m=12](https://www.alpharesources.com/product_results.php?g=CS-2000-Carbon-Sulfur-for-Metals-and-rganics&cat=53&top=Eltra%25%20C2%AE&tid=12&m=12)

# **b. Método de Walkley-Black**

También conocido como combustión en húmedo es muy utilizado con fines estudiantiles porque requiere escaso equipamiento, a la vez puede adaptarse para el análisis de varias muestras siendo estas muy económicas (Ampuero, 2018). La muestra para analizar es oxidada en una mezcla de dicromato de potasio y ácido sulfúrico produciendo un aumento de la temperatura por la reacción, para finalmente por titulación con sulfato de hierro hallar el exceso de dicromato que permitirá mediante fórmulas de conversión y equivalencia determinar el carbono orgánico total (Velasquez, 2019).

#### **1.2.5. Humedales**

Los humedales podrían definirse como:

Extensiones de marismas, pantanos y turberas, o superficies cubiertas de aguas, sean éstas de régimen natural o artificial, permanentes o temporales, estancadas o corrientes, dulces, salobres o saladas, incluidas las extensiones de aguas marinas cuya profundidad en marea baja no exceda de seis metros. (La Secretaría de la Convención de Ramsar [RAMSAR], 2013, p.7)

De la misma manera, pueden ser comprendidas como:

Lagunas costeras, canales de marea o esteros, bajos y bancos de lodo o arena, manglares, pastos marinos, pantanos estuarinos y dulceacuícolas, ríos, marismas, selvas bajas inundables, lagos y lagunas de agua dulce, arrecifes de coral, oasis, bosques pantanosos, lagunas hipersalinas y algunas bahías. Además, abarca creaciones del hombre como: presas, arrozales, canales, lagos artificiales, pozos y lagunas de oxidación. (Cruz, 2002, p.7)

Los humedales albergan alta diversidad biológica, representando fuentes de alimento para aves residentes y migratorias, reptiles, anfibios y peces, además de proporcionar agua para poblaciones aledañas e incrementando sus ingresos económicos (RAMSAR, 2013). Estos ecosistemas se componen de suelos hídricos que requieren estar inundados mínimamente el 5 % de la temporada de crecimiento, además, poseen poca profundidad, lo que permite que se desarrolle vegetación de macrófitas o hidrófitas, que crecen con facilidad en suelos con exceso de agua o en ausencia de un sustrato, donde el agua puede ser suministrada por el mar o infiltraciones de cuerpos de agua dulce (Hernández, 2010), asimismo, ofrecen servicios como purificación y transporte de agua, retención de contaminantes, intercambio de materia orgánica, evapotranspiración, entre otros. Pese a ello, su existencia está amenazada por la desinformación sobre los servicios que brinda, uso de pesticidas, aguas residuales domésticas, quema de vegetación, sobreexplotación, necesidad de espacios de vivienda, industrias y las residenciales (Cruz, 2002). En el Perú este ecosistema ocupa ocho millones de hectáreas que están repartidos por la costa, sierra y selva (Ministerio del Ambiente [MINAM], 2014).

#### **a. Diversidad florística de los humedales de la costa de Perú**

Arana y Salinas (2003) en su trabajo en albuferas de Chimbote presentaron 41 especies que estaban incluidas en 18 familias, las más representativas fueron: Poaceae, Cyperaceae y Asteraceae. Las formas de vida identificadas fueron hierbas, arbustos, cañas y lianas. Por otro lado, los humedales de Puerto Viejo, registraron tres formaciones vegetales bien definidas, las cuales fueron: Gramadal el cual está compuesto por "grama salada" *Distichlis spicata* (L.) Greene y "salicornia" *Sarcocornia neei* M.Á. Alonso & M.B. Crespo; Juncal compuesta por *Schoenoplectus americanus* y Totoral compuesta por "totora balsa" *Schoenoplectus californicus* y "totora enea" *Typha dominguensis* Pers. Este humedal posee 32 especies vasculares, pertenecientes a 28 géneros y 15 familias, las cuales las más abundantes fueron: Poaceae, Cyperaceae, Asteraceae, Chenopodiaceae y Solanaceae (La Torre y Aponte, 2009).

En un estudio sobre la diversidad de flora vascular en los Pantanos de Villa, registraron 47 especies pertenecientes a 43 géneros y 27 familias. Las hierbas fueron las más abundantes con 94 %, seguido de los bambusiformes con 4 % y por último los arbustos con 2 %. Las familias predominantes fueron: Poaceae, Cyperaceae y Asteraceae (Ramirez y Cano, 2010). Del mismo modo, en un estudio realizado en el Humedal de Carquín-Hualmay, registraron 41 especies vasculares entre monocotiledóneas, eudicotiledóneas y pteridófitos. Las Poaceae y Cyperaceae fueron las familias más abundantes (Aponte y Cano, 2018).

Al realizar la comparación florística, utilizando datos históricos y actuales, entre el humedal Puerto Viejo, Pantanos de Villa, Ventanilla, Santa Rosa, El Paraíso y Medio Mundo, hallaron un total de 123 especies de plantas vasculares entre todas las áreas estudiadas. El grupo que abarcó mayor número de plantas vasculares fueron las monocotiledóneas, seguido por las eudicotiledóneas, los helechos y equisetófita. Las familias con mayor representación fueron: Poaceae, Asteraceae, Cyperaceae, Amaranthaceae y Araceae. Las formas de crecimiento más predominantes en los seis humedales fueron las hierbas, arbustos, acuáticas sumergidas y acuáticas flotantes (Aponte y Cano, 2013).

#### **b. Humedales costeros: situación actual y sitios Ramsar en el Perú**

Son ecosistemas que surgen en áreas cercanas al mar, debido a la baja altitud que poseen, esta característica permite el afloramiento de las aguas de la napa freática ricas en nutrientes (Arana y Salinas, 2003). Su existencia permite mitigar algunos efectos del calentamiento global, como la subida del nivel del mar, cumpliendo un papel indispensable en la dinámica que se desarrolla en la franja costera (Rodríguez y Reul, 2010). Por otro lado, contribuyen a estabilizar el clima, retener nutrientes, controlar la contaminación y erosión del suelo (Ministerio del Ambiente [MINAM], 2013). Además, poseen un rol importante en el ciclo del carbono, ya que son considerados grandes sumideros gracias a la vegetación que poseen (Marín *et al.*, 2011). La diversidad en la flora y fauna que pueden albergar dependerá del periodo de inundación y la salinidad de sus aguas (Flores-Verdugo *et al.*, 2007).

El Ministerio del Ambiente presentó una definición de humedal propia de la realidad peruana, donde lo catalogó de extensiones cubiertas de agua, bajo un régimen hídrico artificial o natural, mismas que pueden ser dulces, salobres o saladas (Ministerio del Ambiente [MINAM], 2015a). Los humedales costeros son de suma importancia porque permiten el desarrollo de actividades humanas y albergan muchas especies de animales, principalmente aves. Los servicios ecosistémicos que brindan son innumerables, como el control de erosión, retención de nutrientes, refugio de vida silvestre, inclusive cumplen un papel primordial en la adaptación frente al cambio climático (Servicio Nacional de Áreas Naturales Protegidas [SERNANP], 2016). Al ser muy frágiles y fáciles de degradar y tener la tasa de resiliencia muy lenta, muchos de ellos son alterados por cambios propios de la naturaleza, pero en su mayoría provocados por actividades antrópicas debido al crecimiento poblacional que en busca de recursos no miden sus acciones y solo tratan de subsistir (Alva, 2019).

Según el mapa de ecosistemas del Perú, los humedales costeros a nivel nacional representan el 0,04 % del territorio, abarcando un total de 57 285,04 ha, que se encuentran distribuidas en el litoral del Pacífico (Ministerio del Ambiente [MINAM], 2019). El lado negativo de los datos se visualiza en la desaparición de 11 humedales de un total de 92, de las cuales 56 son considerados naturales, 14 son desembocaduras de ríos y 11 artificiales (ProNaturaleza y

Fundación Mundo Azul, 2010). Con el propósito de salvaguardar y proteger su biodiversidad, se han considerado incluir 6 humedales de la región costa dentro de los 14 sitios Ramsar que se fueron categorizando desde 1992, descritos en la Tabla 2. Medidas que permiten desarrollar actividades de gestión y planificación para su preservación (Servicio de Información sobre Sitios Ramsar, 2022).

## **Tabla 2**

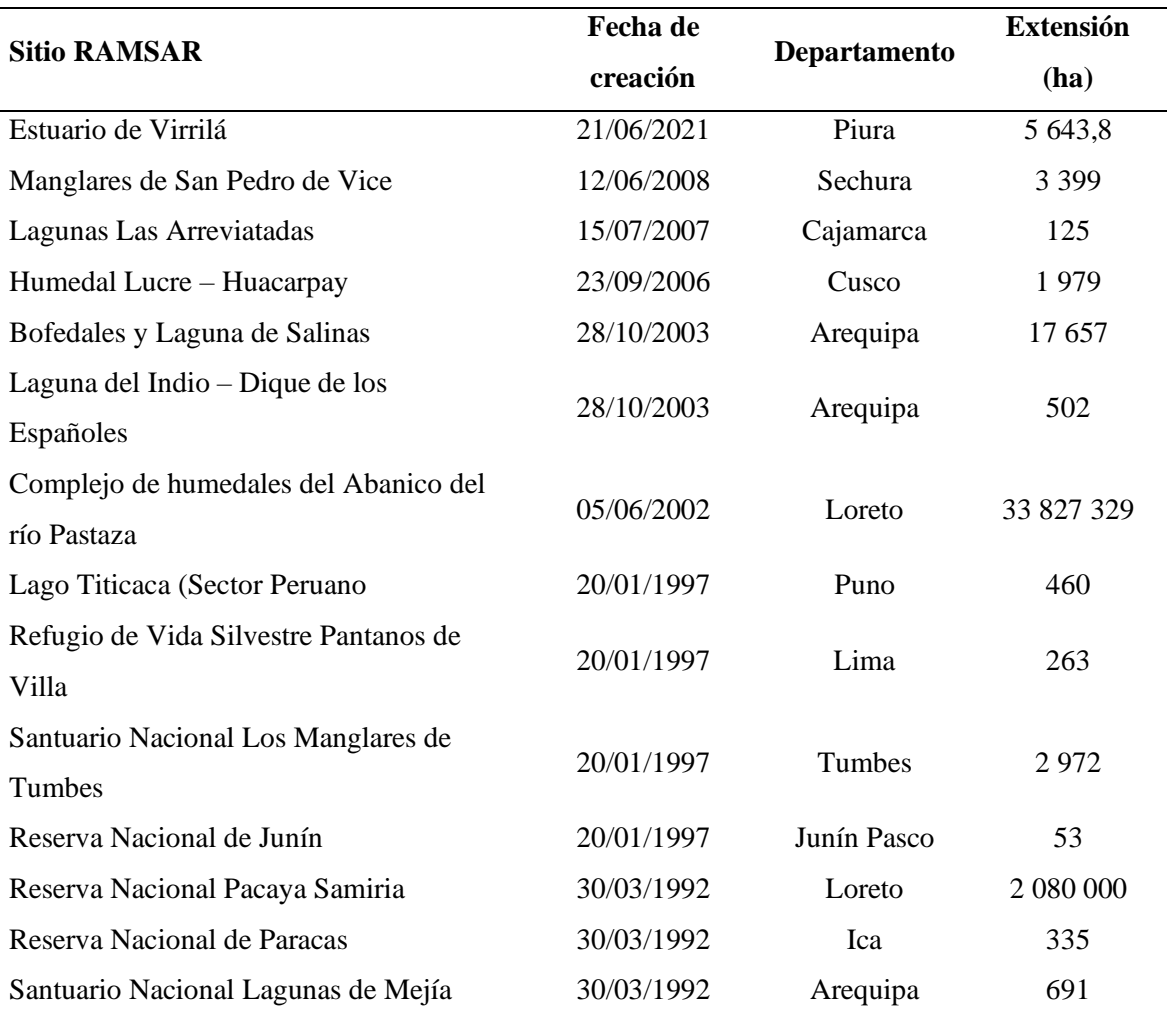

*Sitios RAMSAR considerados para Perú*

*Nota*. Lista de humedales con importancia internacional en Perú. Datos obtenidos a partir Ramsar (2022). https://rsis.ramsar.org/sites/default/files/rsiswp\_search/exports/Ramsar-Sites-annotated-summary-Peru.pdf?1641773810

En general, los problemas que contribuyen a la desaparición de humedales costeros son la sobreexplotación de recursos de avifauna, pesca, uso de material vegetal en la elaboración de artesanía, pastoreo de ganado vacuno, crecimiento poblacional y de una forma similar la extracción de agua para uso agrícola o el drenaje de las lagunas para que la humedad no afecte a la población de manera directa (Moschella, 2012).

#### **c. Servicios ecosistémicos de los humedales**

Un ecosistema es la interacción de los elementos bióticos y abióticos en un sitio específico del planeta (Carabias *et al.*, 2009) y el servicio que este brinda en aspectos económicos, sociales - cultural y natural es lo que se conoce como servicio ecosistémico (SE), englobados en la categorización que se muestra en la Figura 3. Asimismo, es considerado un pilar para la realización de la explotación sostenible (Zegarra, 2017). Por otro lado, Quetier *et al.* (2007) conceptualizan a los SE como beneficios obtenidos por acción humana gracias a los recursos que poseen dichas zonas de vida.

En muchos casos existe confusión en la forma en que un ecosistema otorga los servicios que dispone, es decir, sus contribuciones a las poblaciones aledañas (Quetier *et al.,* 2007), los mismos autores señalan que las actividades del hombre son las que establecen en medidas diferentes los recursos a obtener. A la vez, mencionan que dos ambientes completamente distintos con una misma propiedad ecológica como el uso de nutrientes del suelo en la producción de alimentos y la explotación maderera son considerados como servicios ecosistémicos; estos generan beneficios directos a la sociedad como materia prima para la elaboración de ornamentaría, recursos hídricos, alimentos, plantas de uso medicinal y otros de uso indirecto, referidos a aquellos que no tienen contacto con las personas que gozan del aprovechamiento. Por ejemplo, los ciclos biogeoquímicos, funciones propias de las plantas como la fotosíntesis y todas las características culturales que estas poseen (Zegarra, 2017).

## **Figura 3**

*Categorías de servicios ecosistémicos*

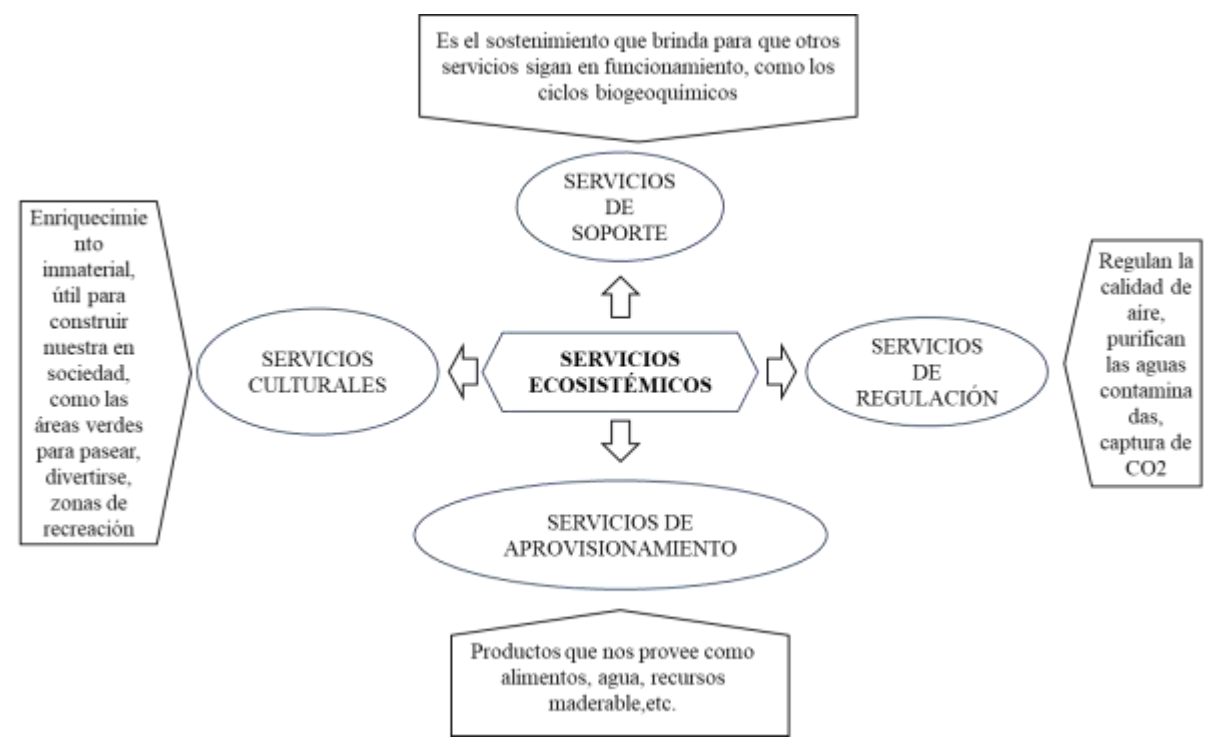

*Nota.* Elaborado a partir de Millennium Ecosystem Assessment (2005). Vinculos entre los servicios ecosistemicos y el bienestar humano. p. 50. http://hdl.handle.net/20.500.11822/8780

Uno de los principales servicios ecosistémicos que brindan los humedales es actuar como sumideros, ya que tienen la capacidad de almacenar carbono en la biomasa vegetal y en los suelos (Hernández, 2010). La productividad primaria de los humedales naturales es 10 MgCha<sup>-1</sup>año<sup>-1</sup> aproximadamente, este valor es mayor a los reportados para ecosistemas diferentes y dependerá de las especies vegetales, concentración de nutrientes y las condiciones climáticas que posee (Neue *et al.,* 1997). Las encargadas de captar el dióxido de carbono presente en la atmosfera y transformarlos en carbono orgánico son las plantas a través del proceso de fotosíntesis, mientras que el suelo producto de su condición anaerobia posee baja capacidad de descomposición de materia orgánica, lo que propicia el almacenamiento en grandes cantidades (Collins y Kuehl, 2001).

#### **d. Características generales del humedal El Paraíso**

#### **Flora**

En un estudio realizado por Aponte y Ramírez (2011), identificaron cinco comunidades vegetales. En la comunidad de anfibias de borde de laguna prevalecía *Bolboschoenus maritimus* (L.) Palla y *Chenopodium petiolare* Kunth; en la comunidad de gramadal abundaba la *D. spicata* y *Sporobolus virginicus* (L.) Kunth, las cuales se superponían a la comunidad dominada por *S. neei*. Además, se identificó una comunidad de anfibias de borde donde predominaba *Bacopa monnieri* (L.) Wettst, *Eleocharis geniculata* (L.) Roem. y Schult. y *Triglochin striatum* Ruiz y Pav.; por último, la comunidad de Juncal donde existía zonas de *T. domingensis* y *S. californicus*.

#### **Fauna**

Cruz *et al.* (2007) reportaron 81 especies de aves pertenecientes a 62 géneros y a 35 familias. Del total de registros, 19 especies son nuevas. Además, el 43,2 % de las aves son migratorias continentales y locales. Este ecosistema alberga especies en peligro de extinción como: "pelicano peruano" *Pelecanus thagus* Molina, "piquero peruano" *Sula variegata* Tschudi, "cormorán gris" *Phalacrocorax gaimardi* Lesson y Garnot,; y especies casi amenazadas como: "flamenco chilensis" *Phoenicopterus chilensis* Molina y "halcón peregrino" *Falco peregrinus* Tunstall. Las familias con mayor abundancia son: Anatidae (19,2 %), Laridae (18 %), Phalacrocoridae (16,8 %) y Rallidae (16,7 %). Algunas de las especies que se reproducen en la zona de estudio son: "gallareta andina" *Fulica ardesiaca* Tschudi, "garza blanca grande" *Egretta thula* Molina, "polla de agua" *Gallinula chloropus* Linnaeus (Quiñonez y Hernandez, 2017). Del mismo modo, Velarde (1998) reportó la presencia de artrópodos y peces como libélulas, chinches acuáticos, copépodos, liza, carpa, tilapia y mojarrilla.

#### **1.2.6. Generalidades del "junco"**

Existen diferentes especies y variedades de "junco" a nivel global, dentro de las cuales se encuentra la *S. americanus*, siendo una planta muy común en los humedales peruanos, en especial en ecosistemas costeros. Pertenece a la familia Cyperaceae, son plantas monocotiledóneas ligadas a aguas salobres poco profundas (Aponte, 2009).

#### **a. Característica morfológica**

Para Aponte (2009) la especie *S. Americanus* es una planta perenne, el cual "posee un rizoma con o sin escamas, del cual se desprenden múltiples tallos verdes. Los tallos pueden llegar hasta 1,5 m, son erectos, cespitosos, lisos, agudamente trígonos" (p.39). Son plantas usualmente rizomatosas que rara vez presenta tuberobulbos o con tubérculos intercalados en las raíces. Sus hojas se diferencian en limbo y vaina. Posee inflorescencia terminal o pseudolateral compleja (Romero, 2010).

#### **b. Hábitat y distribución**

La Real Academia Española [RAE] (2014), define al hábitat como un lugar en donde las condiciones son adecuadas permitiendo que cualquier organismo pueda desarrollarse. En principio, se puede considerar como el espacio geográfico que brinda de manera directa apoyo a una especie, población o comunidad, teniendo en cuenta los factores bióticos y abióticos (Delfín-Alfonso *et al.*, 2014). No importa la dimensión o el tamaño, sino las condiciones que este brinde para que el ser vivo pueda subsistir. El lugar incluye el microclima, la topografía, individuos de soporte, seres vivos y el suelo. Por ende, la biota en la cual se desarrolla una planta puede ser considerado como su hábitat, un claro ejemplo es el suelo arenoso, limoso o pantanoso en el que crece una herbácea (Acosta, 2020)

El "junco" puede ser localizada en ambientes cálidos como la costa, condiciones que se dan en continentes como América, Australia, Nueva Zelanda y Eurasia. En el Perú se ha registrado mayormente en los humedales del departamento de Lima debido al gran número de estudios realizados en dicha región. Al ser una especie que se desarrolla en espacios inundados, el lodo donde crece, por lo general, presenta una conductividad eléctrica que va desde 3,1 mS/cm llegando a 41,3 mS/cm, el pH varía entre 6,32 y 8,32. En sus nutrientes y micronutrientes principales se halla al nitrógeno total en un rango de 0,49 a 2,16 %, fósforo total de 0,13 a 0,19 % y potasio de 0,33 a 1,04 % (Aponte, 2009).

## **c. Estadios de crecimiento del "junco"**

Gutierrez *et al.* (2021) describe al "junco" en tres estadios de desarrollo las cuales se detallan a continuación y se muestran en la figura:

- **Juvenil:** es la plántula que aparece después del corte, al ser jalado u aprovechado por los artesanos. Presenta un característico color verde claro cenceño.
- **Maduro:** hace referencia a la especie que se encuentra entre los 5 a 7 meses a partir del rebrote, posee un color más intenso, con hojas firmes y con mayor espesor, llegando a crecer en humedales costeros peruanos aproximadamente 2 m.
- **Senescente**: es el "junco" que ha permanecido por un largo periodo de tiempo en el lugar, es decir, aquel junco que no fue extraído o utilizado para alguna actividad posee además una capa espesa de necromasa, encontrándose muchas veces esta última en descomposición.

## **Figura 4**

*Estadios de crecimiento del "junco"*

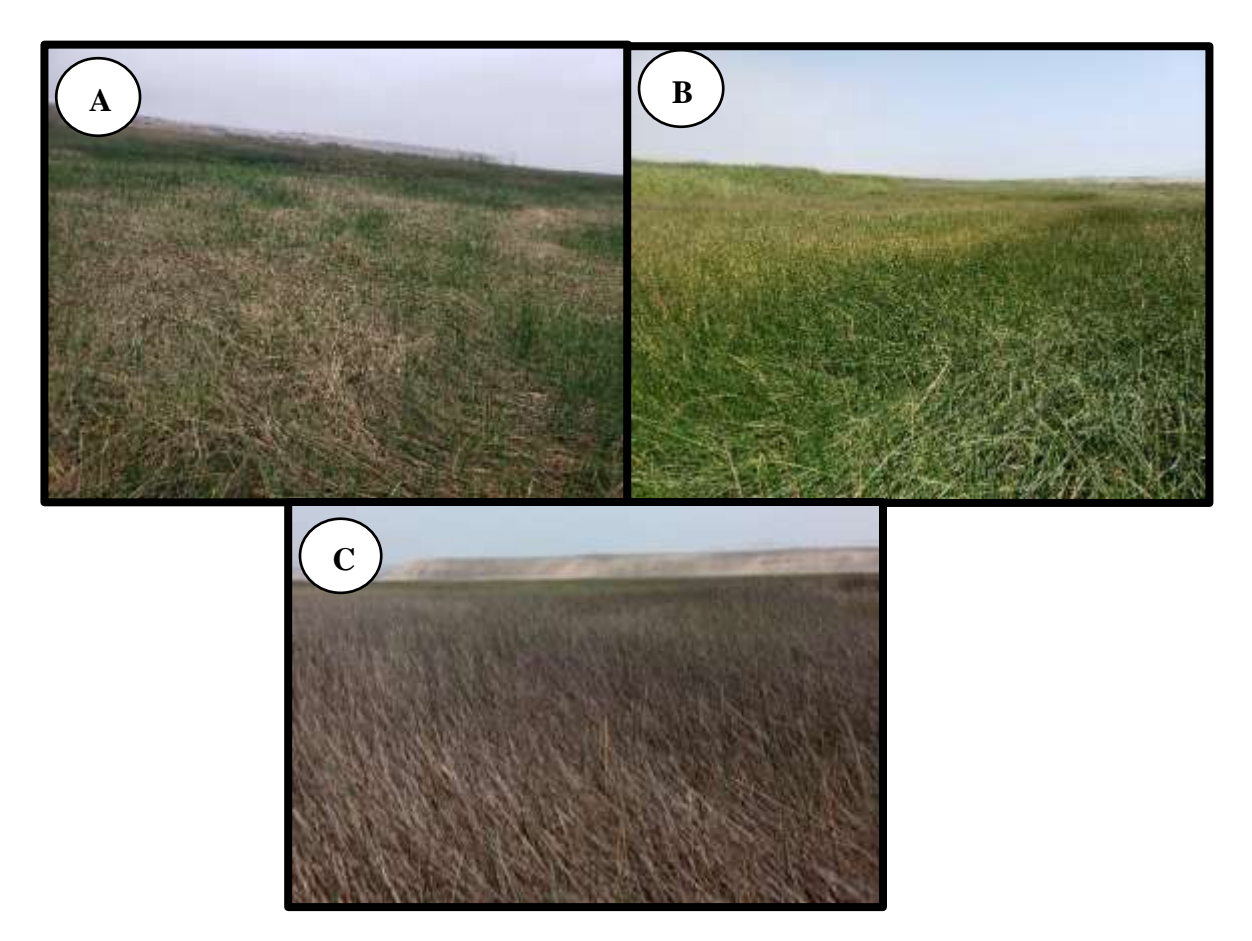

*Nota.* A: "junco" juvenil. B: "junco" maduro. C: "junco" senescente.

# **d. Aprovechamiento del "junco"**

La Cyperaceae es la familia al que pertenece el "junco", el cual tiene diversos usos, como la fabricación de esteras, balsas y en especial artefactos de ornamentado. Tiene raíces históricas muy ligadas a las etnias y comunidades del pasado, muchas de ellas datan incluso anterior a la época prehispánica las cuales no solo se daban en Perú sino a nivel de la costa del pacífico en toda América. En Quito los aborígenes empleaban a las esteras como mantel en donde colocar los alimentos y como cama, de igual forma en Chile al norte se utilizaba en la elaboración de vasijas y recipientes para el transporte de productos de comercialización, en especial del vino. Algo más cercano al Lago Titicaca se acostumbra a construir casas sobre balsas hechos a base de este producto, incluso podía ser empleado en la construcción de puentes de la época inca (Palomino, 2007).

El "junco" almacena y conserva carbono en su biomasa. Además, permite solventar económicamente a las familias mediante la venta de artesanías. En un estudio sobre su uso en el centro del Perú realizado por Aponte *et al.* (2014) registraron que esta especie es utilizada por pequeñas asociaciones de artesanos en la fabricación de carteras, bolsas playeras, paneras, cestos, tablas de ajedrez, cofres, brazaletes, pulseras, llaveros, portalápices, entre otros. Además, elaboran camas y colchones para el uso de la población local.

## **1.2.7. Sistemas de información geográfica**

Olaya (2014) la define como conjunto de elementos entre hardware y software diseñado para la obtención, almacenamiento y manejo de los datos cartográficos, mientras que Aliaga (2006) se refiere a la integración de un sistema para el trabajo de información espacial, además de ser una herramienta fundamental para el análisis y toma de decisiones en diversas áreas del conocimiento. El mismo autor considera que la estructura básica de un sistema de información geográfica [SIG] son una serie de capas que se hallan en diversos formatos, ya sean ráster o vectoriales.

Según Aliaga (2006), los componentes de un SIG son los siguientes:

- **Usuarios:** Personas quienes maneja los sistemas de información geográfica, siendo fundamental contar con especialistas que conozcan a profundidad el tema. Sin un experto en el desarrollo, la información se manejaría erróneamente, causando que el hardware y software no brinden todo su potencial.
- **Software:** Se refiere a los programas SIG, las cuales brindan las funciones requeridas para almacenar, procesar, analizar y presentar la información geográfica. Los más utilizados hoy en día son programas como ArcGIS, QGIS y ENVI.
- **Hardware:** Compuesto por ordenadores y componentes de la misma, son equipos que pueden estar centralizados o pertenecer a una amplia red.
- **Datos:** Considerado la materia prima de un SIG, puesto que contiene la información vital para resolver problemas y contestar preguntas de la manera más acertada posible. Está

compuesto de una serie de caracteres alfanuméricos que representa valores de índole climatológico, topológico, económico, demográfico, medioambiental, etc.

• **Método o Procedimiento:** Son guías, formularios y metodologías bien definidas aplicadas a los datos, utilizadas para obtener resultados exactos con la mayor veracidad posible, las cuales son reproducibles.

La información que se manipula en los sistemas de información geográfica se encuentra en una base de datos. Los modelos o formatos de datos son principalmente dos:

- **Ráster:** Divide en celdas cuadriculadas el espacio geográfico donde cada una de ellas contiene la información de las características predominantes, representadas en pixeles como unidad mínima de representación espacial (Buzai, 2013).
- **Vector:** La información se encuentra codificada en un sistema de coordenadas tridimensional (x, y, z), representados en puntos, líneas y polígonos manteniendo sus propiedades geométricas (Observatorio Regional de la Sociedad de la Información [ORSI], 2009).

# **1.2.8.Teledetección**

Se entiende por teledetección a la técnica o proceso mediante el cual se puede recopilar información de un área realizando el tratamiento de imágenes satelitales, sin la necesidad de tener contacto con el lugar, ejecutando el trabajo de manera remota (Pérez y Muñoz, 2006), Asimismo Pinilla (2020) lo describe como *remote sensing*, término inglés utilizado desde los años 60 con la finalidad de detallar las observaciones sobre un objeto sin realizar contacto físico con ella, además, el autor indica que los elementos y procesos que ocurren en la teledetección se caracterizan por:

- Emisión de radiación ya sea de una fuente natural (sol) o artificial (maquinas creadas por el hombre).
- Necesidad de una interacción con el medio físico (superficie en observación).
- Ondas electromagnéticas que deben ser recibidas en herramientas e instrumentos que se encuentran en una plataforma con el fin de convertirlos en una señal eléctrica (sistema sensor).
- Almacenar y distribuir la señal transmitida a la tierra (sistema de recepción y comercialización).
- Tratar digitalmente la señal (interprete), transformándolo en información valiosa que servirá para su interpretación final de datos (usuario final).

La interpretación de las imágenes puede ser a través del tratamiento visual donde se obtiene la información requerida sin la utilización de un ordenador, mientras que el tratamiento digital se enfoca en el tratamiento de imágenes provenientes de los sensores, donde la clasificación multiespectral puede ser de dos tipos:

- **Clasificación no supervisada:** Es el software el encargado de clasificar las firmas espectrales de los datos de la imagen satelital, es decir, no es necesario tener un reconocimiento previo de la zona de estudio para obtener una categoría de las principales cubiertas (Chuvieco, 1995).
- **Clasificación supervisada:** La clasificación supervisada es el procesamiento de las imágenes satelitales a partir de un reconocimiento previo del lugar, en la cual se obtiene la suficiente cantidad de áreas de entrenamiento que permita diferenciar las categorías y valores del ráster, es decir, asignar a los pixeles un nivel con relación a los niveles digitales (ND) (Chuvieco, 1995).

# **CAPÍTULO II: MATERIALES Y MÉTODOS**

#### **2.1. Diseño de la investigación**

El diseño de investigación puede definirse como una estrategia que usan los investigadores como camino para verificar y probar las hipótesis, para lograr los objetivos planteados y brindar soluciones a los problemas. Una de las divisiones de las investigaciones no experimentales son los diseños transversales, estos se enfocan en obtener datos e información de las variables en un tiempo determinado. El diseño transversal descriptivo comparativo recopila datos de múltiples muestras para enfrentarlos a un mismo evento (Pino-Gotuzzo, 2014). Considerando lo anterior, la presente investigación fue de tipo no experimental de diseño transversal comparativo-descriptivo.

## **2.2. Lugar y fecha**

El humedal El Paraíso se encuentra ubicado en el distrito de Huacho, provincia de Huaura, departamento de Lima, tal como se muestra en la Figura 4. En términos geográficos ubicada entre los paralelos 11° 13´-11° 10´ S y los meridianos 77° 35´-77° 53´ W, a 10 km al sur de la ciudad de Huacho y 136 km al norte de la ciudad de Lima. Cuenta con 475,3 ha de superficie (Cruz *et al*., 2007). El humedal se originó en el año 1973, en el mes de marzo, debido a la inundación producto del rebalse de las aguas de la irrigación Santa Rosa, las cuales al seguir su curso en dirección al océano pacifico quedaron depositadas por la topografía propia del lugar, al inicio se formó una sola albufera, que con el pasar de los meses y gracias a un cumulo de arena se dividió en dos, dando origen a la laguna norte y sur (Garcia y Lleellish, 2011). En la actualidad el nivel de sus aguas se sustenta en las aguas subterráneas, que afloran cerca al humedal, el cual se puede observar en un puquial, en donde los pobladores realizan sus actividades de lavado de ropa, adicionalmente la filtración de las aguas de la irrigación Santa Rosa a través de un canal que cruza la Panamericana Norte, donde se puede observar en algunos puntos la conexión del desagüe de las casas colindantes, también se da por las infiltraciones del agua de mar (Maldonado, 2009). Los principales

ecosistemas marino costero son los manglares, arrecifes de coral, playas, cayos, islas, lechos de hierbas submarinas, manglares, estuarios, lagos costeros y marismas (Programa Ambiental Regional para Centroamerica [PROARCA], 2004).

La etapa de recolección y muestreo del "junco" se llevó a cabo del 30 de mayo al 10 de junio del 2021, se extrajo la muestra durante dos días, y en los subsiguientes días se realizó el proceso de pesado, secado y entrega al laboratorio para su análisis respectivo.

# **Figura 5**

*Mapa de ubicación del humedal El Paraíso*

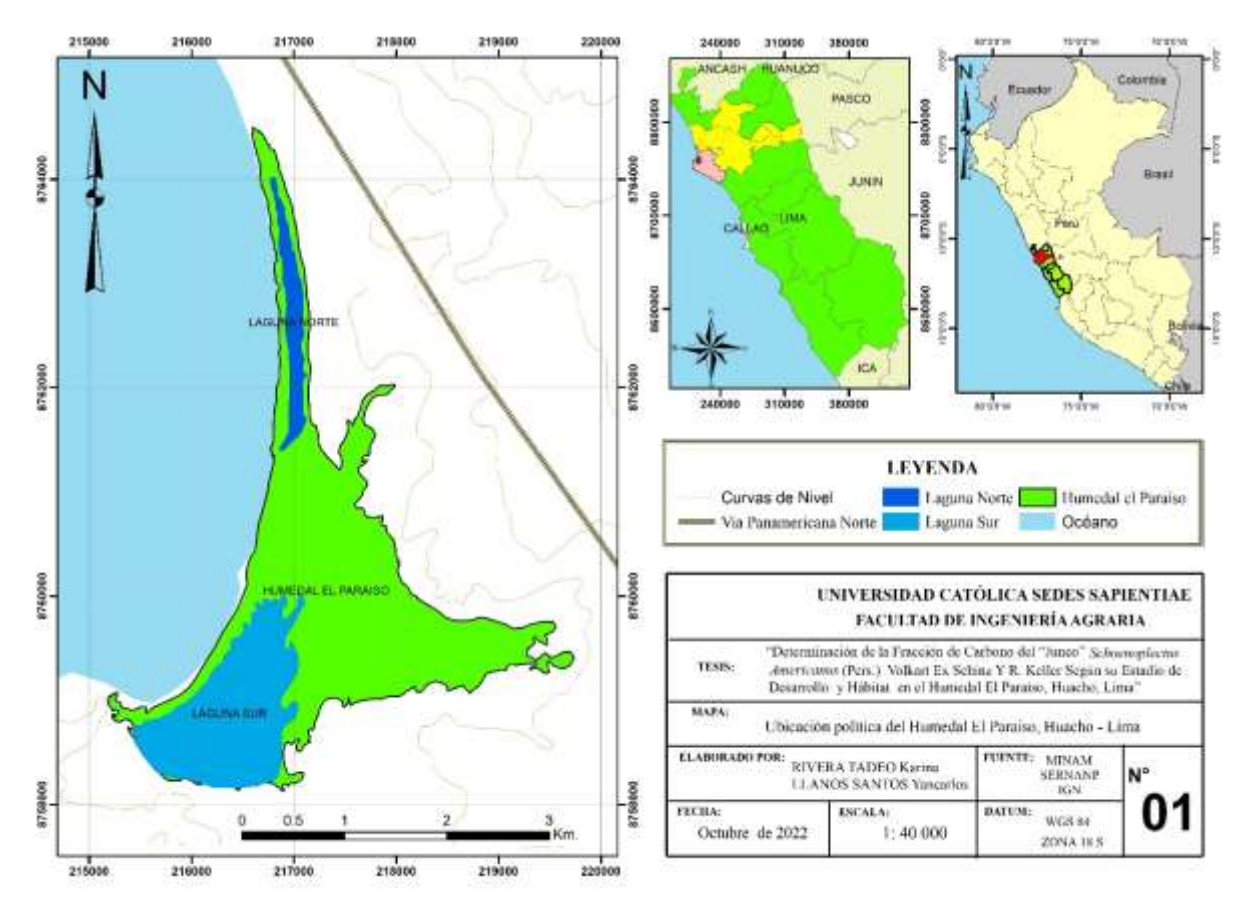

#### **2.3. Población y muestra**

#### **a. Población**

La población estuvo representada por la unidad de vegetación Juncal que comprende a la especie de "junco" *S. americanus* (Pers.) Volkart ex Schinz & R. Keller en el humedal El Paraíso, Huacho.

#### **b. Muestra**

La muestra corresponde a 18 parcelas designadas de forma aleatorio en zonas representativas, en las cuales se evaluó el "junco" en diferentes estados de desarrollo (juvenil, maduro y senescente) y en hábitats de arena y agua. De cada una de las parcelas de "junco" se estableció 1 m<sup>2</sup> para la parte aérea, 0,5 m<sup>2</sup> para necromasa y 0,25 m<sup>2</sup> para raíces, como se observa en la Figura 5. Este procedimiento se replicó en "junco" estadio juvenil en arena, "junco" en estadio maduro en arena, "junco" en estadio senescente en arena, "junco" en estadio juvenil en agua, "junco" en estadio maduro en agua, "junco" en estadio senescente en agua, de cada parcela se extrajo tres muestras, haciendo un total 54. Para el suelo solo se seleccionó una parcela por estadio de desarrollo, sumando al final un total de 57, incluyendo a la biomasa fresca de las demás parcelas, tal como se observa en la Figura 6.

## **Figura 6**

*Dimensiones de las parcelas utilizadas para el muestreo del "junco"*

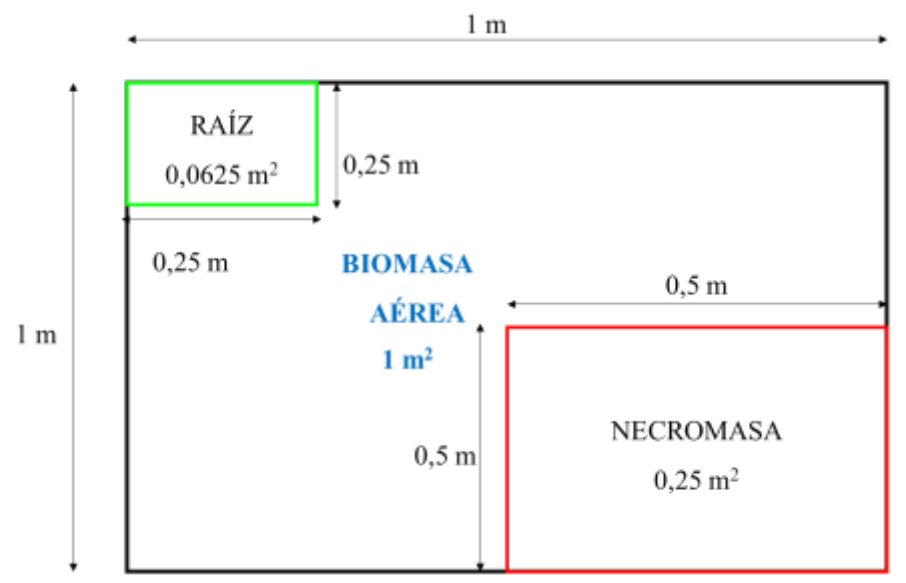

*Nota.* Elaboración propia a partir de Gutierrez *et al*. (2021).

# **Figura 7**

*Diagrama de parcelas según estadio de desarrollo y hábitat*

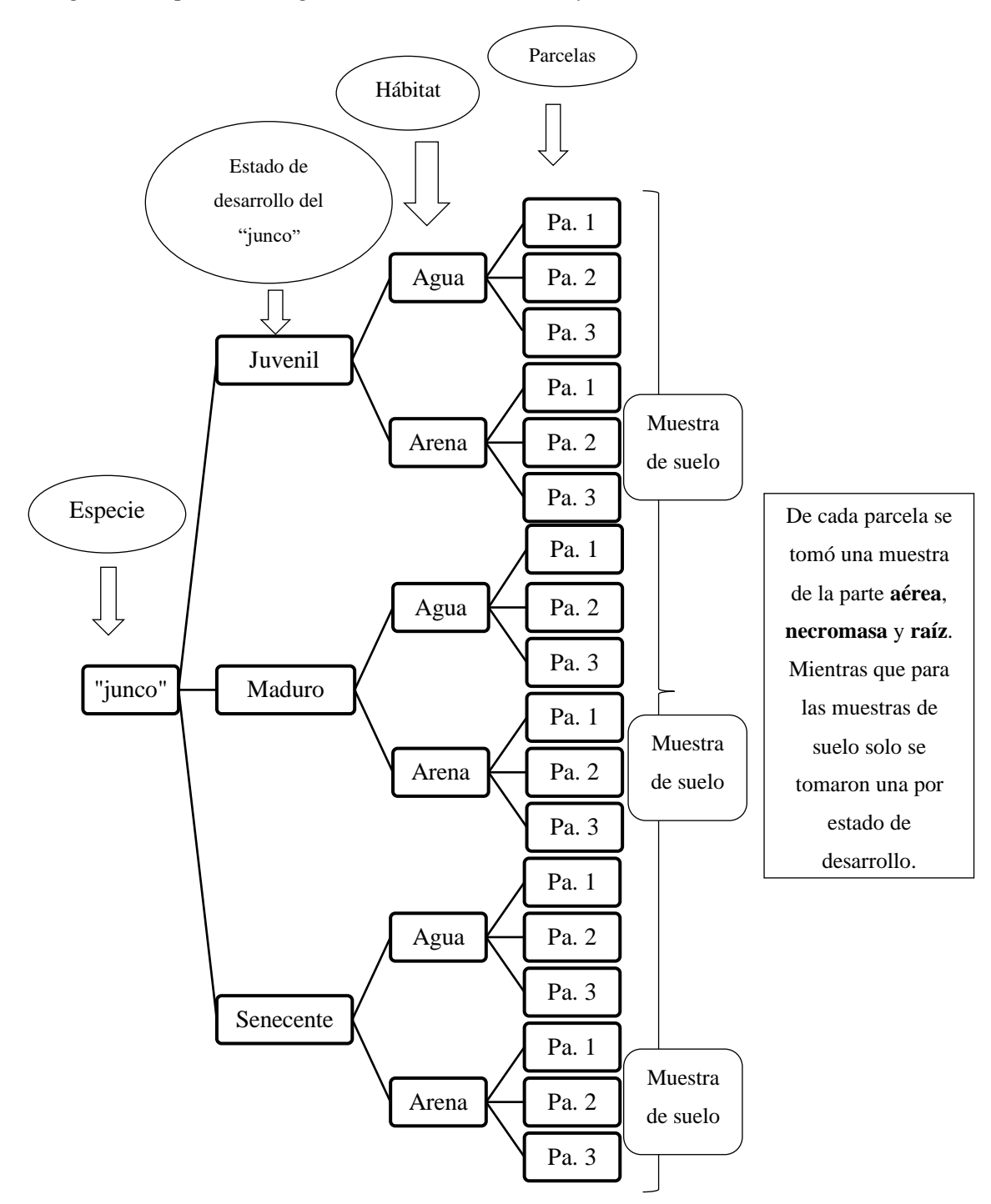

## **2.4. Técnicas e instrumentos**

Las técnicas e instrumentos que se utilizaron para el estudio de la fracción de carbono del "junco" en el humedal El Paraiso, están descritas en la Tabla 3.

## **Tabla 3**

*Descripción de las técnicas e instrumentos utilizados para el procesamiento del "junco"*

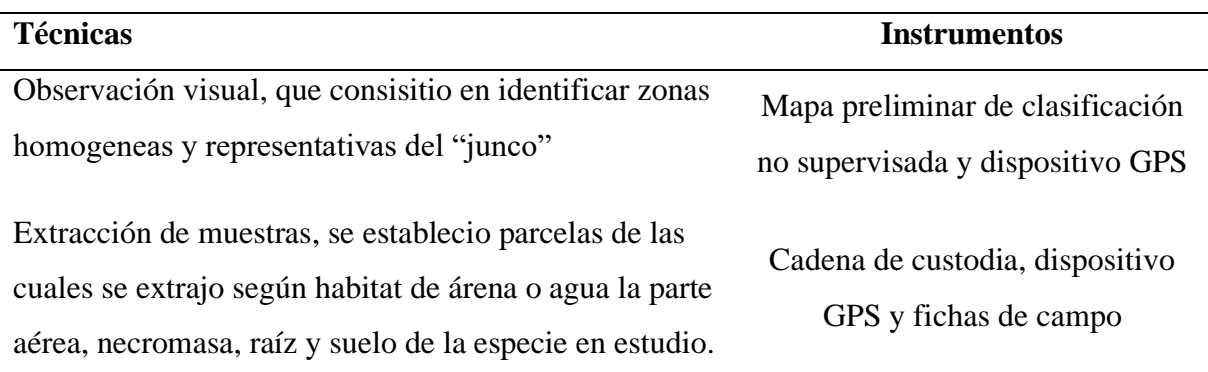

## **2.5. Descripción de la investigación**

El trabajo de investigación estuvo conformado por tres fases, los cuales fueron: preliminar, campo y laboratorio-gabinete.

## **2.5.1. Fase preliminar**

En esta fase se realizó la recolección de información de diferentes fuentes confiables. Además, se elaboró un mapa del área de estudio que permitió diferenciar las unidades vegetativas existentes aplicando clasificación no supervisada mediante el procesamiento de imágenes satelitales. También, se delimitó la extensión del *S. americanus* "junco" mediante una visita exploratoria, lo cual facilitó el establecimiento de los puntos de muestreo utilizando el software ArcGIS 10.8.

#### **a. Georreferenciación y mapa preliminar**

Para georreferenciar el humedal se procedió a obtener los *shapefiles* de las diversas plataformas y servidores del estado como el Ministerio del Ambiente y el Instituto Geográfico Nacional. Los archivos informáticos fueron procesadas con el componente ArcMap del programa ArcGis 10.8.

Para la elaboración del mapa de unidades de vegetación antes de conocer el humedal se aplicó la clasificación no supervisada, donde se descargó imágenes satelitales del servidor ESA COPERNICUS de la plataforma satelital SENTINEL 2 de nivel 2A, que ya se encuentran corregidas atmosféricamente, además, se buscó que la imagen presente la menor nubosidad posible. Luego, utilizando el software ArGis 10.8 se tuvo que reescalar el valor de los colores de las bandas (3 - 4 - 8) multiplicándolos por 0,0001 con la herramienta ráster *calculator*, seguidamente se procedió a proyectarlas a UTM zona 18S, para así combinar las imágenes de mayor a menor. Para no trabajar con toda la extensión del ráster, se recortó al tamaño del *shapefile* del humedal aplicando el algoritmo *Clip* del módulo *Raster Processing.* Para obtener las categorías requeridas, se utilizó el algoritmo *Cluster Unsupervised Clasification* del módulo *Analyst Tools*, el cual vincula las firmas espectrales de los pixeles relacionándolos entre sí mediante información estadística obtenida de la imagen.

#### **2.5.2. Fase de campo**

#### **a. Mapa de unidades de vegetación**

El método aplicado en la presente investigación fue el método mixto, combinando la interpretación digital y visual en campo, en donde la clasificación supervisada requiere de áreas de entrenamiento, para lo cual se realizó salidas previas donde se recopiló la mayor cantidad de coordenadas de la unidad de vegetación Juncal tanto en las parcelas designadas para los artesanos y las zonas que no cuentan con una concesión de aprovechamiento, siguiendo la metodología descrita por Flores (2019). Debido a que en zonas inundadas el agua opaca y distorsiona la reflectancia espectral de la vegetación, los datos obtenidos en la fase preliminar de la clasificación no supervisada, que sirvieron de guía para la obtención de las áreas de entrenamiento (análisis digital), fueron corroboradas y modificadas *in situ,* es

decir se realizó un análisis visual de dichas imágenes, con la finalidad de especificar las diferentes coberturas vegetales según la firma espectral obtenida. La formación de polígonos permitió agrupar y crear firmas espectrales mediante el algoritmo *créate signatures,* ayudando a diferenciar las categorías y valores del ráster, es decir, se asignó a los pixeles un valor con relación a los niveles digitales (ND). El paso siguiente fue emplear el algoritmo *Maximum Likelihood classification*, ubicada en el módulo *Spatial Analisys Tools* de la caja de herramientas para obtener las clases de las coberturas del humedal, finalmente se procedió a convertir los valores de la clasificación en polígonos para determinar sus áreas.

A continuación, se muestra una secuencia de los pasos realizados para la obtención de la clasificación supervisada de las unidades de vegetación del humedal El Paraíso, como se muestra en la Figura 8.

## **Figura 8**

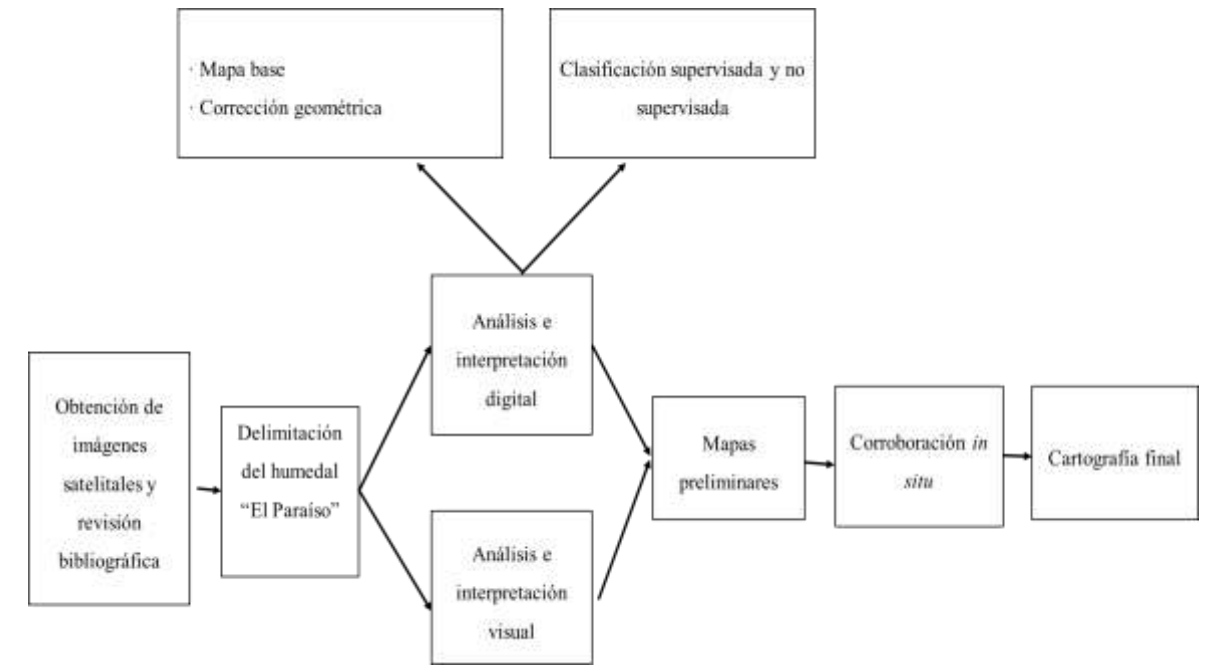

*Flujograma del proceso y método utilizado para el procesado de información geográfica*

*Nota.* Elaboración adaptada a partir de Flores (2019 y Castro *et al.* (2017).

#### **b. Recolección y almacenamiento de muestras**

El primer paso para la obtención de muestras fue reconocer y georreferenciar las zonas representativas del "junco" *S. americanus* mediante un GPS marca Garmin, aplicando el método Cluster, el cual consistió en conglomerarlas según su nivel de asociación (Villardón, 2007). Las muestras de biomasa aérea se recolectaron utilizando el método destructivo empleando una parcela de tubos de PVC de 1 x 1 m y una hoz, todo el material extraído se guardó en un costal por cada punto, como se muestra en las Figura 9.

## **Figura 9**

*Establecimiento de parcelas*

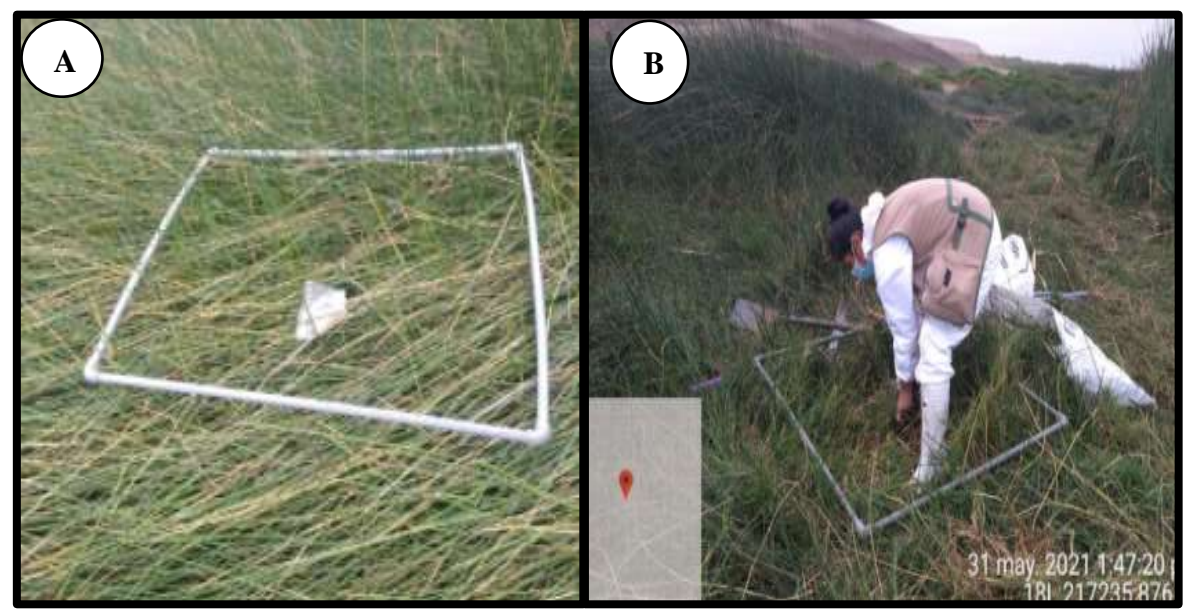

*Nota*. A: Toma de coordenadas del cuadrante. B: Corte de la biomasa aérea que se desarrolla en hábitat arena.

Por otro lado, la necromasa se extrajo de una parcela de 0,5 x 0,5 m, siguiendo la misma metodología empleada en la extracción de la biomasa aérea, para ello se empleó una picota y un machete, como se observa en la Figura 10. Del mismo modo, las muestras de raíz se obtuvieron de una parcela de 0,25 x 0,25 m, debido a que estas estaban entrelazadas entre sí la extracción se dificultó, siendo necesario el uso de machete, observándose en la Figura 11.

# **Figura 11**

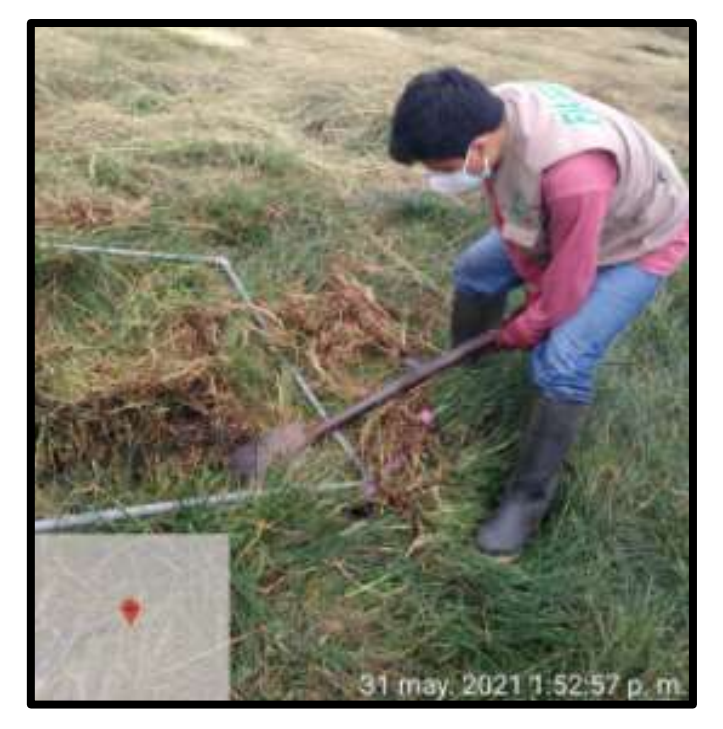

*Extracción de la necromasa de un cuadrante de 0,5 x 0,5 m*

# **Figura 10**

*Recolección de las muestras de raíz de una parcela 0,25 x 0,25 m*

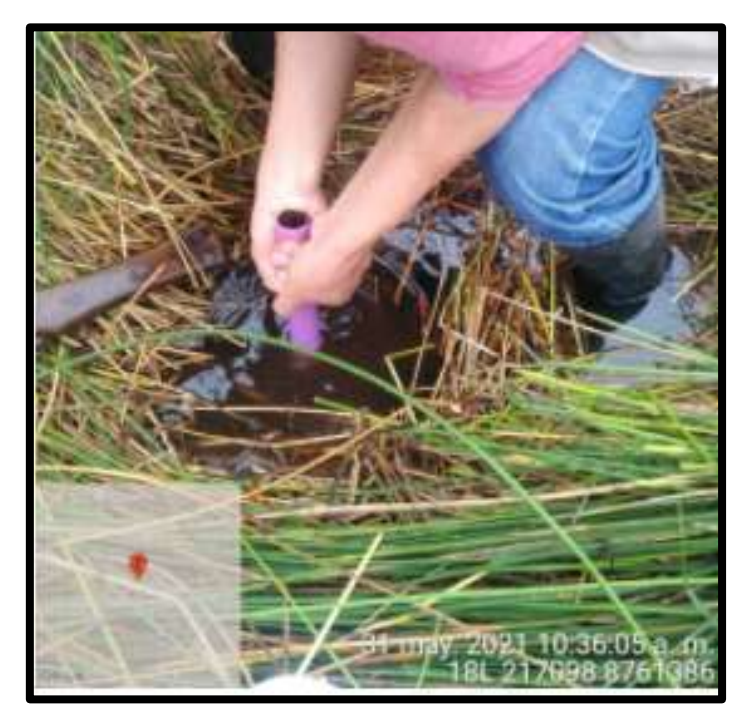

Siguiendo la metodología empleada por Gutierrez *et al.* (2021) de cada parcela se hizo una colecta de biomasa aérea, necromasa y raíz. Las muestras de suelo se procedieron a extraer de zonas representativas del hábitat de arena. Seguidamente, fueron embolsadas y rotuladas para su posterior traslado al Laboratorio General de Ciencias Básicas de la Universidad Católica Sedes Sapientiae-Huaura.

## **2.5.3. Fase de laboratorio y gabinete**

#### **a. Procesamiento de muestras**

En la fase de laboratorio se realizó el pesado, corte y secado de las colectas. Para lo cual, mediante el uso de una balanza se pesó las muestras de biomasa aérea, necromasa y raíz extraída de cada parcela, con la finalidad de obtener el peso fresco, como se evidencia en la Figura 12.

## **Figura 12**

*Procesamiento de muestras*

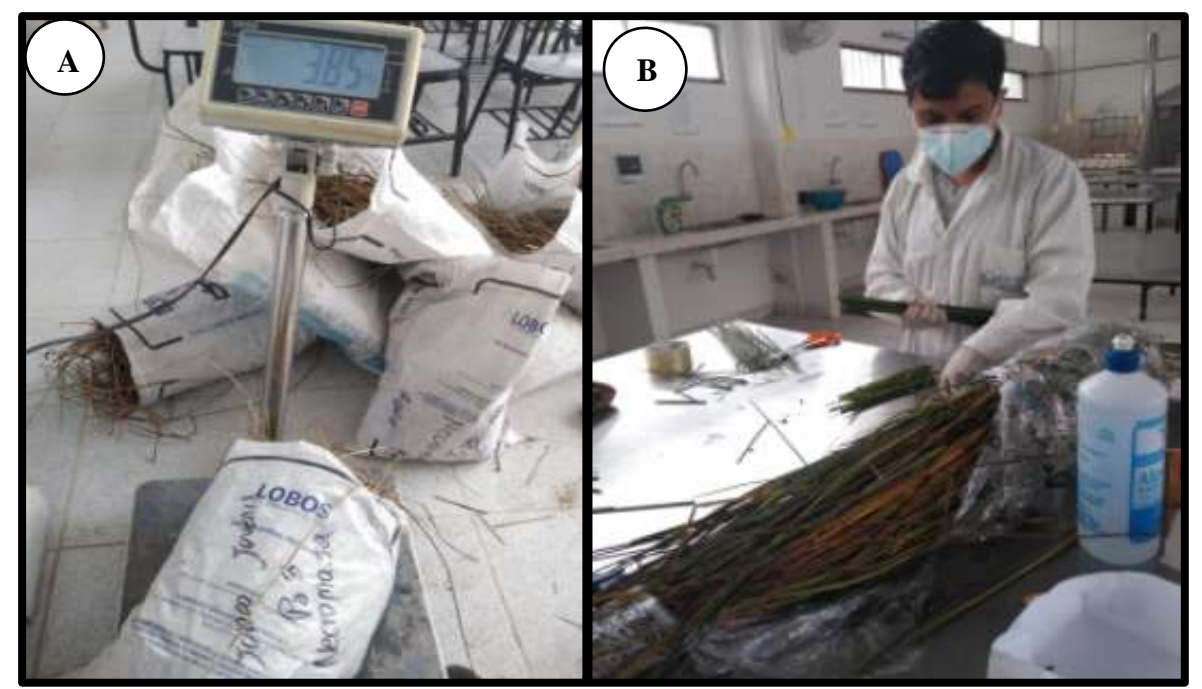

*Nota.* A: Pesado de necromasa húmeda. B: Corte de la parte aérea para la obtención de sub-muestra.

Picadas todas las muestras de la parte aérea y necromasa en un largo de 10 cm aproximadamente, se obtuvo una sub-muestra de 200 g por parcela que fue llenada en una bolsa de papel para ser pesadas en una balanza analítica. Seguidamente, fueron picadas y

embolsadas para ser llevadas a la estufa a 80 °C durante 72 horas, hasta obtener un peso seco constante, como se observa en la Figura 13.

# **Figura 13**

*Procesamiento de las sub-muestras*

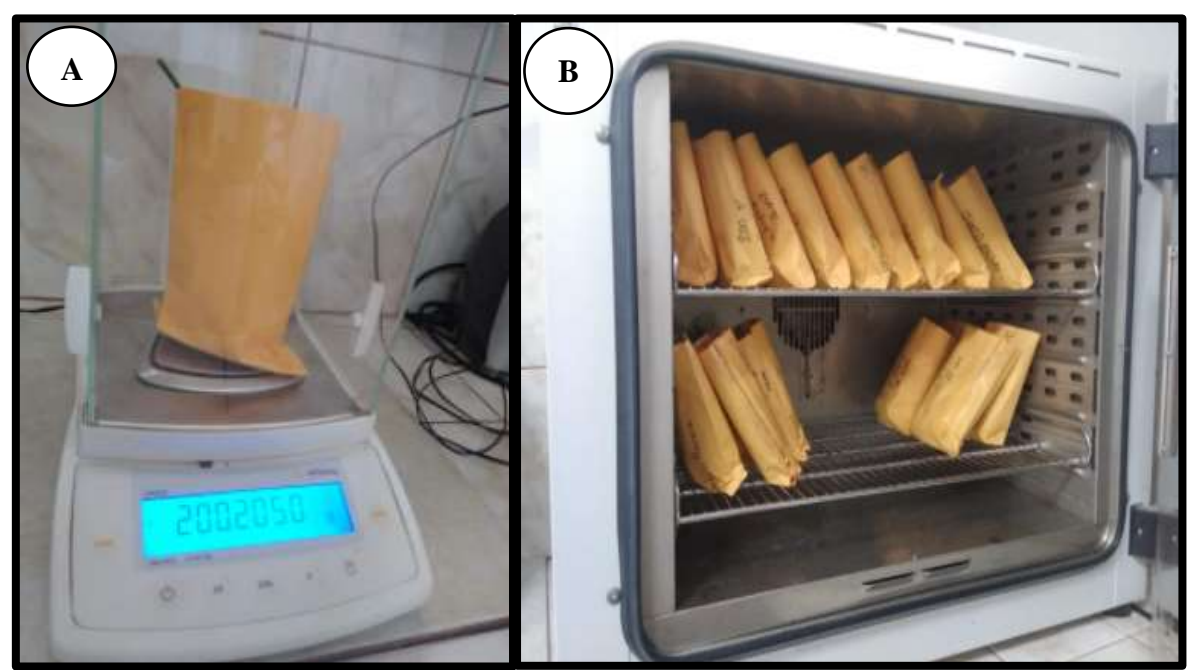

*Nota.* A: Pesado de las bolsas de papel con el material picado. B: Secado del material en la estufa.

Para la obtención de las sub-muestras de 50 g de las raíces primero se procedió a lavarlas varias veces para poder eliminar toda la tierra posible, con el propósito de no perder las pequeñas raíces como causa del constate lavado se utilizó un tamiz mayor de 4,76 mm, seguidamente se procedió a secarlas para medir la longitud de las raíces y la distancia entre sus rizomas, como se puede observar en la Figura 14. Finalmente, se seleccionó las de mejor estado para ser embolsadas pesadas y llevadas a la estufa junto a las sub-muestras de la parte aérea y necromasa.

# **Figura 14**

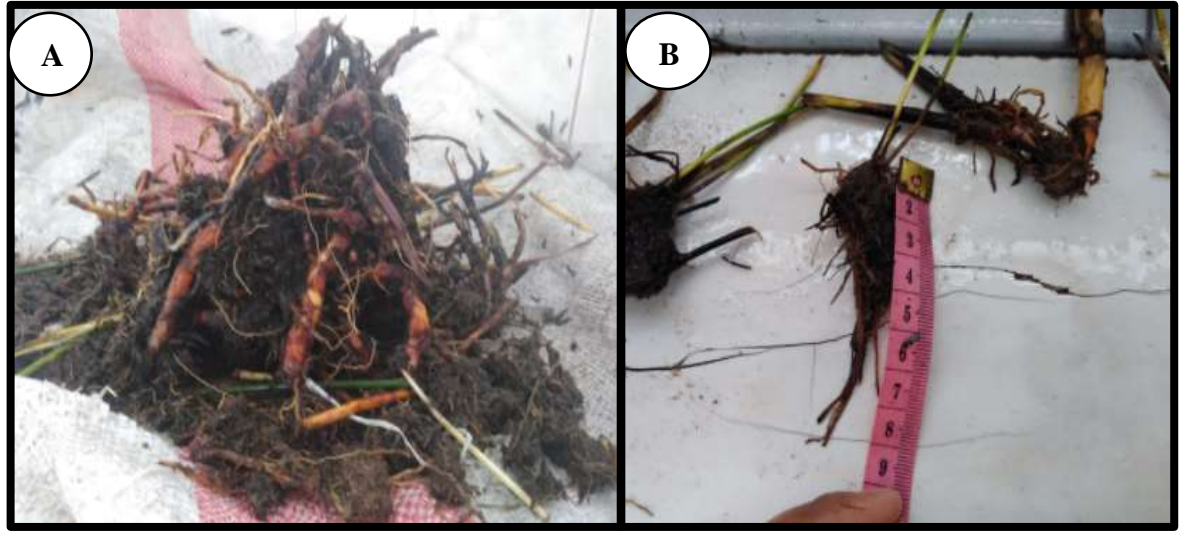

*Procesamiento de las muestras radiculares*

*Nota.* A: Observación después del primer lavado. B: Medición de la longitud de las raíces.

Para el suelo se precedió a retirar las raíces de las muestras colectadas, seguido a ello, se realizó el pesado y se tomó una sub-muestra en función del tamaño y volumen del cilindro metálico utilizado en la extracción, que fue llevada a la estufa a 105 °C durante 24 horas o hasta llegar a un peso constante, cómo se observa en la Figura 15.

# **Figura 15**

*Procesamiento de las muestras de suelo* 

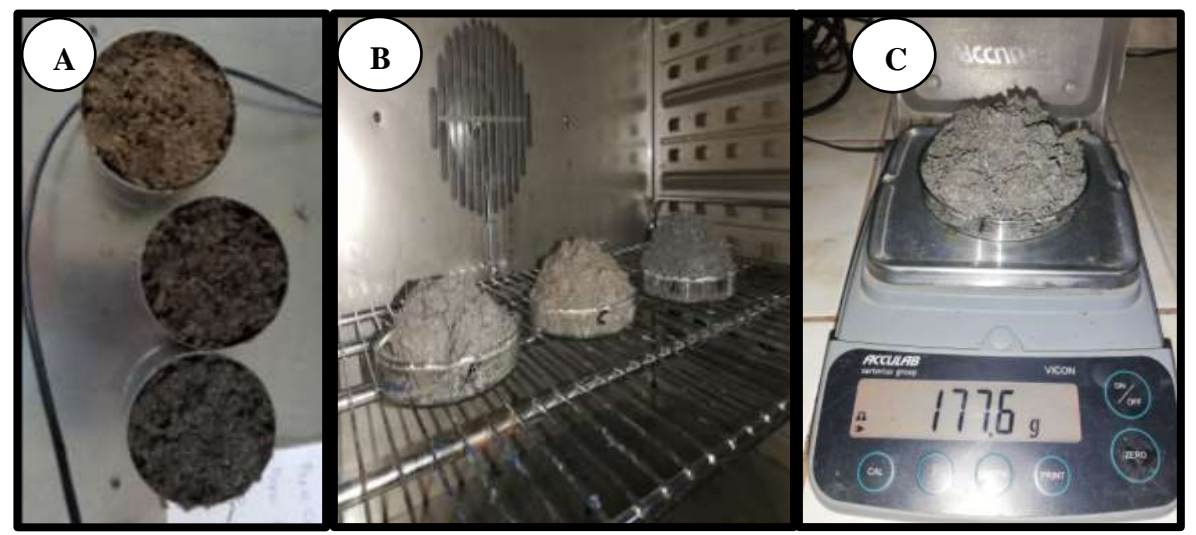

*Nota*. A: Determinación del volumen y densidad. B: Secado mediante la estufa C: Pesado en balanza analítica.

Por último, como se muestra en la Figura 16, se tomó sub-muestras de la parte aérea de 200 g, raíz 50 g, y para el suelo de 500 g que fueron rotulados, embolsados y enviados al laboratorio de suelos de la Universidad Nacional Agraria La Molina, mientras que para la necromasa se envió 100 g al laboratorio de ALAB (Analytical Laboratory) en donde se halló la fracción de carbono mediante el Método de Walkey y Black.

# **Figura 16**

*Sub-muestras rotuladas para ser llevadas al laboratorio*

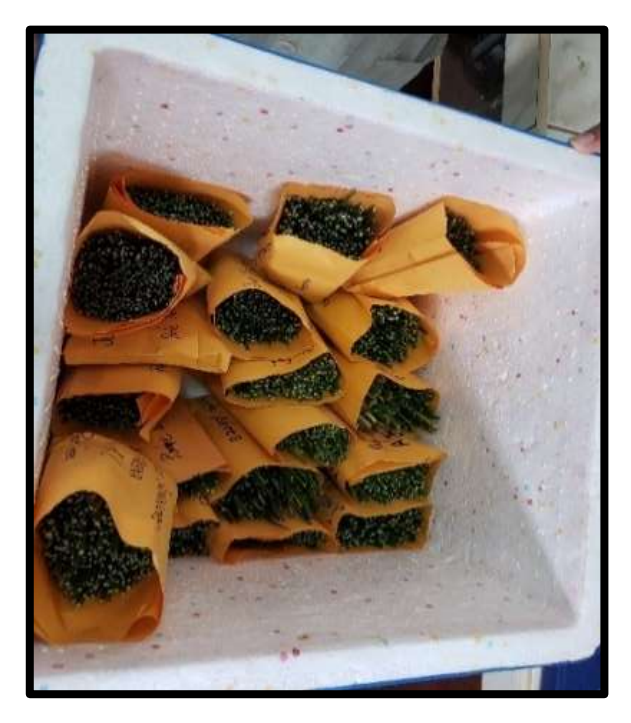

Finalmente, en gabinete, los datos obtenidos del laboratorio General de Ciencias Básicas de la Universidad Católica Sedes Sapientiae-Huaura, ALAB (Analytical Laboratory) y laboratorio de suelos de la Universidad Nacional Agraria La Molina, fueron organizados en el programa Microsoft Excel 2019, para el proceso estadístico y su respectiva interpretación.

## **2.6. Identificación de variables y su mensuración**

Las variables evaluadas en la presente investigación son las que se muestran a continuación en la Tabla 4:

# **Tabla 4**

*Variables y su mensuración*

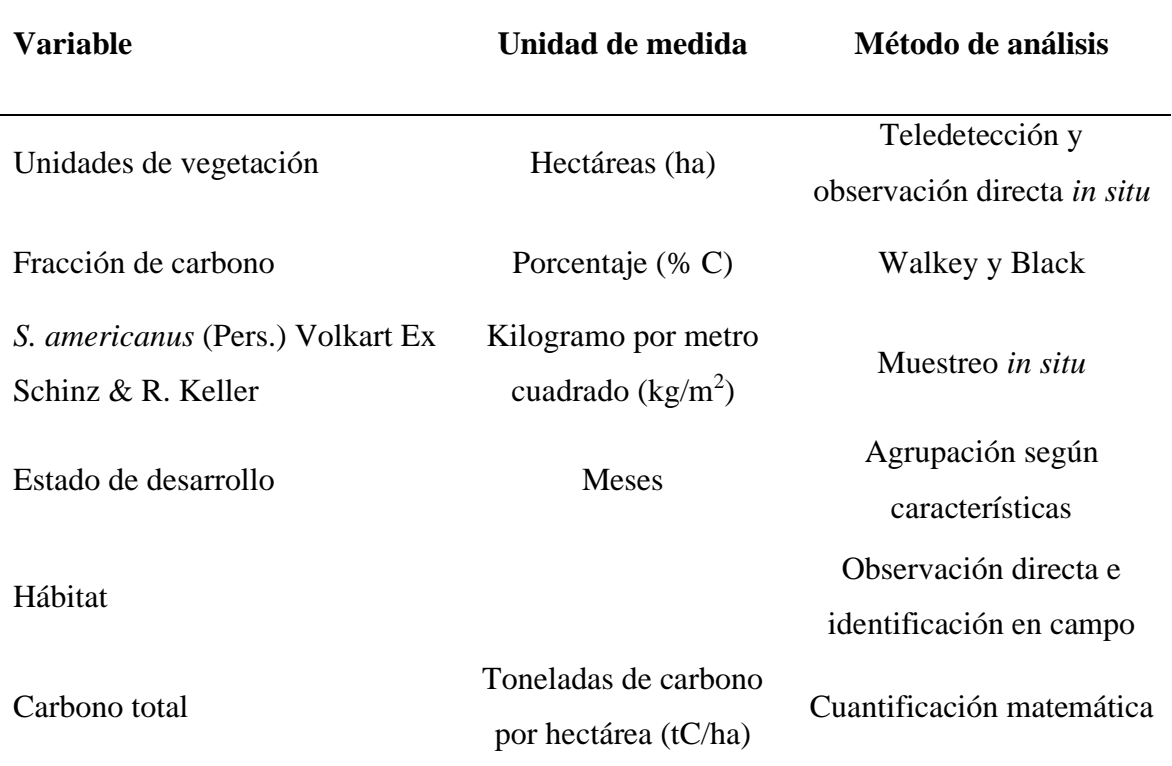

Para el cálculo del carbono almacenado en el Juncal se utilizó las fórmulas empleadas por Medrano *et al.* (2012) y Gutierrez *et al.* (2021), las cuales fueron:

# **Materia seca**

$$
MS = \left(\frac{psm}{pfm}\right) * pft
$$

Donde:

MS: Materia seca del componente  $(g/1 \text{ m}^2)$ 

psm: Peso seco de la sub-muestra (g)

pfm: Peso fresco de la sub-muestra (g)

pft: Peso fresco total del componente  $(g/1 \text{ m}^2)$ 

## **Carbono**

$$
C=MSxFc
$$

Donde:

C: Carbono capturado gC/m<sup>2</sup>

MS: Materia seca del componente

Fc: Fracción de carbono (obtenido del laboratorio)

Los valores obtenidos deberán pasar de  $gC/m^2$  a t $C/h$ a utilizado la siguiente formula que representa sus equivalencias:

$$
\Delta C_{BN}\left(\frac{tC}{ha}\right) = \frac{10\ 000\ m^2}{1\ ha} \times \frac{1\ t}{1\ 000\ 000\ g}
$$

Donde:

 $\Delta C_{BN}$ : Cantidad de carbono en tC/ha de la parte aérea, raíz y necromasa.

## **Cálculo del dióxido de carbono**

$$
CO_2 = C x K
$$

Donde:

CO<sub>2</sub>: Dióxido de carbono en tCO<sub>2</sub>/ha

C: Carbono capturado tC/ha

K:  $44/12$  (Constante, es la relación de los pesos moleculares de CO<sub>2</sub> y C)

## **Cálculo del carbono en las muestras de suelo**

$$
\rho_A\left(\frac{g}{cm^3}\right)=\frac{PSC}{VC}
$$

Donde:

 $\rho_A$ : Densidad aparente del suelo

PSC: Peso seco del suelo dentro del cilindro (g)

VC: Volumen del Cilindro (cm<sup>3</sup>)

## **Cálculo del peso del volumen del suelo:**

$$
PV_S = H x \rho_A \times 10000
$$

Donde:

PV<sub>S</sub>: Peso del volumen del suelo

H: Profundidad del Horizonte de donde se tomó la muestra

 $\rho_A$ : Densidad aparente del suelo

10 000: Constante

#### **Carbono en el suelo**

$$
C_S\left(\frac{tC}{ha}\right) = PV_S \times \frac{\%C}{100}
$$

Donde:

C<sub>S</sub>: Carbono en el suelo en tC/ ha

PVS: Peso volumen del suelo

% C: Porcentaje de carbono obtenido del laboratorio

100: Factor de conversión para eliminar el %

## **Carbono total según hábitat y estadio de desarrollo en el Juncal**

$$
C_T\left(\frac{tC}{ha}\right) = CB_A + CB_R + CB_N + C_S
$$

Donde:

C<sub>T</sub>: Carbono total del "junco" según Estadio de desarrollo y hábitat

CBA: Carbono biomasa aérea

CBR: Carbono Biomasa radicular

CBN: Carbono de la necromasa

C<sub>S</sub>: Carbono en el suelo

**Dióxido de carbono total según hábitat y estadio de desarrollo en el Juncal**

$$
CO_2\left(\frac{tCO_2}{ha}\right) = CO_2B_A + CO_2B_R + CO_{2N} + CO_{2S}
$$

Donde:

CT: Dióxido de carbono total del "junco" según estadio de desarrollo y hábitat CBA: Dióxido de carbono biomasa aérea CBR: Dióxido de carbono biomasa radicular CBN: Dióxido de carbono de la necromasa Cs: Dióxido de carbono en el suelo

#### **2.7. Análisis estadístico de datos**

La interpretación de los datos y el análisis se realizó haciendo uso de la estadística descriptiva. Los datos fueron introducidos a Microsoft Excel 2019 e InfoSTAT para su posterior procesamiento, con la finalidad de obtener el análisis de varianza (ANOVA) que fue usado para comparar el valor de fracción de carbono del "junco" en relación con el hábitat y estadio de desarrollo en el que se encuentra, a la vez se aplicó la prueba de Duncan para corroborar los resultados, con un nivel de confianza del 95 %.

#### **2.8. Materiales y equipos**

A continuación, en la Tabla 5 se describen los materiales, equipos y softwares utilizados en la presente investigación, tanto en la fase preliminar, campo, laboratorio y gabinete.

# **Tabla 5**

*Materiales, equipos y software*

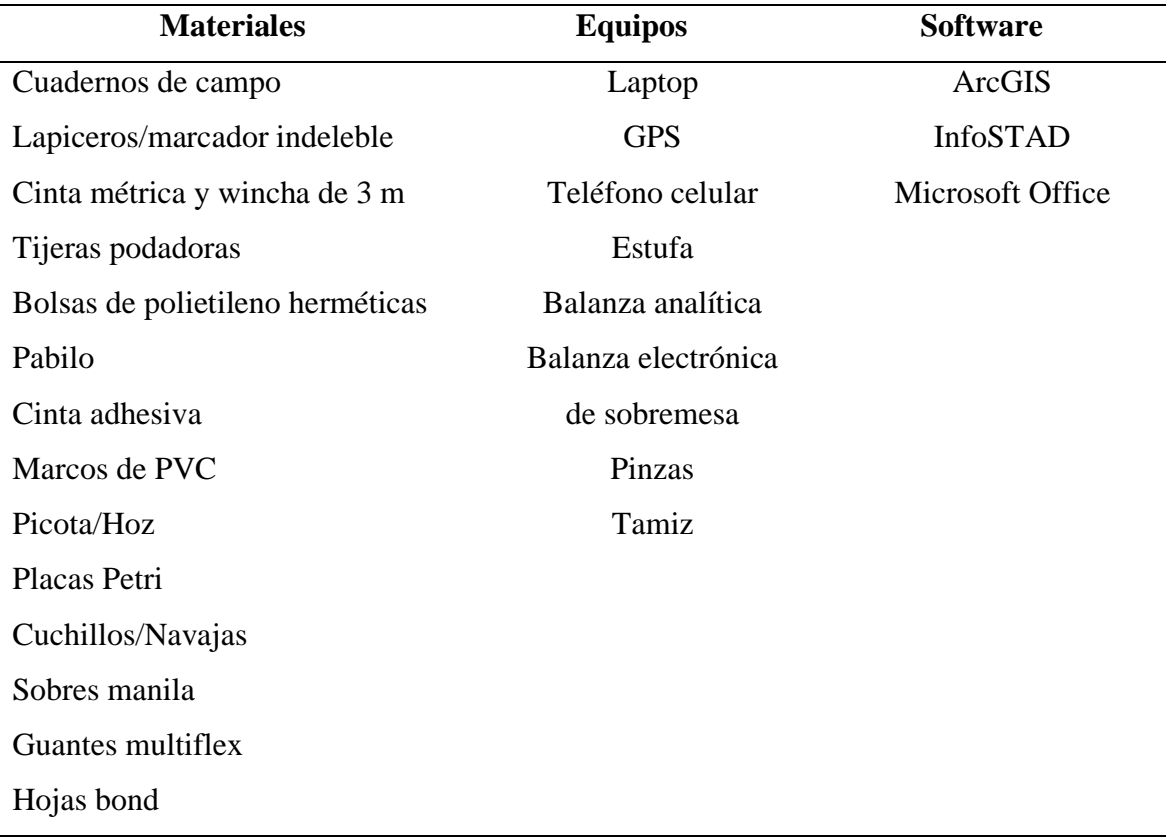

# **CAPÍTULO III: RESULTADOS**

#### **3.1. Mapa de la distribución, extensión y características de las unidades de vegetación**

#### **3.1.1. Unidades de vegetación del humedal El Paraíso año 2021**

Se obtuvieron siete unidades de vegetación, las cuales fueron: Totoral, Juncal, Gramadal, Salicornial, Carrizal, Cuerpos de agua y Suelo desnudo, que se extienden a lo largo de 694,16 ha, mostrados en la Tabla 6 y representada en la Figura 17. La categoría que mayor extensión presentó fueron los cuerpos de agua con 204,14 ha y la de menor fue el Carrizal con 22,22 ha, valor que pudo deberse a la distancia existente de las fuentes de agua dificultando su desarrollo.

A continuación, se describe las unidades de vegetación obtenidas en la presente investigación

- **a. Totoral:** Se divide en dos sub unidades con distintas familias, pero llamadas comúnmente entre sí con el mismo nombre. "Totora enea" *T. domingensis* que es una Typhaceae, ubicados principalmente en los alrededores de la laguna norte y en la zona central del humedal, y "totora balsa" *S. californicus* que es una Cyperaceae, encontrada en menor proporción como parches en la laguna norte.
- **b. Juncal:** El "junco" maduro y juvenil se encuentran distribuidos principalmente en la zona media del humedal, con parches del "junco" senescente en los alrededores la laguna norte y sur. Predominada por *S. americanus*, especie muy aprovechada en la fabricación de artesanías como cestos, sombreros, bolsas, etc.
- **c. Carrizal:** Conformada por la especie "carrizo" *Arundo donax* L. perteneciente a la familia Poaceae. Localizada en pequeñas áreas, principalmente a la llegada de las aguas de la irrigación Santa Rosa, ya que la planta requiere de gran cantidad de agua para desarrollarse.
- **d. Salicornial:** Se encuentra en su mayoría al borde del humedal, en terrenos con menor presencia de agua, colindantes al suelo desnudo cercano al Océano Pacifico.
- **e. Gramadal**: Formada por *D. spicata*, se desarrolla en los bordes del humedal en donde la cantidad de agua es menor, la planta crece principalmente en el suelo desnudo y delimita con el Juncal y Totoral.
- **f. Cuerpos de Agua:** Están representadas por la laguna norte y sur que son alimentadas por la irrigación Santa Rosa y la filtración subterránea del agua proveniente del Océano Pacifico.
- **g. Suelo desnudo:** Está distribuido alrededor de los cuerpos de agua, en especial al lado del Océano Pacífico, constituido principalmente por arena.

## **Tabla 6**

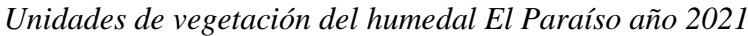

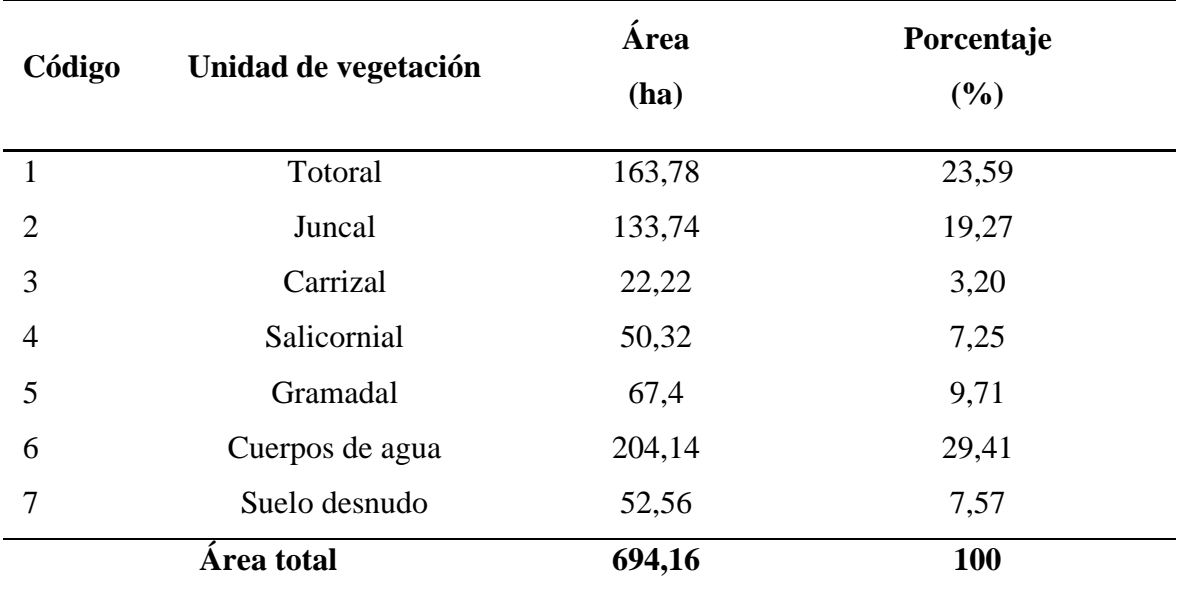

## **Figura 17**

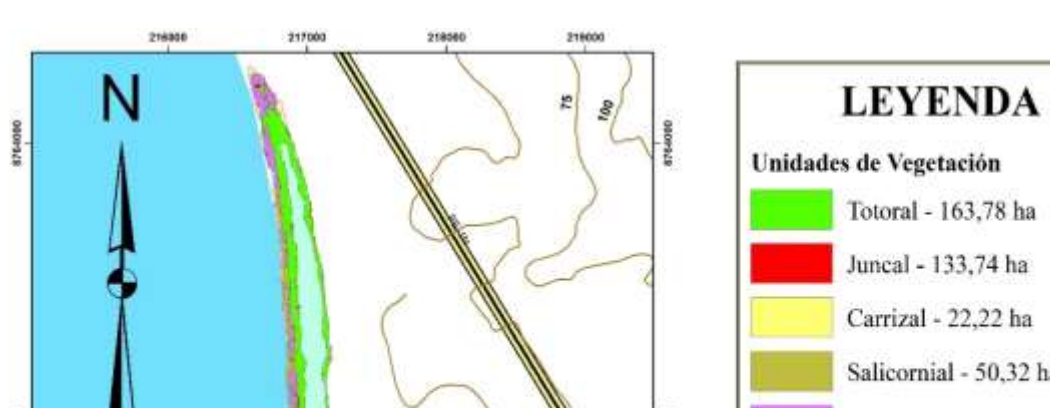

*Unidades de vegetación del humedal El Paraíso año 2021*

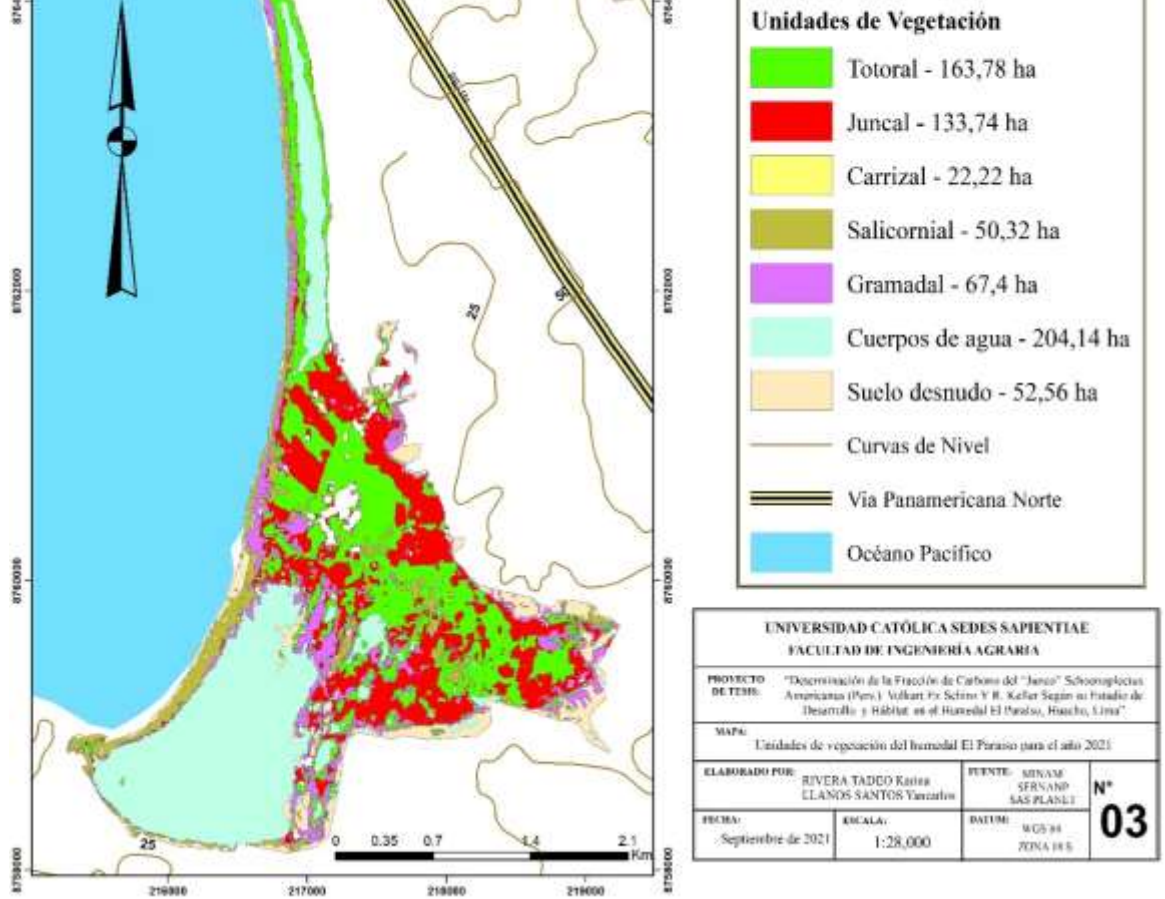

**3.2. Fracción de carbono del "junco" por estadio de desarrollo y hábitat en el humedal El Paraíso**

## **3.2.1. Biomasa seca del "junco" según hábitat y estadio de desarrollo**

## **Parte aérea**

El "junco" de estadio maduro que se desarrolla en el hábitat de arena presentó el mayor valor promedio de biomasa seca con  $1,907 \text{ kg/m}^2$ , mientras que para el agua se obtuvo una media de 1,154 kg/m<sup>2</sup>, similar al estadio juvenil que presentó 0,958 kg/m<sup>2</sup> en arena y 0,240 kg/m<sup>2</sup> en agua. El "junco" senescente por su parte presentó el promedio más alto en el hábitat del agua con 1,495 kg/m<sup>2</sup> y más bajo con 0,681 kg/m<sup>2</sup> en arena, como se muestra en el Apéndice

4, valores que podrían deberse a las anomalías ambientales como inundación y subida del nivel del mar, añadido a ello, en este último estadio al no existir una extracción artesanal, las plántulas pequeñas pueden quedar debajo de la necromasa perjudicando su desarrollo, a la vez, en campo se pudo observar que la distancia de crecimiento de las plantas es más alejada en comparación a los otros estadios donde si hay extracción.

La Tabla 7 muestra que la biomasa seca del "junco" juvenil entre hábitats de agua y arena no presentó diferencia, ya que el p-valor (0,122) hallado del análisis de varianza es mayor al p-valor (0,05) de tabla, comparación que se confirma al realizar la prueba de Duncan con el mismo valor de confianza (95 %) detallados en la Tabla 8. Las medias para el "junco" que se desarrolla en agua y arena fueron  $0,239$  y  $0,958$  kg/m<sup>2</sup> respectivamente.

## **Tabla 7**

*Análisis de varianza del peso seco de la parte aérea del "junco" juvenil*

| <b>Fuente de</b> | Suma de          | Grados de | <b>Cuadrados</b> |                | p-valor |
|------------------|------------------|-----------|------------------|----------------|---------|
| variación        | <b>cuadrados</b> | libertad  | medios           | <b>Razón F</b> |         |
| Tratamientos     | 0,775            |           | 0,775            | 6.714          | 0,122   |
| Error            | 0,231            |           | 0,115            |                |         |
| <b>Total</b>     | 1,448            | 5         |                  |                |         |

#### **Tabla 8**

*Test Duncan del peso seco de la parte aérea del "junco" juvenil*

| <b>Tratamientos</b> | <b>Medias</b> | N | E.E.  |   |
|---------------------|---------------|---|-------|---|
| Agua                | 0,239         |   | 0,196 | A |
| Arena               | 0,958         |   | 0,196 |   |

La Tabla 9 muestra que la biomasa seca del "junco" maduro entre hábitats de agua y arena no presentaron diferencia ya que el p-valor (0,288) obtenido del análisis de varianza es mayor al p-valor (0,05) de tabla, comparación que se corrobora al realizar la prueba de Duncan con el mismo valor de confianza (95 %) mostrados en la Tabla 10. Las medias para el "junco" en agua fue de 1,154 kg/m<sup>2</sup> y en arena fue de 1,907 kg/m<sup>2</sup>.
| <b>Fuente de</b> | Suma de   | Grados de    | <b>Cuadrados</b> | <b>Razón F</b> | p-valor |
|------------------|-----------|--------------|------------------|----------------|---------|
| variación        | cuadrados | libertad     | medios           |                |         |
| Tratamientos     | 0,850     |              | 0,850            | 2,052          | 0,288   |
| Error            | 0,828     | 2            | 0,414            |                |         |
| <b>Total</b>     | 1,756     | $\mathbf{5}$ |                  |                |         |

*Análisis de varianza del peso seco de la parte aérea del "junco" maduro*

## **Tabla 10**

*Test Duncan del peso seco de la parte aérea del "junco" maduro*

| <b>Tratamientos</b> | <b>Medias</b> | E.E.  |   |
|---------------------|---------------|-------|---|
| Agua                | 1,154         | 0,372 |   |
| Arena               | ,907          | 0,372 | Α |

La Tabla 11 muestra que la biomasa seca del "junco" senescente entre hábitats de agua y arena sí presentó diferencia puesto que el p-valor (0,024) obtenido del análisis de varianza es menor al p-valor (0,05) de tabla, comparación que se confirma al realizar la prueba de Duncan con el mismo valor de confianza (95 %), como se muestra en la Tabla 12. Las medias para el "junco" que se desarrolla en el agua fue de 1,494 kg/m<sup>2</sup> y en la arena fue de 0,681  $kg/m<sup>2</sup>$ .

# **Tabla 11**

*Análisis de varianza del peso seco de la parte aérea del "junco" senescente*

| <b>Fuente de</b> | Suma de   | <b>Grados</b> de | <b>Cuadrados</b> |                |         |
|------------------|-----------|------------------|------------------|----------------|---------|
| variación        | cuadrados | libertad         | medios           | <b>Razón F</b> | p-valor |
| Tratamientos     | 0,991     |                  | 0,991            | 39,998         | 0,024   |
| Error            | 0,050     | 2                | 0,025            |                |         |
| <b>Total</b>     | 1,106     | 5                |                  |                |         |

| <b>Tratamientos</b> | <b>Medias</b> |   | E.E.  |   |  |
|---------------------|---------------|---|-------|---|--|
| Agua                | 1,494         | ت | 0,091 | Α |  |
| Arena               | 0,681         | ت | 0,091 |   |  |

*Test Duncan del peso seco de la parte aérea del "junco" senescente*

#### **Parte radicular**

La biomasa radicular del junco maduro presentó una mayor media con  $6.924 \text{ kg/m}^2$  cuando se desarrolla en arena y  $6,525 \text{ kg/m}^2$  para el hábitat del agua, sin reflejar una clara diferencia entre sí. En el "junco" senescente se obtuvo 6,164 kg/m<sup>2</sup> kg en arena y 4,740 kg/m<sup>2</sup> en agua. Por otro lado, el estadio juvenil obtuvo 5,853 kg/m<sup>2</sup> para la arena y 3,501 kg/m<sup>2</sup> en la arena, como se aprecia en el Apéndice 5. Valores promedio que fueron menores en comparación con los anteriores, estos pueden deberse al desarrollo propio de las raíces.

La Tabla 13 muestra que la biomasa seca del "junco" juvenil entre hábitats de agua y arena no presentó diferencia ya que el p-valor (0,081) hallado del análisis de varianza es mayor al p-valor (0,05) de tabla, comparación que se confirma al realizar la prueba de Duncan con el mismo valor de confianza (95 %), como se observa en la Tabla 14. Las medias para el "junco" que se desarrolla en agua y arena fueron de 3,853 y 3,500 kg/m<sup>2</sup> respectivamente.

# **Tabla 13**

*Análisis de varianza del peso seco de la parte radicular del "junco" juvenil*

| <b>Fuente de</b> | Suma de   | Grados de | <b>Cuadrados</b> |                |         |
|------------------|-----------|-----------|------------------|----------------|---------|
| variación        | cuadrados | libertad  | medios           | <b>Razón F</b> | p-valor |
| Tratamientos     | 8,300     |           | 8,300            | 10,816         | 0,081   |
| Error            | 1,535     | 2         | 0,767            |                |         |
| <b>Total</b>     | 14,964    | 5         |                  |                |         |

| <b>Tratamientos</b> | <b>Medias</b> | E.E.  |   |
|---------------------|---------------|-------|---|
| Agua                | 3,853         | 0,506 |   |
| Arena               | 3,500         | 0,506 | A |

*Test Duncan del peso seco de la parte radicular del "junco" juvenil*

La Tabla 15 muestra que la biomasa seca del "junco" maduro entre hábitats de agua y arena no presentó diferencia ya que el p-valor (0,562) hallado del análisis de varianza es mayor al p-valor (0,05) de tabla, comparación que se confirma al realizar la prueba de Duncan con el mismo valor de confianza (95 %), tal como se puede observar en la Tabla 16. Las medias para el "junco" que se desarrolla en agua y arena fueron de 6,525 y 6,924 kg/m<sup>2</sup> respectivamente.

#### **Tabla 15**

*Análisis de varianza del peso seco de la parte radicular del "junco" maduro*

| <b>Fuente de</b> | Suma de   | Grados de | <b>Cuadrados</b> | <b>Razón F</b> | p-valor |
|------------------|-----------|-----------|------------------|----------------|---------|
| variación        | cuadrados | libertad  | medios           |                |         |
| Tratamientos     | 0.239     |           | 0,239            | 0,475          | 0,562   |
| Error            | 1,008     | 2         | 0,504            |                |         |
| <b>Total</b>     | 6,587     | 5         |                  |                |         |

#### **Tabla 16**

*Test Duncan del peso seco de la parte radicular del "junco" maduro*

| <b>Tratamientos</b> | <b>Medias</b> | E.E.  |   |
|---------------------|---------------|-------|---|
| Agua                | 6,525         | 0,410 |   |
| Arena               | 6,924         | 0,410 | A |

La Tabla 17 muestra que la biomasa seca del "junco" senescente entre hábitats de agua y arena no presentó diferencia ya que el p-valor (0,281) hallado del análisis de varianza es mayor al p-valor (0,05) de tabla, comparación que se confirma al realizar la prueba de Duncan con el mismo valor de confianza (95 %), datos que se muestran en la Tabla 18. Las

medias para el "junco" que se desarrolla en agua y arena fueron de 4,740 y 6,164 kg/m<sup>2</sup> respectivamente.

# **Tabla 17**

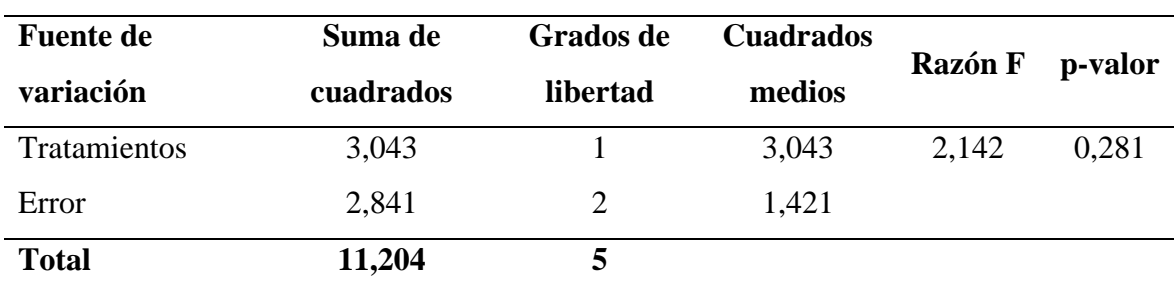

*Análisis de varianza del peso seco de la parte radicular del "junco" senescente*

### **Tabla 18**

*Test Duncan del peso seco de la parte radicular del "junco" senescente*

| <b>Tratamientos</b> | <b>Medias</b> | E.E.  |   |
|---------------------|---------------|-------|---|
| Agua                | 4,740         | 0,688 | Α |
| Arena               | 6,164         | 0,688 | А |

#### **Necromasa**

El estado de desarrollo que mayor valor promedio de biomasa seca presentó fue el "junco" maduro con 6,234 kg/m<sup>2</sup> en arena y 5,101 kg/m<sup>2</sup> en agua, mientras que para el estado de crecimiento juvenil la media más alta fue en agua con 3,786 kg/m<sup>2</sup> y en arena fue de 3,677 kg/m<sup>2</sup>. Para el estadio senescente se obtuvo en agua 3,835 y 2,828 kg/m<sup>2</sup> para la arena, como se detalla en el Apéndice 6. Se puede mencionar que para el "junco" maduro la extracción se realiza más en las zonas inundadas, por ello hay una mayor limpieza de la necromasa por parte de los artesanos, adicionalmente, la presencia de humedad favorece a que la tasa de descomposición sea mayor.

Al realizar un análisis de varianza, como se muestra en la Tabla 19, para el estadio de desarrollo juvenil no se encontró diferencia entre los hábitats debido a que el p-valor (0,956) hallado es mayor al p-valor (0,05) de tabla, comparación que se confirma al realizar la prueba de Duncan con el mismo valor de confianza (95 %), representado en la Tabla 20. Las medias para el "junco" que se desarrolla en agua y arena fueron de 3,786 y 3,677 kg/m<sup>2</sup> respectivamente.

# **Tabla 19**

*Análisis de varianza del peso seco de la parte radicular del "junco" juvenil*

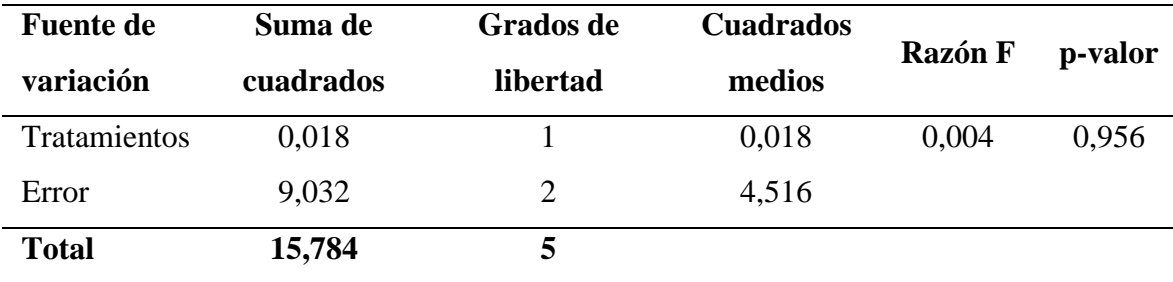

## **Tabla 20**

*Test Duncan del peso seco de la parte radicular del "junco" juvenil*

| <b>Tratamientos</b> | <b>Medias</b> | E.E.             |   |
|---------------------|---------------|------------------|---|
| Agua                | 3,786         | 1,227            | A |
| Arena               | 3,677         | າາາ<br>⊢ ہے کہ ا | A |

La Tabla 21 muestra que la biomasa seca del "junco" Maduro entre hábitats de agua y arena no presentó diferencia, debido a que el p-valor (0,372) hallado del análisis de varianza es mayor al p-valor (0,05) de tabla, comparación que se afirma con la Tabla 22, donde se muestra el test de Duncan con el mismo valor de confianza (95 %). Las medias para el "junco" que se desarrolla en agua fue de  $6,234 \text{ kg/m}^2$ , mientras que para la arena fue 5,101 kg/m<sup>2</sup>.

# **Tabla 21**

*Análisis de varianza del peso seco de la parte radicular del "junco" maduro*

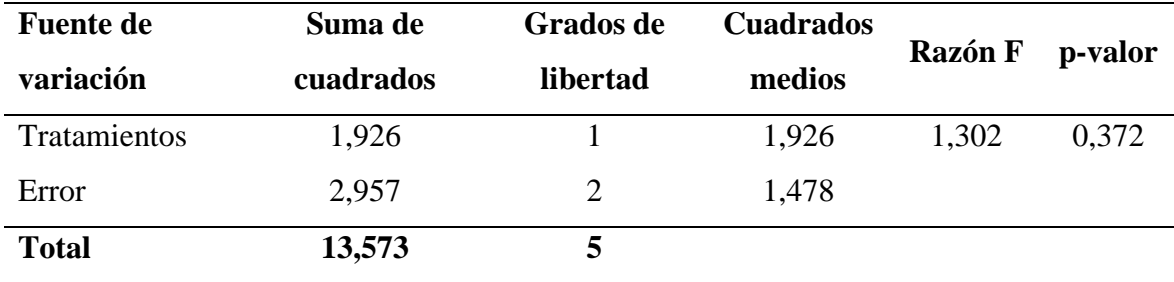

| <b>Tratamientos</b> | <b>Medias</b> | E.E.  |   |
|---------------------|---------------|-------|---|
| Agua                | 6,234         | 0,702 |   |
| Arena               | 5,101         | 0,702 | ◠ |

*Test Duncan del peso seco de la parte radicular del "junco" maduro*

La biomasa seca del "junco" senescente entre hábitats de agua y arena no presentó diferencia, ya que el p-valor (0,703) hallado del análisis de varianza es mayor al p-valor (0,05) que representa el grado de confianza del 95 %, como se detalla en la Tabla 23, datos que se corroboran al realizar la prueba de Duncan, descritos en la Tabla 24. Las medias para el "junco" que se desarrolla en agua y arena fueron de 3,835 y 2,828 kg/m<sup>2</sup> respectivamente.

#### **Tabla 23**

*Análisis de varianza del peso seco de la parte radicular del "junco" senescente*

| <b>Fuente de</b> | Suma de   | Grados de | <b>Cuadrados</b> | <b>Razón F</b> | p-valor |
|------------------|-----------|-----------|------------------|----------------|---------|
| variación        | cuadrados | libertad  | medios           |                |         |
| Tratamientos     | 1,523     |           | 1,523            | 0,194          | 0,703   |
| Error            | 15,738    |           | 7,869            |                |         |
| <b>Total</b>     | 32,287    |           |                  |                |         |

# **Tabla 24**

*Test Duncan del peso seco de la parte radicular del "junco" senescente*

| <b>Tratamientos</b> | <b>Medias</b> | E.E.  |   |  |
|---------------------|---------------|-------|---|--|
| Agua                | 3,835         | 1,620 | Α |  |
| Arena               | 2,828         | 1,620 | Α |  |

#### **3.2.2. Determinación de la fracción de carbono en el "junco"**

## **Parte aérea**

La fracción de carbono obtenida en la biomasa aérea del "junco" maduro es el de mayor valor promedio con 54,42 % C en el hábitat agua y 54,12 % C en la arena, seguido del "junco" en estadio senescente con 51,11 % C para la arena y 50,04 % C para el agua, por

último, para el estadio juvenil se obtuvo 51,74 % C en arena y 49,72 % C en agua, como se muestra en el Apéndice 7.

En la Tabla 25 se muestran los resultados del análisis de varianza entre hábitats de agua y arena obtenida de la biomasa aérea del "junco" juvenil, no presentó diferencia debido a que el p-valor hallado (0,340) es mayor al p-valor (0,05) de tabla, corroborándose en la prueba de Duncan con el mismo valor de confianza (95 %) la no significancia estadística, como se observa en la Tabla 26. Las medias para el "junco" que se desarrolla en agua y arena fueron de 0,497 y 0,517 % C respectivamente.

## **Tabla 25**

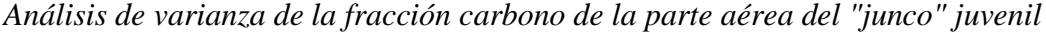

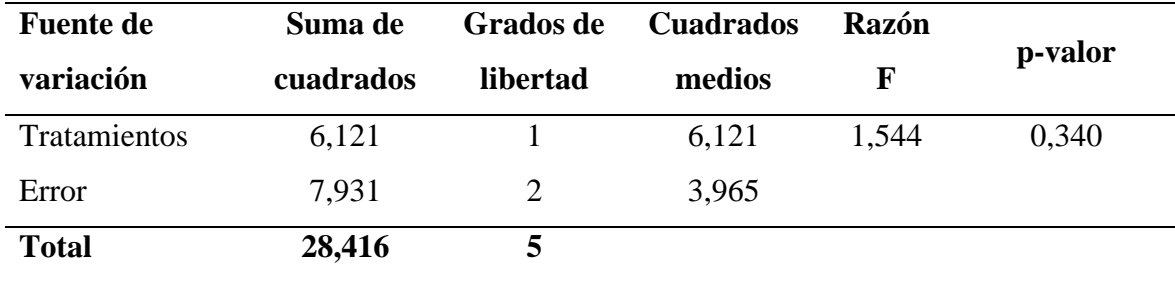

#### **Tabla 26**

*Test Duncan de la fracción carbono de la parte aérea del "junco" juvenil*

| <b>Tratamientos</b> | <b>Medias</b> |                          | E.E. |   |
|---------------------|---------------|--------------------------|------|---|
| Agua                | 0,497         |                          | 1,15 | A |
| Arena               | 0,517         | $\overline{\phantom{0}}$ | 1.15 | A |

En la Tabla 27 se muestra que la fracción de carbono entre hábitats de agua y arena obtenida de la biomasa aérea del "junco" maduro no evidenció diferencia, debido a que el p-valor hallado (0,353) proveniente del análisis de varianza es mayor al p-valor (0,05) de tabla. Al aplicar la prueba de Duncan con 95 % de confianza, se llegó a la misma conclusión debido a que las letras en el estadístico son iguales, tal como se observa en la Tabla 28. Las medias para el "junco" que se desarrolla en agua y arena fueron de 0,544 y 0,541 % C respectivamente.

| <b>Fuente de</b> | Suma de   | Grados de | <b>Cuadrados</b> | Razón F | p-valor |
|------------------|-----------|-----------|------------------|---------|---------|
| variación        | cuadrados | libertad  | medios           |         |         |
| Tratamientos     | 0,135     |           | 0,135            | 1,433   | 0,353   |
| Error            | 0,188     |           | 0,094            |         |         |
| <b>Total</b>     | 1,006     |           |                  |         |         |

*Análisis de varianza de la fracción carbono de la parte aérea del "junco" maduro*

# **Tabla 28**

*Test Duncan de la fracción carbono de la parte aérea del "junco" maduro*

| <b>Tratamientos</b> | <b>Medias</b> | E.E.  |   |
|---------------------|---------------|-------|---|
| Agua                | 0,544         | 0,177 |   |
| Arena               | 0,541         | 0,177 | A |

La Tabla 29 muestra que la fracción de carbono entre hábitats de agua y arena obtenida de la biomasa aérea del "junco" senescente, no presentó diferencia debido a que el p-valor resultante (0,174) del análisis de varianza es mayor al p-valor (0,05) de tabla, corroborándose al realizar la prueba de Duncan con el mismo valor de confianza (95 %), como se puede observar en la Tabla 30. Las medias para el "junco" que se desarrolla en agua y arena fueron de 0,511 y 0,501 % C respectivamente.

## **Tabla 29**

*Análisis de varianza de la fracción carbono de la parte aérea del "junco" senescente*

| <b>Fuente de</b> | Suma de   | Grados de | <b>Cuadrados</b> | <b>Razón F</b> | p-valor |
|------------------|-----------|-----------|------------------|----------------|---------|
| variación        | cuadrados | libertad  | medios           |                |         |
| Tratamientos     | 0,717     |           | 1,717            | 4,278          | 0,174   |
| Error            | 0,803     |           | 0,401            |                |         |
| <b>Total</b>     | 2,766     | 5         |                  |                |         |

| <b>Tratamientos</b> | <b>Medias</b> | N | E.E.  |   |
|---------------------|---------------|---|-------|---|
| Agua                | 0,511         | ت | 0,366 |   |
| Arena               | 0,501         | ت | 0,366 | A |

*Test Duncan de la fracción carbono de la parte aérea del "junco" senescente*

# **Parte radicular**

El "junco" maduro presentó la mayor fracción de carbono en el hábitat del agua con 55,84 y 47,57 % C en la arena, seguida del estadio de desarrollo juvenil donde se obtuvo 55,61 % C en agua y 43,72 % C en la arena. El "junco" senescente obtuvo los menores valores con una media de 38,52 % C en agua y 34,39 % C en arena, como lo expone el diagrama de barras del Apéndice 8. En los tres estados de desarrollo evaluados se obtuvo el porcentaje más alto en el hábitat agua, esto podría deberse a que las raíces se desarrollan más porque necesitan entrelazarse entre sí para formar una superficie flotante que les permita crecer.

En la Tabla 31 se muestran los resultados del análisis de varianza entre hábitats de agua y arena, obtenidas de la biomasa radicular del "junco" juvenil, evidenciando que no existe diferencia puesto que el p-valor hallado (0,227) es mayor al p-valor (0,05) de tabla, corroborándose la no significancia en la prueba de Duncan con el mismo valor de confianza (95 %), como se puede observar en la Tabla 32. Las medias para el "junco" que se desarrolla en agua y arena fueron de 0,556 y 0,437 % C respectivamente.

## **Tabla 31**

| <b>Fuente de</b> | Suma de   | Grados de | <b>Cuadrados</b> | Razón F | p-valor |
|------------------|-----------|-----------|------------------|---------|---------|
| variación        | cuadrados | libertad  | medios           |         |         |
| Tratamientos     | 212,177   |           | 212,177          | 2,978   | 0,227   |
| Error            | 142,496   | 2         | 71,248           |         |         |
| <b>Total</b>     | 510,674   |           |                  |         |         |

*Análisis de varianza de la fracción carbono de la parte radicular del "junco" juvenil*

| $\cdot$             |               | $\cdot$<br>$\cdot$ |  |
|---------------------|---------------|--------------------|--|
| <b>Tratamientos</b> | <b>Medias</b> | E.E.               |  |
| Agua                | 0,556         | 1.15               |  |
| Arena               | 0,437         | 1,15               |  |

*Test Duncan de la fracción carbono de la parte radicular del "junco" juvenil*

En la Tabla 33 se observa que la fracción de carbono entre hábitats de agua y arena obtenida de la raíz del "junco" maduro, no presentó diferencia debido a que el p-valor hallado (0,105) proveniente del análisis de varianza es mayor al p-valor (0,05) de tabla. Al aplicar la prueba de Duncan con 95 % de confianza se llegó a la misma conclusión, ya que las letras en el estadístico son iguales, tal como se observa en la Tabla 34. Las medias para el "junco" que se desarrolla en agua y arena fueron de 0,558 y 0,475 % C respectivamente.

### **Tabla 33**

*Análisis de varianza de la fracción carbono de la parte radicular del "junco" maduro*

| <b>Fuente de</b> | Suma de   | Grados de | <b>Cuadrados</b> | Razón F | p-valor |
|------------------|-----------|-----------|------------------|---------|---------|
| variación        | cuadrados | libertad  | medios           |         |         |
| Tratamientos     | 102,672   |           | 102,672          | 8,020   | 0,105   |
| Error            | 25,603    |           | 12,801           |         |         |
| <b>Total</b>     | 145,743   |           |                  |         |         |

#### **Tabla 34**

*Test Duncan de la fracción carbono de la parte radicular del "junco" maduro*

| <b>Tratamientos</b> | <b>Medias</b> | E.E.  |   |
|---------------------|---------------|-------|---|
| Agua                | 0,558         | 2,066 | A |
| Arena               | 0,476         | 2,066 |   |

La Tabla 35 muestra que la fracción de carbono entre hábitats de agua y arena obtenida de la biomasa aérea del "junco" senescente, no presentó diferencia ya que el p-valor hallado (0,241) proveniente del análisis de varianza es mayor al p-valor (0,05) de tabla, corroborándose al realizar la prueba de Duncan con el mismo valor de confianza (95 %), como se puede observar en la Tabla 36. Las medias para el "junco" que se desarrolla en agua y arena fueron de 0,385 y 0,344 % C respectivamente.

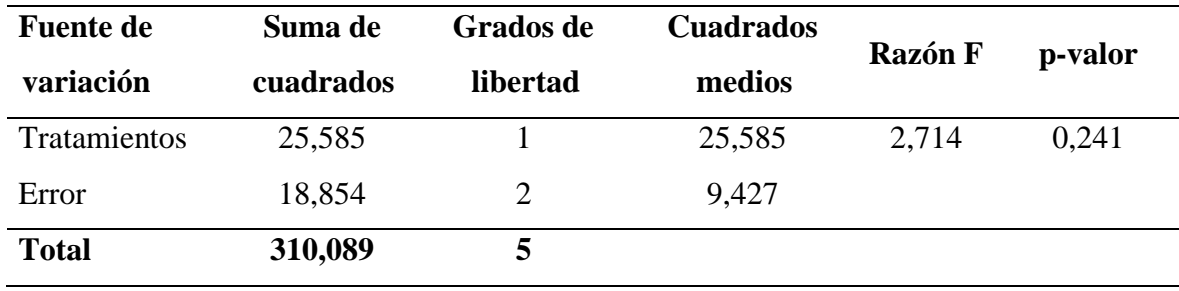

*Análisis de varianza de la fracción carbono de la parte radicular del "junco" senescente*

## **Tabla 36**

*Test Duncan de la fracción carbono de la parte radicular del "junco" senescente*

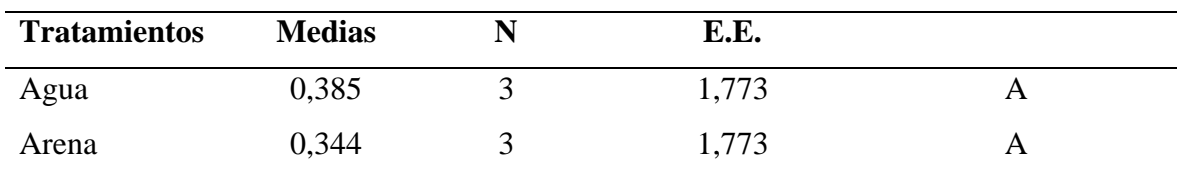

#### **Necromasa**

Se obtuvo un mayor porcentaje promedio de fracción de carbono en el "junco" de estadio juvenil con 38,49 %C cuando la especie se desarrolla en el hábitat agua y 31,13 %C en arena. Seguido del estadio senescente en agua donde el valor hallado fue de 34,15 y 32,67 %C cuando la planta crece en arena. En el "junco" maduro se obtuvo el menor porcentaje con 32,16 %C en agua y 30,34 %C en la arena, datos ilustrados en el Apéndice 9.

En la Tabla 37 se muestran los resultados del análisis de varianza entre hábitats de agua y arena obtenida de la necromasa del "junco" juvenil, donde se observa que no existe diferencia debido a que el p-valor resultante (0,645) es mayor al p-valor (0,05) de tabla, corroborándose con una confianza del 95 % al aplicar la prueba de Duncan**,** tal como se muestra en la Tabla 38. Las medias para el "junco" que se desarrolla en agua y arena fueron de 0,385 y 0,311 % C respectivamente.

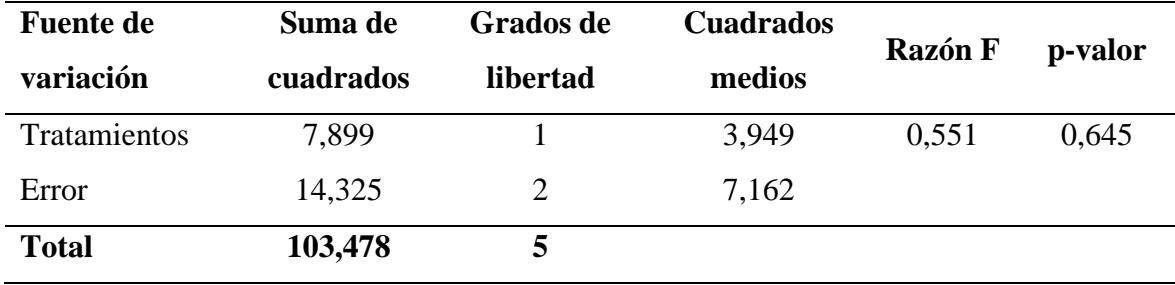

*Análisis de varianza de la fracción carbono de la necromasa del "junco" juvenil*

## **Tabla 38**

*Test Duncan de la fracción carbono de la necromasa del "junco" juvenil*

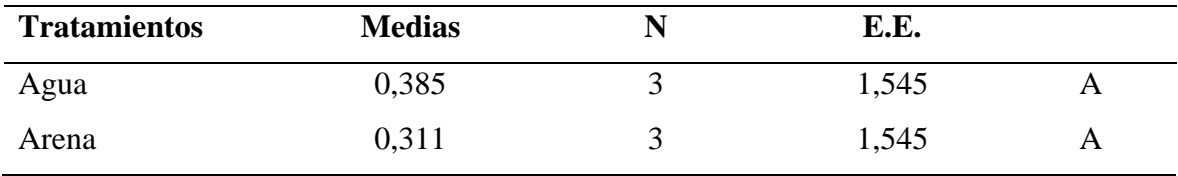

En la fracción de carbono entre hábitats de agua y arena obtenida de la biomasa de la raíz del "junco" maduro no encontró diferencia, debido a que el p-valor hallado (0,679) proveniente del análisis de varianza es mayor al p-valor (0,05) de función, como se puede observar en la Tabla 39. Al aplicar la prueba de Duncan con una confianza del 95 %, se llegó a la misma conclusión, puesto que las letras en el estadístico son iguales, lo que se describe en la Tabla 40. Las medias para el "junco" que se desarrolla en agua y arena fueron de 0,322 y 0,303 % C respectivamente.

## **Tabla 39**

*Análisis de varianza de la fracción carbono de la necromasa del "junco" maduro*

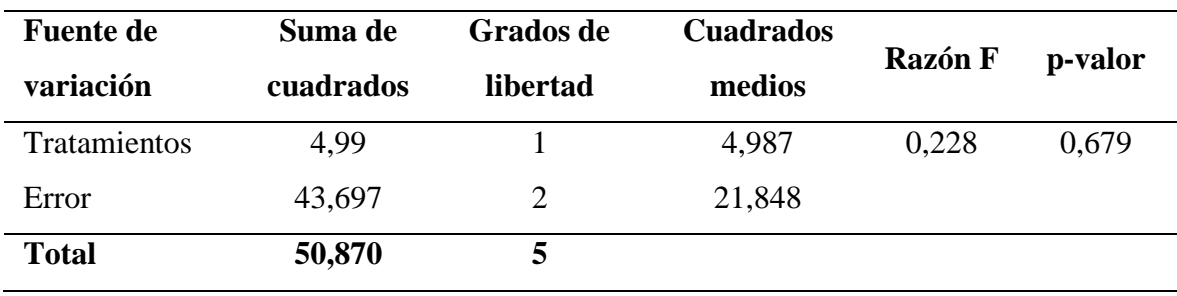

| Test Duncan de la fracción curbono de la necromasa del Junco - maduro |               |  |       |  |  |  |
|-----------------------------------------------------------------------|---------------|--|-------|--|--|--|
| <b>Tratamientos</b>                                                   | <b>Medias</b> |  | Е.Е.  |  |  |  |
| Agua                                                                  | 0.322         |  | 2.699 |  |  |  |
| Arena                                                                 | 0.303         |  | 2,699 |  |  |  |

*Test Duncan de la fracción carbono de la necromasa del "junco" maduro*

La Tabla 41 muestra que la fracción de carbono entre hábitats de agua y arena obtenida de la biomasa radicular del "junco" senescente no evidenció diferencia, debido a que el p-valor hallado (0,602) proveniente del análisis de varianza es mayor al p-valor (0,05) de tabla, datos que se corroboran al realizar la prueba de Duncan, descritos en la Tabla 42. Las medias para el "junco" que se desarrolla en agua y arena fueron de 0,342 y 0,326 % C respectivamente.

## **Tabla 41**

*Análisis de varianza de la fracción carbono de la necromasa del "junco" senescente*

| <b>Fuente de</b> | Suma de   | Grados de | <b>Cuadrados</b> | <b>Razón F</b> | p-valor |
|------------------|-----------|-----------|------------------|----------------|---------|
| variación        | cuadrados | libertad  | medios           |                |         |
| Tratamientos     | 3,300     |           | 3,300            | 0,375          | 0,602   |
| Error            | 17,591    | 2         | 8,796            |                |         |
| <b>Total</b>     | 123,771   | 5         |                  |                |         |

## **Tabla 42**

*Test Duncan de la fracción carbono de la necromasa del "junco" senescente*

| <b>Tratamientos</b> | <b>Medias</b> | E.E.  |  |
|---------------------|---------------|-------|--|
| Agua                | 0,342         | 1,712 |  |
| Arena               | 0,326         | 1,712 |  |

## **Suelo**

La media más alta respecto al porcentaje de carbono se encontró en el suelo donde se desarrolla el "junco" juvenil con 1,4 % C, seguido del maduro para el cual se obtuvo 0,97 % C y, por último, el senescente con 0,08 % C, valor mucho menor respecto a los otros estadios de desarrollo, datos que se observan en la Figura 18. Esto pudo deberse al tipo de prueba aplicada en laboratorio, así como al poco contenido de materia orgánica que estuvo presente

en las muestras, las cuales no fueron colectadas de la misma parcela de donde se extrajo la biomasa aérea, necromasa y raíz, producto del oleaje anómalo registrado en el humedal los días que se realizó el trabajo de campo.

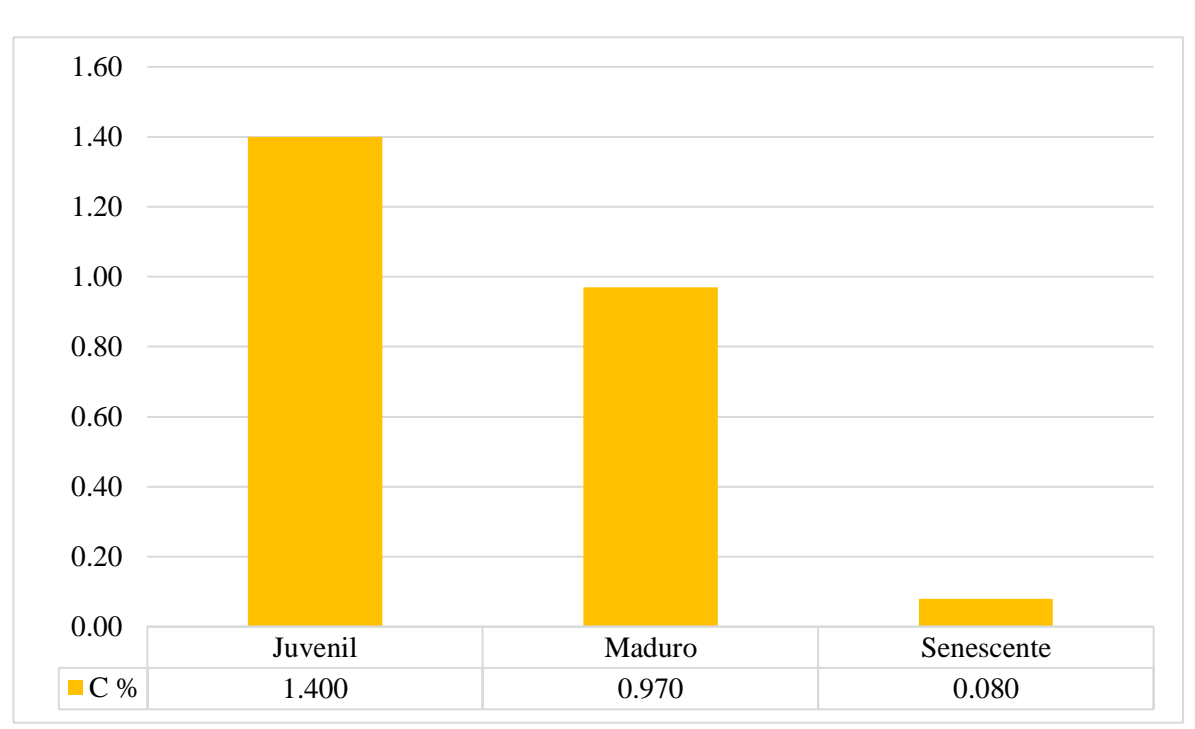

# **Figura 18**

*Gráfico de barras del porcentaje de carbono en el suelo del "junco"*

#### **3.3.Contenido de carbono según estado de desarrollo y hábitat**

#### **3.3.1.Parte aérea**

La mayor cantidad promedio de carbono almacenado en la parte aérea, fue en el "junco" del estadio de desarrollo maduro con 10,32 tC/ha en arena, seguido del senescente que habita en el agua con 7,473 tC/ha, por último, se encuentra el juvenil en arena con 5,016 tC/ha. En el juvenil y maduro se obtuvo mayores resultados en el hábitat de la arena y valores menores en el agua, datos muy diferentes para el caso del senescente que tuvo una mayor media en el agua en comparación con la arena, datos evidenciados en la Figura 19.

## **Figura 19**

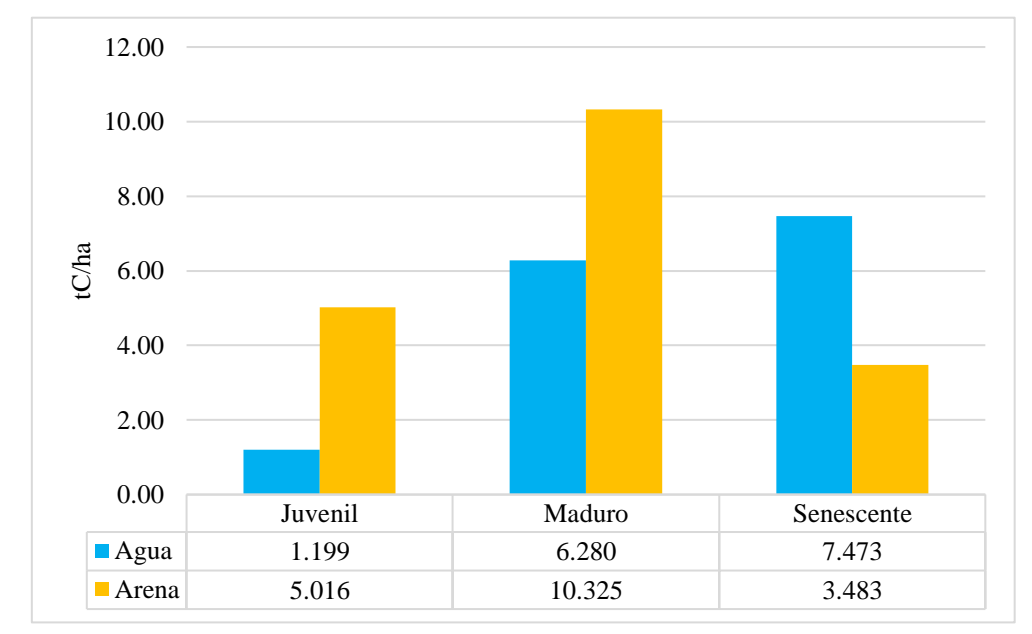

*Gráfico de barras del carbono capturado en la parte aérea del "junco"*

Al realizar el análisis de varianza del carbono obtenido de los hábitats de agua y arena de la parte aérea del "junco" juvenil y maduro no se encontró diferencia entre sí, debido a que el p-valor proveniente del ANOVA es mayor a 0,05, como se observa en los Apéndices 11 y 13. Lo que se comprueba al realizar la prueba de Duncan con un 95 % de confianza ilustrados en los Apéndices 12 y 14. Por otro lado, en el estadio senescente sí hubo variación, ya que el p-valor hallado (0,024) es menor a 0,05, como se detalla en la Tabla 43. También, al aplicar la prueba de Duncan se confirma el ANOVA, como se evidencia en la Tabla 44. La variabilidad de datos hallados puede deberse al mínimo de muestras tomadas (3 por parcela) que se requiere para procesar este tipo de pruebas estadísticas.

### **Tabla 43**

| <b>Fuente de</b> | Suma de   | <b>Grados</b> de | <b>Cuadrados</b> | <b>Razón F</b> | p-valor |
|------------------|-----------|------------------|------------------|----------------|---------|
| variación        | cuadrados | libertad         | medios           |                |         |
| Tratamientos     | 23,880    |                  | 23,880           | 10,085         | 0,024   |
| Error            | 1,191     | 2                | 0,596            |                |         |
| <b>Total</b>     | 26,533    | 5                |                  |                |         |

*Análisis de varianza del contenido de carbono en la parte aérea del "junco" senescente*

| <b>Tratamientos</b> | <b>Medias</b> | E.E.  |   |
|---------------------|---------------|-------|---|
| Agua                | 3,483         | 0,446 |   |
| Arena               | 7,473         | 0,446 | В |

*Test Duncan del carbono en la parte aérea del "junco" senescente*

## **3.3.2.Parte radicular**

Los valores obtenidos de carbono almacenado en la parte radicular fueron mayores en comparación con los datos de la parte aérea y necromasa. El "junco" maduro que crece en el agua presentó el valor promedio más alto con 36,362 y 33,220 tC/ha en arena. El estadio juvenil mostró 19,468 tC/ha para el agua y 25,254 tC/ha en arena, mientras que las medias más bajas fueron del senescente con 18,373 tC/ha en agua y 21,296 tC/ha en arena, como se observa en la Figura 20. Los dos últimos estadios presentaron los valores más altos en arena, contrario a lo ocurrido con el "junco" maduro, datos que pudieron deberse al aprovechamiento por parte de los artesanos que genera un constante proceso de crecimiento, lo que facilita que el carbono se almacene de manera frecuente en sus raíces, sumado a ello, al no tener superficie tienden a crecer de mayor dimensión y entrelazarse para formar su base.

# **Figura 20**

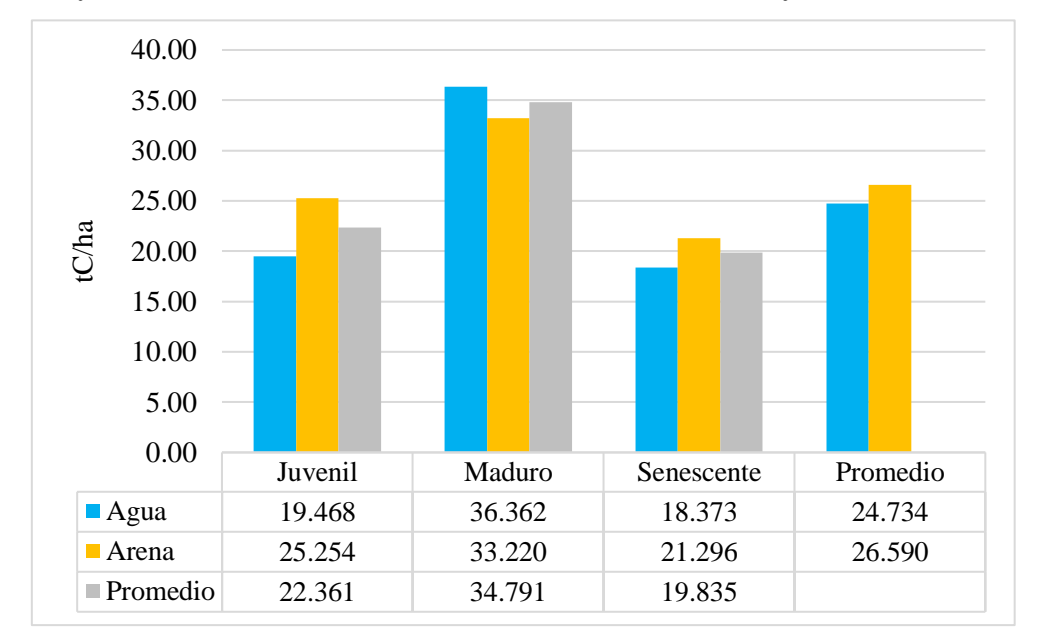

*Gráfico de barras del carbono almacenado en la raíz del "junco"*

Se realizó un análisis de varianza entre hábitats de agua y arena del "junco" juvenil, maduro y senescente obtenida de la parte radicular, donde se constató que no hay diferencia entre ninguno de los grupos evaluados, puesto que el p-valor proveniente del ANOVA es mayor a 0,05, mostrados en los Apéndices 14, 16 y 18. Lo mismo que indica la prueba de Duncan con un grado de confianza del 95 %, evidenciado en los Apéndices 15, 17 y 19.

#### **3.3.3.Necromasa**

El valor promedio más alto de toneladas de carbono por hectárea fue hallado en el estadio maduro con 18,571 tC/ha en arena y 16,696 tC/ha en agua, en el juvenil fue mayor en agua con 14,839 y 11,304 tC/ha en caso de la arena. Para el senescente los valores obtenidos fueron de 13,061 y 9,344 tC/ha para el agua y arena respectivamente, como se puede observar en la Figura 21. El carbono fue mayor en el hábitat del agua tanto en el "junco" juvenil como senescente, sin embargo, los datos fueron contrarios en el "junco" maduro que presentó una media mayor en arena.

## **Figura 21**

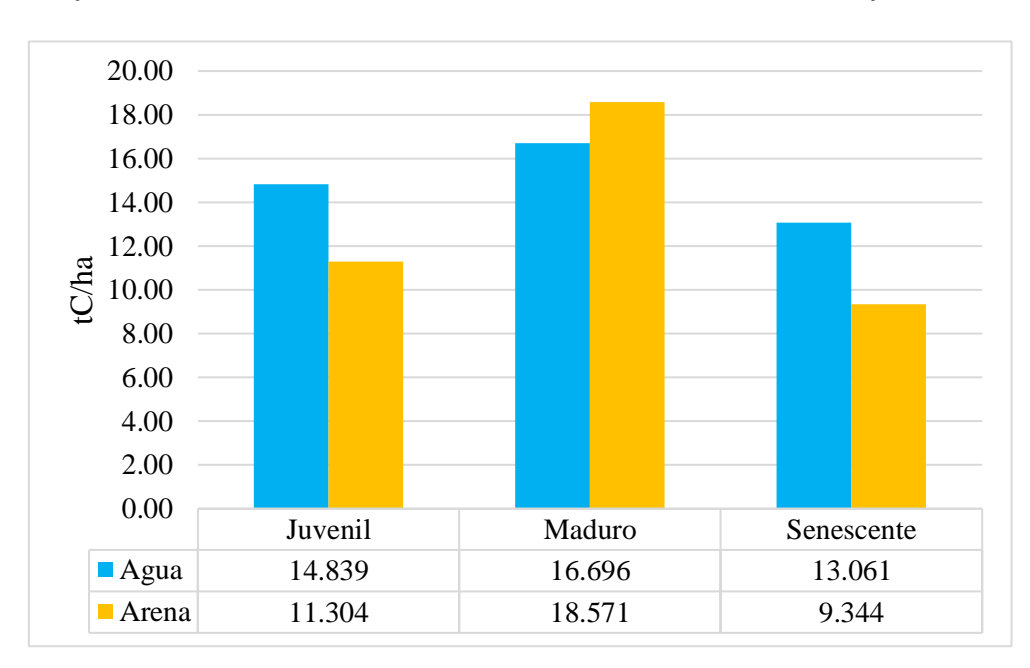

*Gráfico de barras del carbono almacenado en la necromasa del "junco"*

Al realizar el análisis de varianza entre hábitats de agua y arena de los tres estadios de desarrollo, se corroboró que no existe diferencia entre ninguno de los grupos evaluados, debido a que el p-valor proveniente del ANOVA es mayor a 0,05, ilustrados en los Apéndices 20, 22 y 24. Lo mismo que indica la prueba de Duncan con un grado de confianza del 95 %, mostrados en los Apéndices 21, 23 y 25.

#### **3.3.4. Suelo**

El valor más alto para el peso seco fue de 141,02 g en el "junco" maduro y el más bajo fue de 94,25 g en el juvenil. La densidad máxima se obtuvo en el senescente con 1,14 g/cm<sup>2</sup> y el mínimo fue de 0,73 g/cm<sup>2</sup> para el juvenil. Además, el mayor valor del porcentaje de C se encontró en el juvenil con 1,4 % C, seguido del maduro con 0,97 % C y el menor fue para el senescente con 0,08 % C, tal como se observa en la Tabla 45. El "junco" maduro arrojo el valor más alto de contenido de carbono con 21,99 tC/ha, seguido del "junco" juvenil con 20,52 tC/ha, finalmente con un valor muy por debajo de los dos anteriores fue el "junco" senescente con 1,82 tC/ha, como se muestra en el Apéndice 10.

### **Tabla 45**

*Datos obtenidos de las muestras de suelo*

| <b>Estadio</b> | Peso seco<br>(g) | <b>Densidad</b><br>(g/cm <sup>2</sup> ) | <b>Diámetro</b><br>(cm) | Peso del volumen<br>del suelo<br>(g) | Carbono<br>$\left( \frac{6}{6} \right)$ | Volumen<br>cilindro<br>$\text{cm}^3$ |
|----------------|------------------|-----------------------------------------|-------------------------|--------------------------------------|-----------------------------------------|--------------------------------------|
| Juvenil        | 94,25            | 0.73                                    | 6,1                     | 1465,9                               | 1.4                                     | 128,59                               |
| Maduro         | 141,02           | 1.13                                    | 6,0                     | 2267,1                               | 0.97                                    | 124,41                               |
| Senescente     | 138.24           | 1.14                                    | 6,0                     | 2274,0                               | 0,08                                    | 121,58                               |

### **3.4. Carbono total en el juncal del humedal de El Paraíso**

El carbono total presente en la unidad de vegetación Juncal del humedal El Paraíso, es la suma de los valores obtenidos de las partes evaluadas. Al no identificar el área especifico de cada estadio de desarrollo, se procedió a promediar los resultados del "junco" juvenil, maduro y senescente de ambos hábitats (agua y arena), obteniendo para la parte aérea 5,629 tC/ha, en la raíz 25,662 tC/ha, en la necromasa 13,969 tC/ha y en el suelo 14,778 tC/ha. Por otro lado, en cuanto a los estadios de desarrollo, el valor más alto lo tuvo el "junco" maduro con 82,718 tC/ha, seguido del juvenil con 59,063 tC/ha y por último el senescente con 38,334 tC/ha, como se muestra en la Tabla 46. Como resumen, en la Figura 22 se puede observar un comparativo de los estadios de desarrollo, partes evaluadas del "junco" y hábitats de crecimiento.

## **Figura 22**

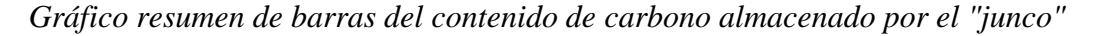

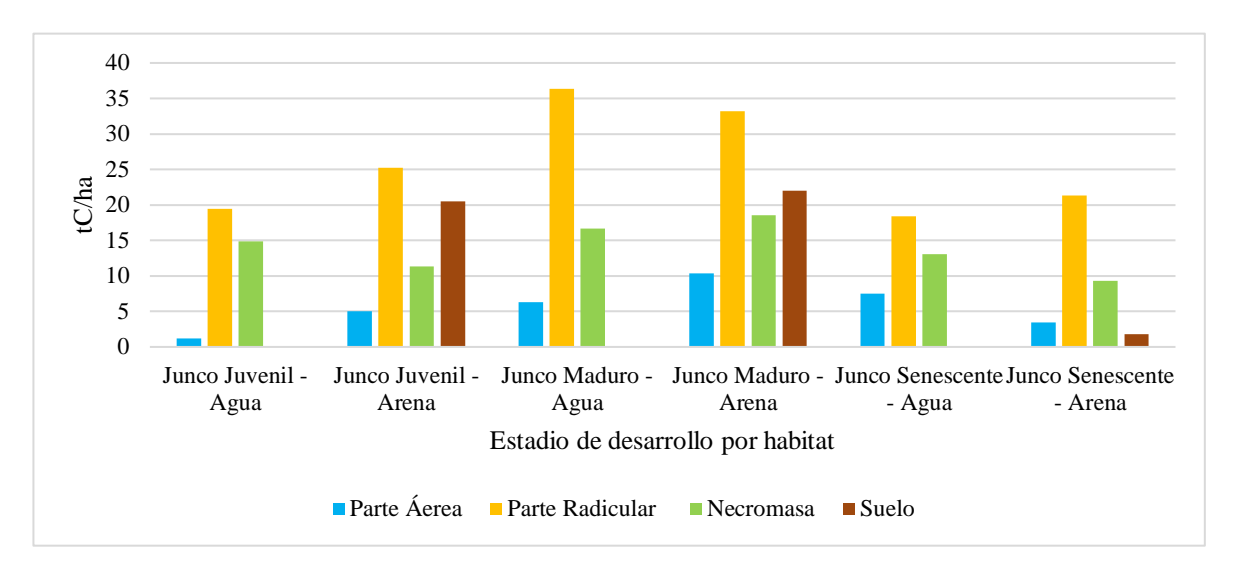

#### **Tabla 46**

*Contenido de carbono de las partes evaluadas de la planta y sus estadios de desarrollos*

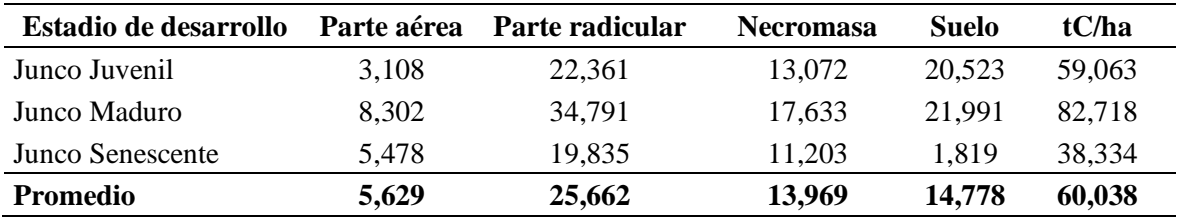

## **3.4.1. Dióxido de carbono total en el juncal del humedal de El Paraíso**

El valor del CO<sup>2</sup> se obtuvo al multiplicar los resultados del carbono con la constante K (relación de pesos moleculares). Se trabajó con los promedios de las partes evaluadas, obteniéndose 20,641 tCO<sub>2</sub>/ha para la parte aérea, 94,095 tCO<sub>2</sub>/ha en la raíz, 51,185 tCO<sub>2</sub>/ha en la necromasa y finalmente 54,185 tCO<sub>2</sub>/ha en el suelo, valor influenciado por el dato anómalo del "junco" senescente que presentó 6,670 tCO2/ha, esto podría deberse a la textura del suelo, ya que a la hora de su extracción tenía un alto contenido de arena. Respecto a los estados de desarrollo, el valor más alto fue de 303,298 tCO<sub>2</sub>/ha en el maduro, seguido de 216,565 tCO<sub>2</sub>/ha en juvenil y 140,559 tCO<sub>2</sub>/ha en senescente, como se detalla en la Tabla 47.

*Contenido de dióxido de carbono de las partes evaluadas de la planta y sus estadios de desarrollos*

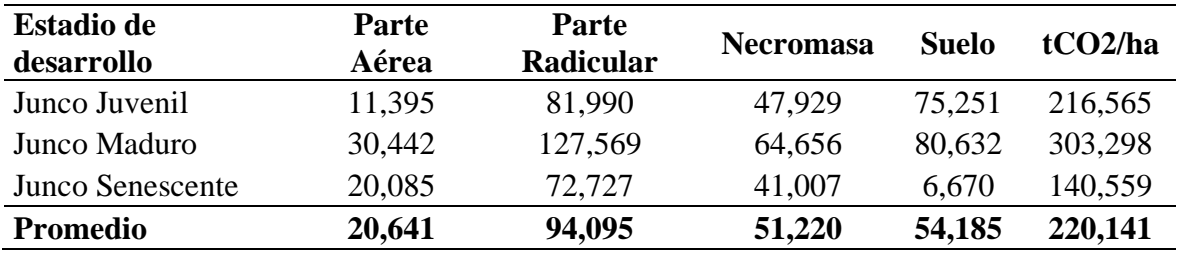

En la Figura 23 se observa la comparación del contenido de dióxido de carbono entre los estadios de desarrollo, partes evaluadas del "junco" y hábitats de agua y arena. Debido a que en el agua la planta no presentaba sustrato, manteniéndose a flote por el entrelazamiento de sus raíces, no se llegó a colectar muestras de suelo, mostrándose datos solo para el hábitat de arena.

# **Figura 23**

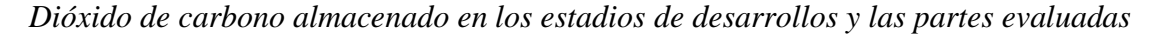

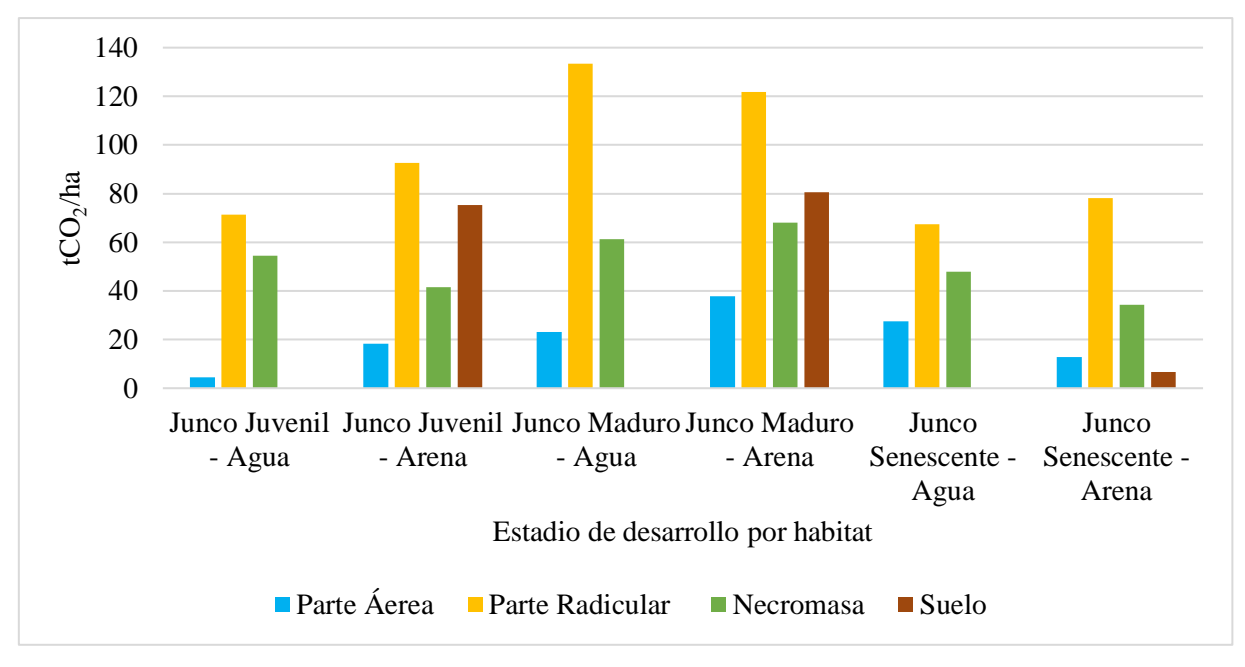

# **CAPÍTULO IV: DISCUSIÓN**

#### **4.1. Distribución, extensión y características de las unidades de vegetación**

En la presente investigación se identificó 7 categorías en el humedal, las cuales fueron: Agua, Arena, Totoral, Juncal, Carrizal, Salicornial y Gramadal. Por otro lado, en el estudio más reciente realizado en la albufera de "Paraíso" ejecutado por el Instituto Geofísico del Perú, Príncipe (2021) clasificó las coberturas en 5 tipos de vegetación (Carrizal, Gramadal, Totoral, Juncal y Salicornial), Laguna, Océano, Suelo desnudo seco, Suelo desnudo húmedo e Infraestructura, haciendo un total de 10 categorías. Al analizar los resultados de ambas investigaciones, se llega a la conclusión de que existe concordancia en las coberturas identificadas, puesto que se trabajaron con el mismo tipo de imágenes satelitales (Sentinel 2A), metodología y en el mismo año. Sin embargo, por la diferencia de objetivos Príncipe (2021) considera a la arena como Suelo desnudo seco y húmedo, similar caso para el agua donde lo divide en Laguna y Océano, siendo más detallado su descripción, sumado a ello la accesibilidad a ciertas zonas fue un limitante para la obtención de datos.

De igual manera, Cruz *et al*. (2007), en uno de sus objetivos específicos de su investigación, describe a las unidades de análisis como microhábitats, basándose en sus principales características, donde el método utilizado fue la visualización directa y la colecta de muestras para su identificación, clasificándolos en espejo de agua, Orilla de mar, Mar, Arenal, Campos de cultivo, Zona arbustiva, Limo, Vegetación al borde de la laguna, Juncal-Totoral y Gramadal. La diferencia entre los resultados de estos trabajos radica en el enfoque y objetivos que tenían cada una de ellas, además del término que utiliza cada investigación, por un lado, coberturas con tipos de vegetación y, por otro, microhábitat.

En cuanto a terminología, Flores (2019), estratificó Pantanos de Villa en Juncal, Gramadal, Totoral, Salicornial, Área intervenida, Vega, Matorral y otros, llegando en algunos a

subunidades de vegetación. Sin embargo, Ramírez *et al*. (2018) en su investigación en los Pantanos de Villa los nombra comunidades vegetales, clasificándolos en Espejos de agua, Juncal, Gramadal, Totoral y Litoral marino. En el presente trabajo, se empleó el término unidades de vegetación debido a que el estudio considera los tipos de cobertura que se encuentran en el área, enfocándose en el Juncal. Por otro lado, el Ministerio del Ambiente [MINAM] (2015b), menciona que la nomenclatura de unidad de vegetación hace referencia al tipo de cobertura que constituye la unidad mínima de análisis, el cual es el resultado del proceso de clasificar la vegetación en sus diferentes campos de detalle.

Las extensiones de las unidades identificadas en el presente trabajo, fueron: Agua con 204,14 ha (29,41 %), Totoral que cuenta con 163,78 ha (23,59 %), Juncal con 133,74 ha (19,27 %), Gramadal con 67,4 ha (9,71 %), Arena con 52,56 ha (7,57 %), Salicornial con 50,32 ha (7,25 %) y Carrizal con 22,22, ha (3,20 %). Respecto a las áreas que poseen cobertura vegetal, el Juncal ocupa el segundo lugar con alrededor del 20 % del humedal, siendo este una extensión importante, similar a lo hallado por Castro *et al.* (2017) en Albuferas de Medio Mundo donde la misma especie también ocupa el segundo lugar y Flores (2019) en Pantanos de Villa donde se encuentra en el tercero. Concluyendo que al ser una especie que abarca una gran extensión en los diferentes humedales costeros de la región, se considera que posee un gran potencial en la captura de carbono, además de ser muy utilizado en la fabricación de productos artesanales, lo que incrementa su propagación y preservación.

Por otro lado, Flores (2019) en Pantanos de Villas identificó que, el Gramadal tiene 84,436 ha (32,072 %), Totoral 74,338 ha (28,237 %), Áreas intervenidas y cuerpo de agua 66,202 ha (25,146 %), Juncal 30,348 ha (11,348 %), Corta-Corta 4,270 ha (1,622 %), Acuática 1,706 ha (0,648 %), Carrizal 1,290 ha (0,490 %) y Salicornial 0,677 ha (0,257 %). El humedal El Paraíso presentó mayor extensión del hábitat Juncal respecto a los resultados hallados por Castro *et al.* (2017) y Flores (2019), esto puede ser debido a que recibe contribución de agua cargada de nutrientes de la irrigación Santa Rosa, que estaría influyendo en el mayor desarrollo de las especies que crecen al borde de las lagunas. Además, el área de estudio no cuenta con protección ni supervisión por parte del estado, corriendo el riesgo de que los artesanos provoquen la expansión de las zonas de aprovechamiento, lo que podría explicar el gran porcentaje de terreno que abarca el "junco".

Mediante el trabajo de teledetección realizado en El Paraíso, se identificó la extensión que abarca el Juncal siendo 133,74 ha; sin embargo, en el mismo humedal, Príncipe (2021) no llega a identificar el área que abarca el "junco", integrándolo dentro de la categoría Vegetación de tipo I, en el cual se encuentran varias especies, que posee 139,51 ha. Del mismo modo, en el estudio de Cruz *et al*. (2007) no se tiene un área específica, debido a que está clasificada dentro del microhábitat Juncal-Totoral. La causa de la disparidad en los resultados de las investigaciones expuestas radica en el enfoque que tienen.

Las unidades obtenidas de la clasificación no supervisada en la presente investigación no fueron del todo precisas, esto pudo deberse a la resolución de las imágenes satelitales. A la vez, Flores (2019) indica que el nivel de agua presente en la superficie del lugar puede interferir en la reflectancia obtenida por el satélite. Estas características también afectaron a la clasificación supervisada que se realizó, debido a que se obtuvo datos muy generales evidenciado en la etapa de campo, donde se identificó zonas inundadas con alto contenido de fango en áreas donde previamente el programa los catalogó como Arena y Salicornial. Sin embargo, Maselli *et al*. (1992) considera que la aplicación del algoritmo de máxima verosimilitud, que se usó mediante el programa ArcGis 10,5, es una de las técnicas más eficaces y adecuadas, siempre en cuando los datos presenten una distribución normal. Adicionalmente a lo mencionado por los autores, para obtener resultados más acertados de las unidades de vegetación, se realizó la corroboración en campo, principalmente enfocándose en la zona de los Juncales en sus diferentes estadios de vegetación.

# **4.2. Fracción de carbono del "junco" por estadio de desarrollo y hábitat en el humedal El Paraíso**

#### **4.2.1.Parte aérea**

La fracción de carbono de la parte aérea en el hábitat de arena tuvo mayor media en el estadio maduro con 54,12 % C, seguido del juvenil con 51,74 y 51,11% C en senescente. Estos resultados son similares para el hábitat del agua, donde el "junco" maduro presentó los datos más altos con 54,42 % C, seguido del senescente con 50,04 y 49,72 % C en el juvenil. Al promediar los valores hallados en los hábitats, se evidencia que existe una mayor tendencia de porcentaje en arena con relación al agua, con 52,32 y 51,39 % C respectivamente, pero que estadísticamente no tiene significancia. En cuanto al estado de desarrollo el que mayor valor promedio presentó fue el maduro con 54,27 % C, seguido del juvenil con 50,73 % C y del senescente con 50,57 % C. Del mismo modo, Aldave y Aponte (2019) en su trabajo en Pantanos de Villa dan como fracción de carbono para el "junco" 53,93 % C, coincidiendo con una investigación mucho más antigua realizada por Palomino (2007) donde presenta un 47 % C, los cuales se encuentran dentro del rango hallado en la presente investigación, y esto puede deberse a que también se utilizó el método Walkley y Black.

Del mismo modo, Gutierrez *et al.* (2021) denota que para la parte aérea el "junco" asociado es quien presenta el mayor valor con  $36,1\pm1,2\%$  C y el de menor valor se encuentra en el "junco" juvenil con  $31,6\pm2,5$  % C. Ampuero (2018) también indica dos resultados: 36,36±2,86 % C en zonas de crecimiento natural y 35,07±3,67 % C para zonas afectadas por incendio. Datos mucho menores a los hallados en la presente investigación, esto puede deberse a la metodología utilizada en laboratorio, ya que aplicaron el método de combustión seca, con un analizador de inducción Eltra.

#### **4.2.2.Parte radicular**

El mayor valor encontrado de porcentaje de carbono de la raíz en agua fue en el "junco" maduro con 55,84 %C y el más bajo se encontró en el "junco" senescente con 38,52 %C. En el hábitat arena el valor más alto se registró en el "junco" maduro con 47,57 %C y el menor se observó en el "junco" senescente con 34,39 %C. Estos valores son cercanos al reportado por Palomino (2007) en su trabajo en el humedal de Puerto Viejo, donde extrajo 5 muestras, obteniendo en promedio 49,98 %C, esto puede deberse a que el método aplicado para hallar el porcentaje de carbono fue el mismo, con la excepción que se usó metros cúbicos como unidad de medida. Por otro lado, Gutiérrez et al. (2021) reportó 43,6±7,6 %C para el "junco" senescente, siendo el estado fenológico que más porcentaje de carbono presentó, cantidad que difiere con los encontrados en la presente investigación debido a que el "junco" senescente fue el más bajos en los dos hábitats. Esta diferencia se podría explicar en la cercanía a los cuerpos de agua de donde se extrajeron las muestras, en la presente investigación dicha colecta se realizó en la laguna sur que es una zona fangosa con poca presencia de agua, en comparación a lo descrito por Gutierrez *et al.* (2021) en ACRAMM donde el agua no presenta tanto sedimento. A la vez, Ampuero (2018) quien evaluó las

raíces a profundidades de 0 a 10 cm, de 10 a 20 cm y 20 a 30 cm; halló para zonas de crecimiento natural  $30,33\pm7,68 - 30,76\pm8,6 - 28,68\pm11,23$  %C y para espacios afectados por incendios 31,56±17,87 - 26,75±11,46 - 26,96± 12,78 %C. Los dos últimos trabajos descritos, utilizaron el método de combustión seca de Dumas, a través de un analizador Eltra, lo cual pudo ocasionar una discrepancia con los resultados hallados.

#### **4.2.3.Necromasa**

El porcentaje de carbono más alto en promedio fue hallado en la necromasa del "junco" juvenil en el hábitat del agua con 38,49 % C y el menor se obtuvo en el estadio maduro con 32,16 % C. Respecto al hábitat de la arena el mayor resultado fue para el senescente con 32,67 % C y el menor en el maduro con 30,34 % C. Por otro lado, en los estadios de desarrollo el valor promediado más alto fue en el juvenil con 34,81 % C y el menor en el maduro con 31,25 % C, esto puede deberse a la dinámica de descomposición y captación que se da entre ambos, producto de la extracción por parte de los artesanos, donde el descarte del "junco" maduro que pasa a formar la necromasa, se encuentra en un proceso de degradación, en la que el juvenil podría verse beneficiado. En el trabajo realizado por Gutiérrez *et al* (2021), se presentan resultados muy cercanos a los hallados en la presente investigación, donde el porcentaje del "junco" maduro fue 33,4±1,2 % C siendo el más alto, y el más bajo fue el estadio senescente con 32,2±0,25 % C. A la vez, Ampuero (2018) halló un máximo de 35,54 % C y mínimo de 33,53 % C para zonas de crecimiento normal, mientras que para zonas afectadas por incendios no obtuvo resultado alguno. A pesar de que se usó el método de Walkey y Black y los dos últimos trabajos mencionados utilizaron el de combustión seca a través de un analizador ELTRA, los datos son muy semejantes entre sí, sin variación significativa.

#### **4.2.4.Suelo**

En comparación a la parte aérea, raíz y necromasa, el porcentaje de carbono presente en el suelo fue el más bajo, con un máximo de 1,4 % C para el juvenil, siguiéndole el maduro con 0,97 % C y un mínimo para el senescente de 0,08 % C. Estos resultados difieren a los encontrados por Gutierrez *et al.* (2021), donde el dato más alto fue en el estadio maduro con 32,3±4,8 % C, mientras que para el "junco" senescente fue 0,078±0,05 % C, siendo el más bajo. A la vez, Ampuero (2018) evaluó de manera similar a las raíces a profundidades de 0 a 10, de 10 a 20 y de 20 a 30 cm, determinó 10,86±14,70 - 13,38±4,97 - 15,96±6,56 % C para zonas de crecimiento natural y 9,11±17,53 - 4,56±36,10 - 1,75±42,87 % C para zonas afectadas por incendios respectivamente; en la primera zona se evidencia que la fracción es mayor a medida que la profundidad incrementa, contrario a lo que sucede en la segunda zona. La diferencia puede deberse a que ambas investigaciones descritas, utilizaron promedios de varias muestras, mientras que en la presente investigación se optó solo por una representativa para cada estadio de desarrollo. Sumado a ello la metodología aplicada en laboratorio para obtener la fracción fue diferente.

#### **4.3. Almacenamiento de carbono del "junco" según el hábitat y estadio de desarrollo**

### **4.3.1.Biomasa seca del "junco"**

#### **Biomasa aérea**

La biomasa seca del "junco" para la parte aérea, presentó un valor máximo promedio de 1,907 kg/m<sup>2</sup> en el estadio maduro en arena y un valor mínimo de 0,240 kg/m<sup>2</sup> en el juvenil en agua. Por otro lado, Gutierrez *et al.* (2021) en su trabajo realizado en Albufera de Medio Mundo, registró el mayor peso para el juvenil con 1,306 kg/m<sup>2</sup>, mientras que el menor para el maduro con 1,021 kg/m<sup>2</sup>, diferencia que puede deberse a la ubicación de las parcelas, ya que en el trabajo de Gutierrez se colocaron con un patrón de distancia respecto a la laguna (0-5-10 m), sin la búsqueda exclusiva de hábitat diferenciado (agua o arena). Adicionalmente, la inundación anómala que se presentó en las fechas de colecta pudo interferir en la cantidad de humedad captada por el "junco", variando su peso húmedo, lo que influyó directamente en los resultados de biomasa seca. En cambio, Ampuero (2018) indica que en zonas de crecimiento natural el valor para esta parte evaluada fue  $0.911 \text{ kg/m}^2$ y para zonas donde hubo afectación de incendios fue  $0,536 \text{ kg/m}^2$ . Del mismo modo, los resultados descritos por Palomino (2007) reportan un máximo de  $3,029 \text{ kg/m}^2 \text{ y}$  mínimo de 2,024 kg/m<sup>2</sup>, siendo mayores a los expuestos en los trabajos anteriores. Estos dos últimos autores, utilizaron la misma metodología de transectos estableciendo parcelas, sin considerar el estadio de desarrollo de la biomasa presente en el cuadrante, razón por la cual puede existir variabilidad en los resultados.

#### **Biomasa radicular**

Para la raíz, el menor valor de peso promedio obtenido fue en el "junco" de estadio juvenil del hábitat de agua con 3,501 kg/m<sup>2</sup> y el más alto en el "junco" maduro en arena con 6,924 kg/m<sup>2</sup>. Se identificó una mayor tendencia de crecimiento en hábitat de arena en comparación al hábitat del agua, pudiendo deberse a la absorción de nutrientes y por consiguiente al incremento de su crecimiento y desarrollo. Considerando que las aguas del humedal son provenientes de la irrigación Santa Rosa, el arrastre propio de sedimentos proporciona nutrientes que son depositados en la arena, lo que explicaría el mayor desarrollo. Mientras que en los resultados de Gutierrez *et al.* (2021) el más alto valor de peso promedio según estadio fue el "junco" asociado con  $0,273 \text{ kg/m}^2$  y el más bajo el maduro con  $0,090 \text{ kg/m}^2$ . De manera similar, Ampuero (2018) para profundidades de 0 a 10, 10 a 20 y de 20 a 30 cm en zonas de crecimiento natural determinó valores de 11,523–7,263–3,904 kg/m<sup>2</sup> y para zonas afectadas por incendios de  $7,230 - 2,338 - 2,210$  kg/m<sup>2</sup>, respectivamente; observándose una clara disminución a medida que la profundidad es mayor, debido a que las raíces tienden a desarrollarse con mayor facilidad en los primeros centímetros de suelo. Por otro lado, Palomino (2007) presentó sus resultados en masa sobre volumen, indicando un mínimo de 24,500 kg/m<sup>3</sup> y máximo de 32,375 kg/m<sup>3</sup>. Todas las investigaciones describen datos similares debido a que las muestras fueron tomadas en un rango promedio de profundidad de 20 cm, teniendo en consideración que en algunas utilizaron unidades de medida diferente.

#### **Necromasa**

El mayor valor promedio en la necromasa fue del "junco" maduro con 6,234 kg/m<sup>2</sup> y el más bajo en el estado de crecimiento senescente con 2,828 kg/m<sup>2</sup>, ambos se desarrollan en el hábitat de la arena. Estos resultados se pueden explicar debido a que se encuentran de forma perenne en el mismo lugar, sin sufrir cambios influenciados por la extracción de los artesanos, ocasionando que lleguen a la descomposición por el constante aniego que sufren. Estos datos coinciden con el estudio de Gutierrez *et al.* (2021), ya que para la misma parte indicó que obtuvo mayor peso promediado en el maduro con 7,88 kg/m<sup>2</sup> y el menor en el senescente con  $2,028 \text{ kg/m}^2$ .

De las tres partes evaluadas del "junco" (aérea, raíz y necromasa) a pesar de existir diferencia entre los promedios y valores, estadísticamente no se halló una disparidad significativa, salvo en la biomasa seca de la parte aérea del senescente, estos resultados pueden deberse al número de muestras procesadas, indicando que, a más puntos extraídos, mayor será la exactitud que se presenta.

#### **4.3.2.Contenido de carbono**

## **Parte aérea**

El contenido máximo en promedio de carbono en la parte aérea del "junco" fue 10,325 tC/ha en el estadio maduro del hábitat arena, mientras que la media más baja fue 1,199 tC/ha en el juvenil en agua. Contrario a lo descrito por Gutierrez *et al.* (2021), quien indica que hay un mayor almacenamiento en el estadio juvenil con 4,261±2,958 tC/ha y un nivel más bajo en el "junco" maduro con 3,517±3,220 tC/ha. Esta diferencia de resultados puede ser por el patrón de distancia respecto a la laguna (0-5-10 m) que utilizaron, sin la búsqueda exclusiva de hábitat diferenciado (agua o arena). Por otro lado, Ampuero (2018) encontró para zonas de crecimiento natural 3,313 tC/ha y para escenarios afectados por incendios 1,886 tC/ha. A la vez, Palomino (2007) indica un promedio de 11,072 tC/ha. La diferencia entre estos datos podría deberse a que los valores de la fracción carbono y la biomasa fresca, con su respectivo secado, determinaron los resultados finales. Factores que, además, son influenciados por las propias características de cada humedal, como su estado de protección, procedencia de fuentes de agua, especies de flora y fauna, actividades antrópicas, entre otras. Sumado a ello, el método utilizado en laboratorio para analizar el factor carbono fue diferente.

### **Parte radicular**

De la parte radicular del "junco" la media más alta de contenido de carbono promedio se halló en el estadio maduro en el agua con 36,362 tC/ha y la mínima en senescente en el mismo hábitat con 18,373 tC/ha. Contrario a Gutierrez *et al.* (2021) quienes hallaron la mayor cantidad en el senescente con 20,458±2,82 tC/ha y el más bajo en el maduro con 6,327±1,411 tC/ha, diferencia que puede deberse a que las muestras tomadas para el "junco" senescente se vieron sesgadas por la inundación que tuvo lugar en las fechas de colecta. Adicionalmente, la relación de multiplicación que existe entre la fracción de carbono y

biomasa seca, que brinda el total de carbono, influencia el resultado final. Por su lado, Ampuero (2018) quien evaluó la raíz a profundidades de 0 a 10, 10 a 20 y 20 a 30 cm, indicó para zonas de desarrollo natural 34,814 - 22,477 - 11,164 tC/ha y para espacios afectados por incendios 22,662 - 6,224 tC/ha - 50,861 tC/ha, siendo los valores más altos en comparación a las otras investigaciones. A la vez, Palomino (2007) para el humedal de Puerto Viejo, determinó un promedio de 7,484 tC/ha siendo el más bajo, la disparidad con este dato puede deberse a que la autora utilizó un solo factor de conversión (0,49 % C) de carbono, mientras que en el presente trabajo se aplicó la fracción carbono según lo obtenido en laboratorio independientemente para cada muestra.

#### **Necromasa**

Los datos que se reportaron en la presente investigación, respecto al promedio de contenido de carbono en la necromasa fue mayor en el "junco" maduro de hábitat arena con 18,571 tC/ha y la más baja resultó en estadio senescente del hábitat arena con una media de 9,344 tC/ha. Por otro lado, Gutierrez *et al.* (2021) indicaron mayor contenido en el estadio juvenil con 26,596±13,08 tC/ha y el menor valor en el "junco" maduro con 6,560±2.600 tC/ha. La diferencia puede explicarse con la metodología que emplean los artesanos de ambos humedales durante la extracción del Juncal en las parcelas dentro de los cuerpos de agua del humedal, la cual consiste en cortar aquellas que no cumplan con las características para su aprovechamiento, dejándolas descomponerse y formar parte del abono (necromasa) que necesitan las plantas, sumado a ello, los meses en los cuales se realizó la colecta de muestras tuvo incidencia en dichos resultados. Mientras que Ampuero (2018), en el Refugio de Vida Silvestre Pantanos de Villa [RVSPV] para zonas de crecimiento natural encontró 49,917 tC/ha y para espacios afectados por incendios no registró muestras para analizar, este último valor, que difiere a los datos reportados en las dos investigaciones anteriores puede deberse a que el RVSPV es un área natural protegida, lo que origina que no sea frecuente la extracción del "junco" por parte de los pobladores.

#### **Suelo**

La cantidad de carbono almacenado en el suelo fue mayor en el estadio maduro con 21,991 tC/ha, seguido del juvenil con 20,523 tC/ha y un valor muy por debajo en el estadio senescente 1,819 tC/ha, valor que puede explicarse debido al bajo contenido de materia orgánica observada a la hora de extraer la muestra. En cambio, Gutierrez *et al.* (2021) determinaron la media máxima en maduro con 84,13 tC/ha, seguido del juvenil con 24,98 tC/ha y el mínimo en senescente con 0,23 tC/ha. La diferencia de los resultados fue debido a la variabilidad de los datos, posiblemente, al método utilizado y en especial al número de muestras tomadas, ya que en la presente investigación solo se tomó una muestra por estado fenológico. Por su lado, Ampuero (2018) de manera similar a la evaluación de raíz que realizó, obtuvo para profundidades de 0 a  $10 - 10$  a  $20 - 20$  a 30 cm, valores de 74,181 - 72,858 - 36,640 tC/ha para lugares de crecimiento natural, y 50,861 - 45,028 - 22,843 tC/ha para espacios afectados por incendios respectivamente, diferencia que puede deberse al tipo de suelo, formación de estratos y horizontes propios del humedal; además, de su grado de conservación por ser un Área Natural Protegida.

#### **4.4. Carbono y dióxido de carbono (CO2) total en el juncal**

El dióxido de carbono, se expresó en toneladas de carbono sobre hectárea, donde se obtuvo en estadio juvenil en agua 130,190 y 227,689 tCO<sub>2</sub>/ha en arena; en el estado maduro en agua se halló 217,573 y 308,391 tCO<sub>2</sub>/ha en arena; para senescente en agua fue 142,658 tCO<sub>2</sub>/ha y en arena 131,790 tCO2/ha, existe una clara diferencia entre los resultados obtenidos del hábitat de agua respecto a la arena, debido a que en este último sí se pudo extraer muestras de suelo, siendo un gran contribuyente de  $CO<sub>2</sub>$  que incrementó el resultado final, cabe recalcar, que en el hábitat del agua no se contó con las mismas condiciones, ya que la especie se mantiene a flote gracias al entrelazamiento de sus raíces. Sumado a ello, en el estadio senescente la fracción de carbono proveniente de las muestras de arena fue muy baja, la cual terminó afectando al valor total obtenido. Gutierrez *et al.* (2021) hallaron en Albuferas de Medio Mundo que el "junco" maduro presentó mayor contenido con 375,750 tCO<sub>2</sub>/ha y el más bajo en el senescente con 45,190 tCO2/ha. Los autores mencionan que existieron puntos de muestreo donde el "junco" extraído a 5 m de distancia del espejo de agua no se encontraba sobre sedimentos, ya que se hallaba flotando, lo que imposibilitó la extracción de suelo a analizar. Por su lado, Ampuero (2018) para el RVSPV indica 1119,690 tCO $_2$ /ha para zonas

de crecimiento natural y 570,240 tCO<sub>2</sub>/ha en áreas afectadas por incendios. La disparidad que presentan los datos de la última investigación en mención, en comparación a los anteriores, podría radicar en el nivel de protección del humedal y a una menor actividad de extracción del "junco", ya que al no ser aprovechado cumple su ciclo de vida depositando los nutrientes en el suelo, enriqueciéndolos e incrementado su contenido de materia orgánica, mientras que en las zonas donde se practica el aprovechamiento, dichos nutrientes y contenido orgánico es la fuente para el rebrote de nuevas plantas.

# **CAPÍTULO V: CONCLUSIONES**

- Se identificaron 7 categorías para la elaboración del mapa de unidades de vegetación del humedal El Paraíso, las cuales fueron el totoral con 163,78 ha (23,59 %), juncal con 133,74 ha (19,27 %), gramadal con 67,40 ha (9,71 %), salicornial con 50,32 ha (7,25 %) y Carrizal con 22,22 ha (3,20 %), Cuerpos de agua con 240,14 ha (29,41 %) y Suelo desnudo con 52,56 ha (7,57 %). Debido a las resoluciones (10 m) de las imágenes satelitales Sentinel-2A, no se pudo identificar ni clasificar mayor detalle los estadios de desarrollo del "junco", lo que imposibilitó realizar una subclasificación para la extensión que abarca la especie en estudio.
- En la parte aérea el estadio maduro presentó mayor porcentaje de carbono con 54,42 %C en agua y 54,12 %C en arena; respecto a la necromasa, el estadio juvenil en agua reportó una media superior con 38,49 %C y en la arena fue 32,67 %C en el estadio senescente. En cuanto a la raíz, el "junco" maduro evidenció los datos más elevados con 55,84 %C en agua y 47,57 %C en arena. Al realizar el análisis de varianza de las muestras, no se halló diferencia entre las fracciones de carbono de las partes de la planta (aérea, raíz y necromasa) y estadios evaluados (agua y arena). Por ello, valuando los resultados obtenidos, se puede concluir que el estado de desarrollo y hábitat de crecimiento no influyen en la fracción de carbono.
- En la parte aérea, el "junco" maduro en el hábitat de la arena presentó el mayor promedio con 10,325 tC/ha y para el hábitat del agua el mayor valor hallado fue en el estadio senescente con 7,473 tC/ha. Mientras que, para necromasa, el estadio maduro obtuvo los resultados más altos en ambos hábitats con 16,696 tC/ha en agua y 18,571 tC/ha en arena. En el mismo estadio de desarrollo, para la raíz el dato más alto fue 36,362 tC/ha en agua y 33,220 tC/ha en arena. El contenido de carbono en el suelo fue mayor en el estadio maduro con 21,990 tC/ha, seguido del estadio juvenil

con 20,520 tC/ha y estadio senescente con 1,820 tC/ha. El tipo de hábitat y estado de crecimiento no es determinante, en la mayoría de los casos para la captura de carbono, debido a que las pruebas estadísticas analizadas en la parte radicular y necromasa no indican diferencia; sin embargo, en la parte aérea del "junco" senescente sí se encontró disparidad, pero en el maduro y juvenil no se evidenció los mismos resultados.

- El contenido total de carbono almacenado por el "juncal" de El Paraíso, que tiene una extensión de 133,74 hectáreas, fue de 6 053,176 toneladas, indicando un promedio de 45,261 tC/ha. Por otro lado, el contenido de dióxido de carbono fue de 22 194,978 toneladas, obteniéndose una media de 165,956 tCO<sub>2</sub>/ha, convirtiendo a la unidad de vegetación en un importante sumidero, contribuyendo así a la mitigación del cambio climático.

# **CAPÍTULO VI: RECOMENDACIONES**

- Realizar un mayor número de investigaciones relacionadas a la captura de carbono de otras unidades de vegetación, ya que esto, contribuirá a tener información completa de cuánto es en realidad el stock que almacena "El Paraíso", además de cooperar para el logro de un área natural protegida gestionado por el Gobierno Regional de Lima Provincias ante el Ministerio del Ambiente.
- Para trabajos futuros sobre captura de carbono sería favorable realizar un análisis de caracterización y fertilidad del suelo para determinar la disponibilidad de nutrientes y condiciones que favorezcan o perjudiquen el desarrollo de las especies, además de realizar investigaciones referente a los micro y macro nutrientes presentes en el agua, debido a que estos influyen de manera directa en el crecimiento y desarrollo de las plantas, los cuales pueden ocasionar una variación en los valores de carbono.
- Incentivar la extracción sostenible del "junco" en su estado de desarrollo maduro, a través de la sensibilización de los artesanos que tengan concesiones de aprovechamiento, puesto que los resultados indican que es la etapa donde almacena la mayor cantidad de carbono, para su conservación a lo largo del tiempo en las artesanías que se elaboren con él.
- Promover la conservación del humedal, a través de iniciativas que busquen un nivel de protección, que asegure su preservación, debido a que se demuestra que es un potencial sumidero de carbono. Sumado a ello, elaborar proyectos, para su negociación por bonos de carbono o también conocidos como *wetlands* a través de

algunas instituciones, con la finalidad de obtener recursos económicos que permitan actividades de conservación, proyectos productivos y de restauración.

# **REFERENCIAS**

Aldave, T. y Aponte, H. (2019). Estudio comparativo del porcentaje de carbono entre especies de flora vascular de los Pantanos de Villa (Lima-Perú). *Arnaldoa, 26*(2), 751-760. http://www.scielo.org.pe/pdf/arnal/v26n2/a16v26n2.pdf

Aliaga, G. y Peña, J. (2006). *Sistemas de Información Geográfica Aplicados a la Gestión del Territorio.* Revista de geografía Norte Grande. https://books.google.com.pe/books?hl=es&lr=&id=BFDuDQAAQBAJ&oi=fnd&p g=PP1&dq=sistemas+de+informaci% C3%B3n+geogr% C3%A1fica+libro&ots=f-BF9OImug&sig=5aJ-yP57nE5Rs5AxD1WBTV32Uc&redir\_esc=y#v=onepage&q&f=false

- Alva, A. (2019). Dinámica, transformación y situación actual de los humedales costeros: caso de estudio de los municipios de Chibote y Nuevo Chimbote, Perú*. Territorios en Formación, 16(1), 4 - 25*. https://doi.org/10.20868/tf.2019.16.4222
- Ampuero, W. (2018). Estimación del carbono almacenado en la comunidad del junco (Schoenoplectus americanus)bajo dos escenarios de crecimiento en el Humedal Costero Refugio de Vida Silvestre Pantanos de Villa (Lima-Perú). [Tesis de grado*,* Universidad Científica del Sur]. Repositorio Academico de la Facultad de Ciencias Ambientales. http://repositorio.cientifica.edu.pe:8080/bitstream/handle/UCS/536/TL\_Ampuero\_ Reyes.pdf?sequence=1&isAllowed=y
- Andrade, H. J. e Ibrahim, M. (2003). ¿Cómo monitorear el secuestro de carbono en los sistemas silvopastoriles? *Agroforestería en las Américas, 10*(39-40), 109-116. http://www.fao.org/tempref/docrep/nonfao/lead/x6378s/x6378s00.pdf
- Aponte, H. (2009). El junco: clasificación, biología y gestión. *Científica, 6*(1). https://www.researchgate.net/publication/288653602\_El\_junco\_clasificacion\_biolo gia\_y\_gestion
- Aponte, H. y Cano, A. (2013). Estudio florístico comparativo de seis humedales de la costa de Lima (Perú): Actualización y nuevos retos para su conservación. *Revista Latinoamericana de Conservación, 3*(2), 15-27. http://aplicaciones.cientifica.edu.pe/repositorio/catalogo/\_data/libros/5.pdf
- Aponte, H. y Cano, A. (2018). Flora vascular del Humedal de Carquín-Hualmay, Huaura (Lima-Perú). *Ecología Aplicada*, 17(1), 69-76. http://www.scielo.org.pe/pdf/ecol/v17n1/a08v17n1.pdf
- Aponte, H. y Ramírez, D. (2011). Humedales de la costa central del Peru: estructura y amenazas de sus comunidades vegetales. *Ecología Aplicada-UNALM, 10*(1), 31-39. http://www.scielo.org.pe/pdf/ecol/v10n1/a04v10n1
- Aponte, H. Peréz-Irigoyen, P., y Armesto, M. (2014). Notas sobre el uso y mercado de Schoenoplectus americanus "junco" en la costa central del Perú: Implicancias para su manejo y conservación. *Cientifica, 11*(3), 220-231. https://revistas.cientifica.edu.pe/index.php/cientifica/article/view/199
- Arana, C. y Salinas, L. (2003). Flora vascular de los Humedales de Chimbote, Perú. *Revista peruana de biología, 10*(2), 221-224. http://www.scielo.org.pe/pdf/rpb/v10n2/v10n2a14.pdf
- Arellano E. Meza F., Miranda M. y Camaño A. (2013). El cuidado de los humedales y su rol en el secuestro de carbono. *Agronomía y Forestal UC*(47), 22 - 27. Obtenido de https://agronomia.uc.cl/component/com\_sobipro/Itemid,232/sid,1050/
- Armenteras D., Gonzáles T., Vergara L., Luque F., Rodríguez N. y Bonilla M. (2016). Revisión del concepto de ecosistema como "unidad de la naturaleza" 80 años después de su formulación. Ecosistemas, 25(1), 83-89.

Benavides, H. y León, G. (2007). Información técnia sobre Gases de Efecto Invernadero y el Cambio Climático. https://s3.amazonaws.com/academia.edu.documents/53584165/Gases\_de\_Efecto\_I nvernadero\_y\_el\_Cambio\_Climatico.pdf?response-contentdisposition=inline%3B%20filename%3DINFORMACION\_TECNICA\_SOBRE\_G ASES\_DE\_EFECT.pdf&X-Amz-Algorithm=AWS4-HMAC-SHA256&X-Amz-Credenti

- Brown, S. y Lugo, A. E. (1982). The storage and production of organic matter in tropical forests and their role in the global carbon cycle. *Biotropica*, 14(3), 161-187. https://sci-hub.tw/10.2307/2388024
- Buzai, G. D. (2013). *Sistemas de Información Geografica SIG: Teoria y Aplicación.* Universidad Nacional de Lujan, Lujan, Argentina.
- Byrd, K. B., Ballanti, L., Thomas, N., Nguyen, E., Holmquistc, J., Simardb, M. y Windham-Myers, L. (2018). A remote sensing-based model of tidal marsh aboveground carbon stocks for the conterminous United States. *ISPRS Journal of Photogrammetry and Remote Sensing, 139*, 255-271. doi: https://doi.org/10.1016/j.isprsjprs.2018.03.019
- Carabias, J., Meave, J. A., Valverde, T. y Cano-Santana , Z. (2009). *Ecología y medio ambiente en el siglo XXI* (Primera ed.). Mexico: Pearson Educación.
- Castro, I., Mendoza, W. y Suarez, M. (2017). *Evaluación de las unidades de vegetación, mediante imágenes Wordlview3, en el área de Conservación Regional Albúfera de Medio Mundo, Huaura, Lima – Perú.* CooperAcción, Lima.
- Chuvieco, E. (1995). *Teledetección Ambiental: La observación de la tierra desde el espacio.* Barcelona. http://cursosihlla.bdh.org.ar/Sist.%20Cart.%20y%20Teledet./Bibliografia/FUNDA MENTOS-DE-TELEDETECCION-EMILIO-CHUVIECO.pdf
- Ceroni, A. y Vilcapoma, G. (2020). Composición Floristica y estado de conservación de plantas vasculares del distrito de Cajatambo - Lima - Perú. *Ecología Aplicada, 19*(2), 133 - 146. doi:https://doi.org/10.21704/rea.v19i2.1564
- Collins, M. E. y Kuehl, R. J. (2001). Organic matter accumulation and organic soils. *Wetland soils: Genesis, hydrology, landscapes, and classification*. 137-162. https://www.researchgate.net/publication/344848167 Organic Matter Accumulati on\_and\_Organic\_Soils
- Compañia Española de Petroleos S.A.U. [CEPSA]. (2015). *El Cambio Climático y los Gades de fecto Invernadero (GEI) en Cepsa.* https://www.cepsa.com/stfls/CepsaCom/Coorp\_Comp/Medio%20Ambiente\_Seguri dad\_Calidad/Art% C3%ADculos/Dossier-Cambio-Climatico-y-GEI.pdf
- Cruz, Z. A. (2002). Evaluación del estado de Conservación de las Lagunas "El Paraiso", Provincia de Huaura, departamento de Lima, Perú. [Tesis de maestria, Universidad Nacional Agraria La Molina]. Repositorio Institucional de la Universidad Nacional Agraria La Molina. HYPERLINK<https://hdl.handle.net/20.500.12996/1660>
- Cruz, Z., Angulo, F., Burger, H. y Borgesa, R. (2007). Evaluación de aves en la laguna El Paraíso, Lima, Perú. *Revista peruana de biología*, 14(1), 139-144. http://www.scielo.org.pe/pdf/rpb/v14n1/v14n01a24.pdf
- Cuellar, J. E. y Salazar, E. J. (2016). Dinámica del carbono almacenado en los diferentes sistemas de uso de la tierra en el Perú*. Instituto Nacional de Innovación Agraria* [INIA]. https://hdl.handle.net/20.500.12955/363
- Delfín-Alfonso, C. A., Gallina, S. A. y Lopez, C. A. (2014). El hábitat: Definición, dimensiones y escalas de evaluación para la fauna silvestre. *Manual de Tecnicas para*

*el estudio de la fauna. . 1(1), 285-310.* https://www.researchgate.net/publication/271849889\_El\_habitat\_definicion\_dimen siones y escalas de evaluacion para la fauna silvestre

- Enriquez, A. S. y Cremona, M. V. (2017). Humedales Patagónicos como Reservorios de Carbono. Una función poco reconocida en el mundo cambiante. *Presencia, XXV*(62), 10-14. Obtenido de https://inta.gob.ar/sites/default/files/imagenes/articulo\_enriquez.pdf
- Federación Española de Municipios y Provincias [FEMP], (2011). *Los sumideros de carbono a nivel local.* Federación Española de Municipios y Provincias. Obtenido de https://redciudadesclima.es/sites/default/files/c2dd700737802664a97469104e56f17 d.pdf
- Flores, N. E. (2019). *Evaluación de las unidades de vegetación mediante Sistemas de Información Geográfica y Teledetección en Pantanos de Villa, Chorrillos - Lima*. [Tesis de grado, Universidad Católica Sedes Sapientiae]. Repositorio Institucional Digital UCSS. http://repositorio.ucss.edu.pe/handle/UCSS/706
- Flores-Verdugo, F., Moreno-Casasola, P., Agraz-Hernández, C. M., López-Rosas, H., Benítez-Pardo, D. y Travieso-Bello, A. C. (2007). La topografía y el hidroperíodo: dos factores que condicionan la restauración de los humedales costeros. *Botanical Sciences*, 33-47. http://www.botanicalsciences.com.mx/index.php/botanicalSciences/article/view/17 55/pdf5
- Gallardo, J. F. y Merino, A. (2007). El ciclo del carbono y la dinámica de los sistemas forestales. *El papel de los bosques españoles en la mitigación del cambio climatico* 1(1), 43-64. https://digital.csic.es/bitstream/10261/35792/1/Elpapel200743.pdf
- Garcia, M., Sánchez, F. D., Marín, R., Guzmán, H., Verdugo, N. y Domínguez, E. (1998). El agua. *El medio ambiente en Colombia.* Instituto de Hidrología, Meteorología y Estudios Ambientales, Santa Fe de Bogotá, Colombia. http://documentacion.ideam.gov.co/cgi-bin/koha/opacdetail.pl?biblionumber=5295&shelfbrowse\_itemnumber=5377
- Garduño, R. (2004). ¿Qué es el efecto Invernadero? *Cambio Climático: Una visión desde México.* Secretaría de Medio Ambiente y Recursos Naturales - Instituto Nacional de Ecología, Mexíco D.F. http://www.data.sedema.cdmx.gob.mx/cambioclimaticocdmx/images/biblioteca\_cc /Cambio-climatico-una-vision-desde-Mexico-(Julia-Martinez-y-Adrian-Fernandez-Bremauntz-compilado.pdf
- Gerhardt, C. (2015). *Compendio C. Gerhardt.* Gerhardt Analystical Systemns. https://www.gerhardt.de/fileadmin/Redaktion/downloads/Stickstoffanalyse\_- \_Die\_Methode\_von\_Jean\_Dumas\_gekuerzt\_f\_Homepage.pdf
- Gutierrez, C. L. (2017). Estimación de la captura de CO2 en el juncal del Área de Conservación Regional La Albufera de Medio Mundo (ACRAMM)-Huaura, Lima-Perú. [Tesis de grado, Universidad Católica Sedes Sapientiae]*.* Repositorio Institucional Digital Digital UCSS. http://repositorio.ucss.edu.pe/bitstream/handle/UCSS/303/Gutierrez\_Claudia\_tesis\_ bachiller\_2017.pdf?sequence=1&isAllowed=y
- Gutierrez, C. L., Mendoza, W. C., Castro, I. y Irio, A. (2021). Estimativa da captura de CO2 da juncal na Área Regional de Conservação Albúfera de Medio Mundo, Huaura, Lima - Perú. *A Face Transdiciplinar das Ciências Agrárias.* Atena Editora. 81-91. doi:10.22533/at.ed.917211008
- Hernández, M. E. (2010). Suelos de humedales como sumideros de carbono y fuentes de metano. *Terra Latinoamericana, 28*(2), 139-147. http://www.scielo.org.mx/pdf/tl/v28n2/v28n2a5.pdf
- Hoyos, A. I. (2021). *Determinación del estado de conservación del humedal Huacho-Hualmay-Carquín, provincia de Huaura, departamento de Lima.* [Tesis de grado, Universidad Cartólica Sedes Sapientiae]. Repositorio Institucional Digital UCSS. https://repositorio.ucss.edu.pe/bitstream/handle/20.500.14095/1106/Hoyos\_Aaron\_ tesis\_2021.pdf?sequence=1&isAllowed=y
- La Torre, M. I. y Héctor, A. (2009). Flora vascular y vegetación de los humedales de Puerto Viejo. *Revista peruana de biología, 16*(2), 215-217. http://www.scielo.org.pe/pdf/rpb/v16n2/a15v16n2.pdf
- Marín, J. L., Hernández, M. E. y Moreno-Casasola, P. (2011). Secuestro de carbono en suelos de humedales costeros de agua dulce en Veracruz. *Tropical and Subtropical Agroecosystems, 13*(3), 365-372. https://www.redalyc.org/pdf/939/93920942013.pdf
- Martín-Chivelet, J. (2010). Ciclo del carbono y clima: la perspectiva geológica. *Enseñanza de las Ciencias de la Tierra, 18*(1), 33-46. https://eprints.ucm.es/33310/1/200083- 267667-1-PB.pdf
- Martinez, J. y Fernández, A. (2004). Cambio climatico: una visión desde México*.* Secretaria de Medio Ambiente y Recursos Naturales, Mexico. http://www.data.sedema.cdmx.gob.mx/cambioclimaticocdmx/images/biblioteca\_cc

/Cambio-climatico-una-vision-desde-Mexico-(Julia-Martinez-y-Adrian-Fernandez-Bremauntz-compilado.pdf

- Martínez, V. L. (2013). Métodos, técnicas e instrumentos de investigación. *Manual multimedia para el desarrollo de trabajo de investigación. Una visión desde la epistemología dialéctico crítica.* Universidad Tecnologíca del centro de Mexico. https://www.studocu.com/es-mx/document/universidad-tecnologica-del-centro-demexico-sc/taller-de-investigacion/metodos-tecnicas-e-instrumentos-deinves/34073827
- Maselli, F., Consese, C., Petkiv, L. y Resti, R. (1992). Inclusion of prior probabilities derived from a nonparametric process into the maximum likelihood classifier[Inclusión de probabilidades previas derivadas de un proceso no paramétrico en el clasificador de máxima verosimilitud]*. Photogrammetric Engineering and Remote Sensing*. 58(1), 201-207. http://www.asprs.org/wpcontent/uploads/pers/1992journal/feb/1992\_feb\_201-207.pdf
- Medrano, R., Chupan, L. y Vila, M. (2012). Almacenamiento de carbono en especies predominantes de flora en el lago Chinchaycocha. *Apuntes de Ciencia y Sociedad, 2*(2), 110-117. http://journals.continental.edu.pe/index.php/apuntes/article/view/52/51
- Millennium Ecosystem assessment. (2005). *Ecosystems and Human well-being.* Washington, DC: Island Press. http://hdl.handle.net/20.500.11822/8780
- Ministerio del Ambiente [MINAM]. (2013). *Quinto informe nacional sobre la aplicación del convenio sobre la diversidad biológica: Péru (2010-2013).* Lima. https://sinia.minam.gob.pe/documentos/quinto-informe-nacional-ante-conveniodiversidad-biologica-peru-2010
- Ministerio del Ambiente [MINAM]. (2014). *Informe Nacional del Estado del Ambiente 2012-2013.* Lima. https://sinia.minam.gob.pe/documentos/informe-nacional-estadoambiente-2012-2013
- Ministerio del Ambiente [MINAM]. (2015a). *Estrategia Nacional de Humedales*. http://www.minam.gob.pe/consultaspublicas/wpcontent/uploads/sites/52/2014/02/RM-N% C2%B0-051-2014-MINAM.pdf
- Ministerio del Ambiente [MINAM]. (2015b). *Guia de Inventario de flora y vegetación.* https://www.gob.pe/institucion/minam/informes-publicaciones/2683-guia-deinventario-de-la-flora-y-vegetacion

Ministerio del Ambiente [MINAM]. (2019). *Mapa nacional de ecosistemas del Perú - Memoria descriptiva.* Lima: NEGRAPATA S.A.C. https://sinia.minam.gob.pe/mapas/mapa-nacional-ecosistemas-peru

Mitsch, W. J., y Gosselink, J. G. (2000). *Wetlands.* Nueva York: John Wiley & Sons.

- Monge, A. M. (2022). *Retención y exportación de sedimentos y nutrientes*. https://acto.go.cr/retencion-y-exportacion-de-sedimentos-y-nutrientes/
- Morello, J. (1972). *Ecología. Nueva Editorial Interamericana.* México D.F. https://www.mendoza.conicet.gov.ar/portal/enciclopedia/terminos/Habitat.htm
- Moschella, P. (2012). *Variación y protección de los humedales costeros frente a proceso de urbanización: casos Ventanilla y Puerto Viejo* [Tesis de Maestria, Pontificia universidad católica del Perú]. Repositorio Institucional de la PUCP. http://tesis.pucp.edu.pe/repositorio/handle/20.500.12404/4527
- Mostacedo, B. y Fredericksen, T. S. (2000). *Manual de Métodos Básicos de muestreos y Análisis en Ecología Vegetal.* (D. Nash, Ed.) Santa Cruz de la Sierra, Bolivia: El Pais. http://www.bio-nica.info/biblioteca/mostacedo2000ecologiavegetal.pdf
- Neue, H. U., Gaunt, J. L., Wang, Z. P., Becker-Heidmann, P. y Quijano, C. (1997). Carbono en humedales tropicales. *Geoderma, 79*(1-4), 163-185. https://scihub.tw/https://doi.org/10.1016/S0016-7061(97)00041-4
- Observatorio Regional de la Sociedad de la Información [ORSI], . (2009). *Sistemas de Localización e Información Geográfica.* https://issuu.com/orsicyl/docs/localizacion\_geografica
- Olaya, V. (2014). *Sistemas de Información Geografica.*Universidad Privada del Norte. Libros y capitulos de libros del Repositorio Institucional de la UPN. https://hdl.handle.net/11537/25452
- Organización de las Naciones Unidas para la Alimentación y la Agricultura [FAO]. (2023). *Portal de Suelos de la FAO*. https://www.fao.org/soils-portal/about/definiciones/es/
- Palomino, D. (2007). Estimación del servicio ambiental de captura del CO2 en la flora de los humedales de Puerto Viejo. [Tesis de Maestria, Universidad Nacional Mayor de

San Marcos]. CYBERTESIS Repositorio de Tesis Digitales. http://cybertesis.unmsm.edu.pe/handle/cybertesis/800

- Panel Intergubernamental sobre el Cambio Climático [IPCC]. (1996). *Climate Change 1995: The Science of Climate Change, Intergovernmental Panel on Climate Change.* Cambridge: Cambridge University Press. https://archive.ipcc.ch/ipccreports/sar/wg\_I/ipcc\_sar\_wg\_I\_full\_report.pdf
- Panel Intergubernamental sobre el Cambio Climático [IPCC]. (2006). *Forest lands, Intergovernmental on Climate Change Guidelines for National Greenhouse Gas inventories.* Hayama, Japan. https://www. ipccnggip.iges.or.jp/support/Primer\_2006GLs.pdf
- Paredes, S., Moreno, P., De la Barrera, E., García, F. y Linding, R. (2021). Biomasa y carbono almacenado en un humeal continental en Cuitzeo, Michoacán, México. *Tecnología y Ciencias del Agua, 12*(2), 416-441. doi:10.24850/j-tyca-2021-02-09
- Pérez, C. y Muñoz, A. (2006). *Teledetección: Nociones y Aplicaciones.* Universidad de Salamanca. https://books.google.com.pe/books?hl=es&lr=&id=SfrGxbO1DT0C&oi=fnd&pg= PA1&dq=teledetecci% C3%B3n+concepto&ots=pFhgXv2gDU&sig=EfjQdtj22OByUjQPE76n7fyiwDw& redir\_esc=y#v=onepage&q=teledetecci% C3%B3n%20concepto&f=false
- Pérez, H., Luccini, E., Herrera, L., Parodi, M., Matar, M., Barrea, L. y Masramón, E. (2015). Cuantificación de la captura de CO2 por la flora nativa de totora en un humedal costero de Perú. *Energeia, 13*(13), 72-80. https://repositorio.uca.edu.ar/bitstream/123456789/5761/1/cuantificacion-capturaco2-flora-nativa.pdf
- Pérez, M. M. (2013). *Análisis de carbono y nitrogeno en muestra de suelos y materia vegetel de la región semiarida pampeana empleando el método instrumental de oxidación seca.* [Trabajo de tesina, Universidad Nacional de la Pampa], Repositorio Digital de acceso abierto UNLPam. http://www.biblioteca.unlpam.edu.ar/rdata/tesis/x\_perana407.pdf
- Pinilla, C. (2020). *Teledetección: Teoría y Aplicaciones.* Escuela Politecnica Superior de Jaen. https://www.researchgate.net/publication/341727281\_teledeteccion\_teoria\_y\_aplic aciones\_carlos\_pinilla/references
- Pino, R. (2014). *Metodología de la investigación.* Lima: San Marcos E.I.R.L. http://www.editorialsanmarcos.com/index.php?id\_product=169&controller=produc t
- Príncipe, R. (2021). Análisis de la cobertura vegetal en el humedal "El Paraiso". *Humedales costeros del Perú Albufera Paraiso - Huacho.* Instituto Geofísico del Perú. Informe Tecnico Especial. 49-63. https://www.gob.pe/institucion/igp/informespublicaciones/2593480-humedales-costeros-del-peru-albufera-paraiso-huacho
- ProNaturaleza, & Fundación Mundo Azul. (2010). *Humedales de la Costa Peruana.* Fundación Peruana para la conservación de la naturaleza. http://www.agrolalibertad.gob.pe/sites/default/files/humedales\_de\_la\_costa\_peruan avf.pdf
- Quetier, F., Tapella, E., Georgina, C., Caceres, D. y Díaz, S. (2007). Servicios ecosistémicos y actores sociales. Aspectos conceptuales y metodológicos para un estudio interdiciplinario. *Gaceta Ecológica* (84-85), 17 - 26. Obtenido de https://www.redalyc.org/pdf/539/53908503.pdf
- Quiñones, A. y Hernandez, F. (2017). *Uso de hábitat y estado de conservación de las aves en el humedal El Paraíso, Lima, Perú.* Revista Peruana de Biología. 24(2), 175-186. doi:https://doi.org/10.15381/rpb.v24i2.13494
- Ramírez, D., Lértora, G. y Aponte, H. (2018). *Los Pantanos de Villa: Un oasis de vida en Lima Metropolitana.* Fondo Editorial Cientifica. https://isbn.cloud/9786124276095/los-pantanos-de-villa-un-oasis-de-vida-en-limametropolitana-pantanos-de-villa-an-oasis-in-metro/
- Ramirez, W. D. y Cano, A. (2010). Estado de la diversidad de la flora vascular de los Pantanos de Villa (Lima-Perú). *Revista peruana de biología, 17*(1), 111-114. Obtenido de http://www.scielo.org.pe/pdf/rpb/v17n1/a13v17n1.pdf
- Real Academia Española [RAE]. (2014). *Diccionario de la lengua española.* Madrid: 23a ed. https://dle.rae.es

Refugios del Desierto. (2006). *Informe Tecnico albuferas de Paraiso*.

Riveros, J. C. y Cayo, M. (1983). Censo de aves de importancia cinética en las albuferas de Playa Chica-Huacho. Zonas Áridas (3), 75-81.

- Robert, M. (2002). *Captura de carbono en los suelos para un mejor manejo de la tierra.* Informe sobre recursos mundiales de suelos. Organización de las Naciones Unidas para la agricultura y alimentación [FAO].
- Rodríguez, J. y Reul, A. (2010). Biodiversidad y servicios de los ecosistemas marino. *Uciencia*, 34-37. https://riuma.uma.es/xmlui/bitstream/handle/10630/4521/34\_revistauciencia05.pdf? sequence=1&isAllowed=y
- Romero, C. (2010). *Flora iberica Plantas vasculares de la Península Ibérica e Islas Baleares: Butomaceae - Juncaceae*. Real Jardín Botánico [CSIC], (Vol. XVII).
- Salvador, A. R. (2010). Aprovechamiento de la biomasa como fuente de energíaalternativa a los combustibles fósiles. *Real Academia de Ciencias Exactas, Físicas y Naturales, 104*(2), 331-345.
- Scott, D. A. y Carbonell, M. (1986). *Inventario de humedales de la Región Neotropical.* (B. I. Aves, Ed.) Slimbridge.
- Secretaría de la Convención de Ramsar [RAMSAR]. (2006). *Manual de la Convención de Ramsar: Guía a la Convención sobre los Humedales*. https://www.ramsar.org/sites/default/files/documents/pdf/lib/lib\_manual2006s.pdf
- Secretaría de la Convención de Ramsar [RAMSAR]. (2013). *Manual de la Convención de Ramsar: Guía a la Convención sobre los Humedales*. https://www2.congreso.gob.pe/sicr/cendocbib/con4\_uibd.nsf/63CDE791FF2EB4C D05257C630051708F/\$FILE/1\_pdfsam\_Manual\_convenci% C3%B3n\_de\_Ramsar\_2013.pdf
- Semanario Litoral Noticias. (2016). Incendio Forestal contamino Huacho. Semanario Litoral Nociticas, 5. https://issuu.com/litoralnoticias07/docs/litoral\_noticias\_edici\_\_n\_122
- Servicio de Información sobre Sitios Ramsar. (2022). *Servicio de Información sobre Sitios Ramsar*. (A. L. Perú, Productor) https://rsis.ramsar.org/sites/default/files/rsiswp\_search/exports/Ramsar-Sitesannotated-summary-Peru.pdf?1641773810
- Servicio Nacional de Áreas Naturales Protegidas por el Estado [SERNANP]. (2016). *HUMEDALES en áreas Naturales Protegias, fuentes de vida y desarrollo.* Fondo editorial SERNANP.

https://www.sernanp.gob.pe/documents/10181/104923/0HUMEDALES+%284%29 .pdf/fa45aa19-1670-401f-91f6-ac667eaaf513

Sione, S. M., Ledesma, S. G., Rosemberger, L. J., Oszust, J. D., Carpp, I. A., Wilson, M. G. y Sasal, M. C. (2019). Fración de carbono en la biomasa de Prosopis affinis Sprengel (Fabaceae) en un bosque nativo del Espinal (Argentina). *Agronomía y Ambiente, 39*(1), 6-15.

http://agronomiayambiente.agro.uba.ar/index.php/AyA/article/view/79/88

- Solaun, K., Larrea, I., Genovés, A. y Muñoz, J. (2013). *Blue Carbon. Propuesta para preservar el carbono azul.* FactorCO2 ideas. https://uicnmed.org/bibliotecavirtualposidonia/wp-content/uploads/2014/11/126- Series-Factor-CO2\_Blue-Carbon.pdf
- Vargas, R. H. (2018). *Emisión de CO2 e impacto en el suelo por un incendio en el refugio de vida silvestre Los Pantanos de Villa.* [Tesis de grado, Universidad Cientifica del Sur, Lima] Repositorio Academico de la Facultad de Ciencias Ambientales . Obtenido de https://hdl.handle.net/20.500.12805/535
- Velarde, D. (1998). Resultados de los Censos Neotropicales de Aves Acuáticas en el Perú 1992-1995. INRENA,154.
- Velasquez, J. V. (2019). Captura y almacenamiento de carbono relacionado con la totora "Schoenoplectus Californicus" del área de conservación regional albufera de medio mundo – végueta 2017. [Tesis de Grado, Universidad Nacional Jose Faustino Sanchez Carrión] Repositorio UNJFSC. http://repositorio.unjfsc.edu.pe/handle/UNJFSC/3622
- Villardón, J. L. (2007). Introducción al analisis de Cluster. *Departamento de Estadística.* Ediciones Universidad de Salamanca. http://benjamindespensa.tripod.com/spss/AC.pdf
- Yzarra, W. J. y López, F. M. (2017). Manual de Observaciones Fenológicas. *Manual de Observaciones Fenológicas.* Servicio Nacional de Meteorología e Hidrología del Perú [ SENAMHI]. Biblioteca SENAHMI. https://hdl.handle.net/20.500.12542/272
- Zegarra, Y. J. (2017). Valoración económica del servicio ecosistémico hídrico de la laguna Rontoccocha, provincia de Abancay, Región Apurímac en el periodo 2015-2016. [Tesis de Grado, Universidad Nacional de San Antonio Abad del Cusco] Repositorio Institucional UNSAAC. http://hdl.handle.net/20.500.12918/2114

# **TERMINOLOGÍA**

**Agua.** Compuesto de dos moléculas de hidrógeno y uno de oxígeno, que están unidos por un enlace covalente lo que ocasiona su permanente estabilidad. Es un elemento esencial para el desarrollo de la vida, con características únicas (Garcia *et al.*, 1998).

**Biomasa aérea.** Es el contenido de materia orgánica, en especial compuestos de carbono en la parte foliar de la planta (Gutierrez, 2017).

**Captura de carbono en el suelo**. Materia orgánica captada por el suelo, producto de la interacción de los ciclos biogeoquímicos **(**Robert, 2002)**.**

**Ecosistemas.** Es el grupo de organismos vivos de todas las especies que se relacionan entre sí mismos y los componentes abióticos (Armenteras *et al*., 2016).

**Estado de desarrollo:** Periodo que involucra el cambio visible las características visibles de los órganos de una planta (aparición, perdida y transformación) (Yzarra y López Ríos, 2017).

**Flora.** Conjunto de especies de plantas en un área determinado ( Ceroni y Vilcapoma, 2020).

**Fracción de carbono.** Es el contenido de carbono en la biomasa de una especie, además, es considerado factor de conversión, utilizado para realizar cálculos de captura de CO2 en unidades de vegetación (Andrade e Ibrahim, 2003; Sione *et al.*, 2019).

**Gases de efecto invernadero [GEI].** Son compuestos en estado gaseoso presentes en la atmósfera, se genera de manera natural o por acción del hombre, entre los cuales están el vapor de agua (H<sub>2</sub>O), el dióxido de carbono (CO<sub>2</sub>), el metano (CH<sub>4</sub>), el óxido nitroso (N<sub>2</sub>O) y el ozono (O3) (Benavides y León, 2007).

**Hábitat.** Espacio que posee características que permite el desarrollo de seres vivos, en los diferentes niveles de la cadena trófica (RAE, 2020).

**Suelo.** Elemento natural compuesto por diferentes minerales, agua, materia orgánica y aire, con distintas características como color, textura, estructura y componentes químicos (Organización de las Naciones Unidas para la Alimentación y la Agricultura [FAO], 2023).

**Sumidero**. Todo mecanismo, proceso o actividad que ayude a eliminar o captar un gas de efecto invernadero (Federación Española de Municipios y Provincias [FEMP], 2011).

**Unidades de Vegetación**. Hace referencia al tipo de cobertura que constituye la unidad mínima de análisis, el cual es el resultado del proceso de clasificar la vegetación en sus diferentes campos de detalle (MINAM, 2015b).

### **APENDICES**

### **Apéndice 1**

*Mapa de la clasificación no supervisada del humedal El Paraíso*

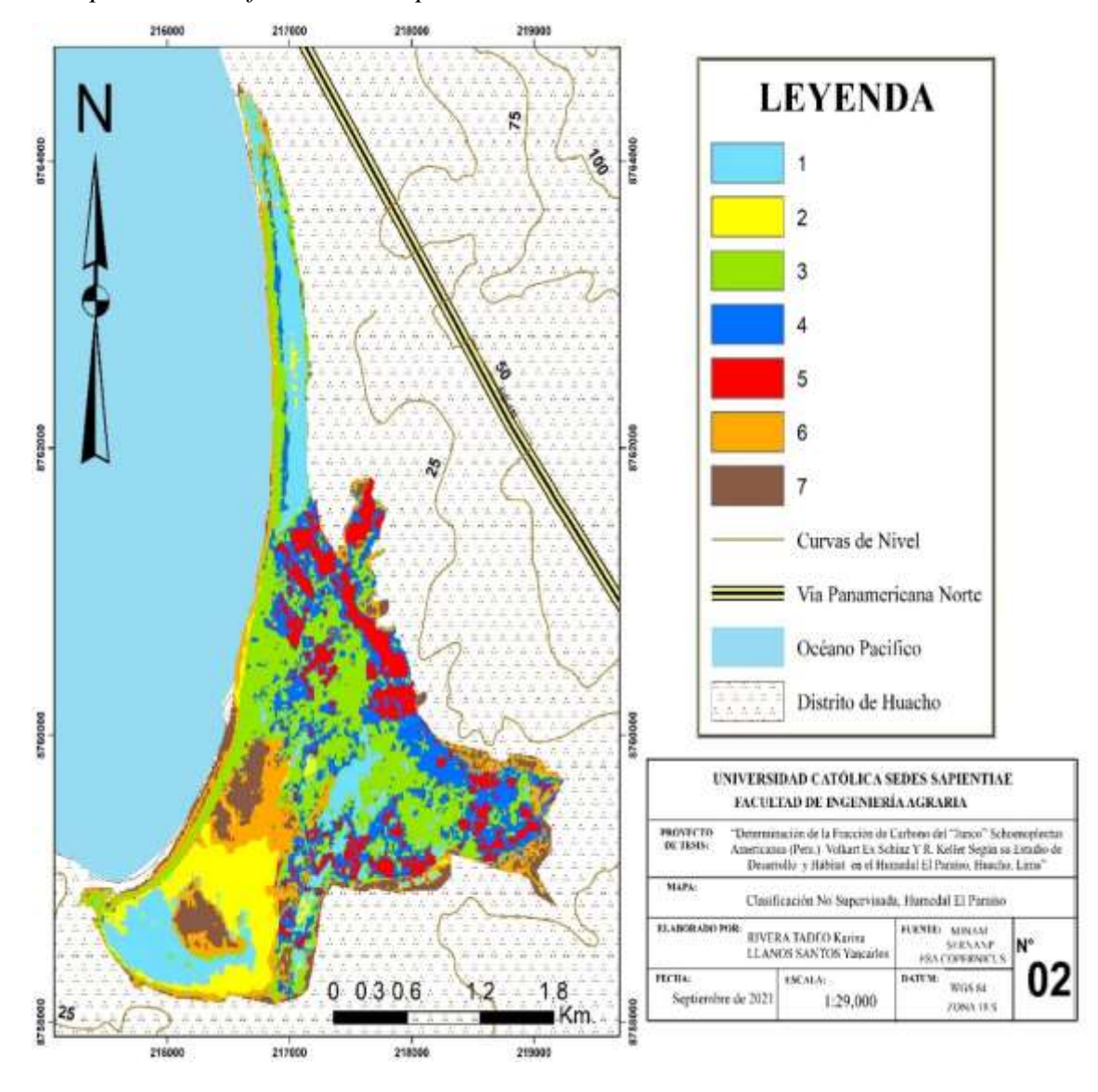

*Puntos de referencia para trazar las áreas de entrenamiento utilizadas en la clasificación supervisada*

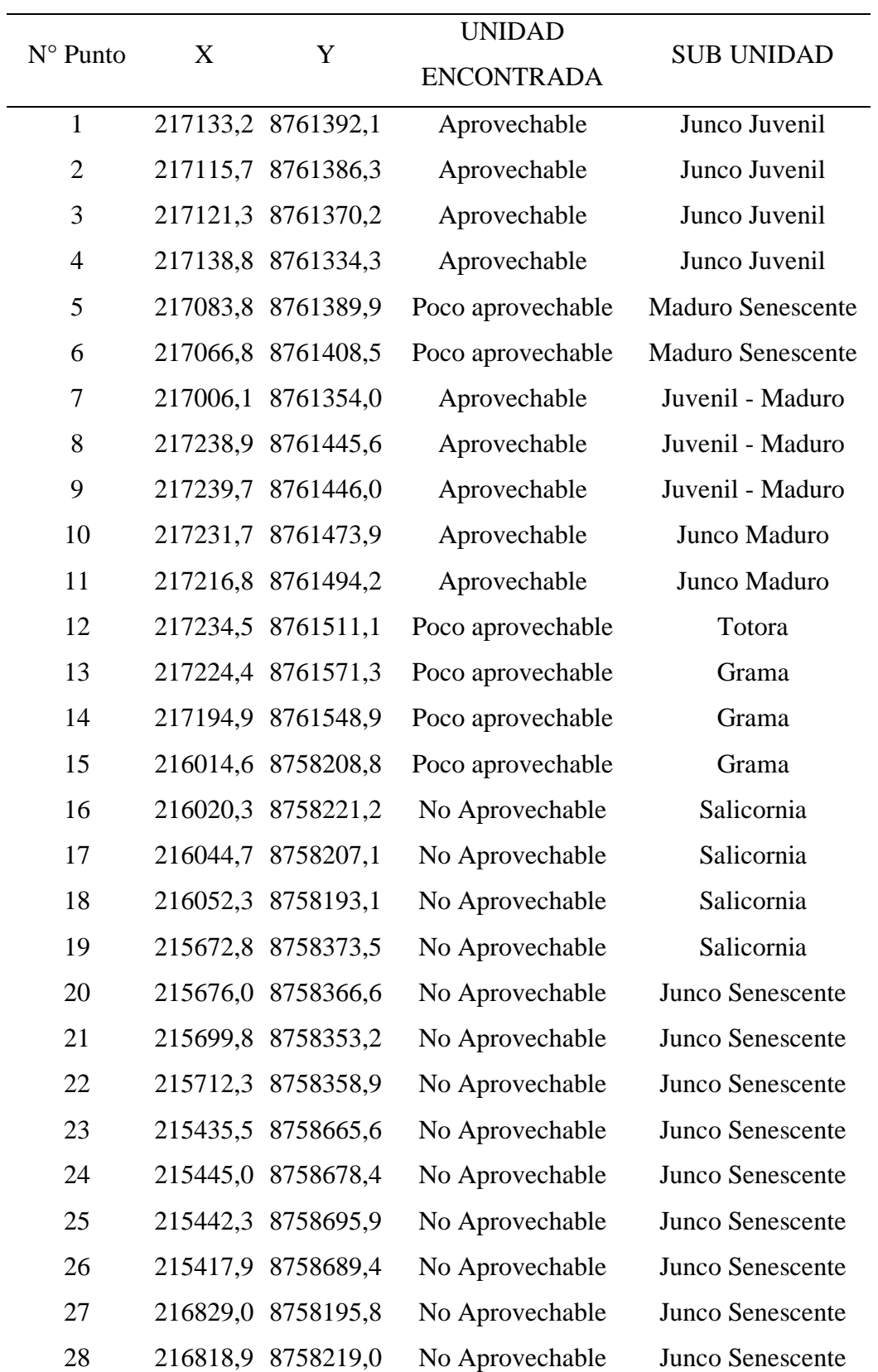

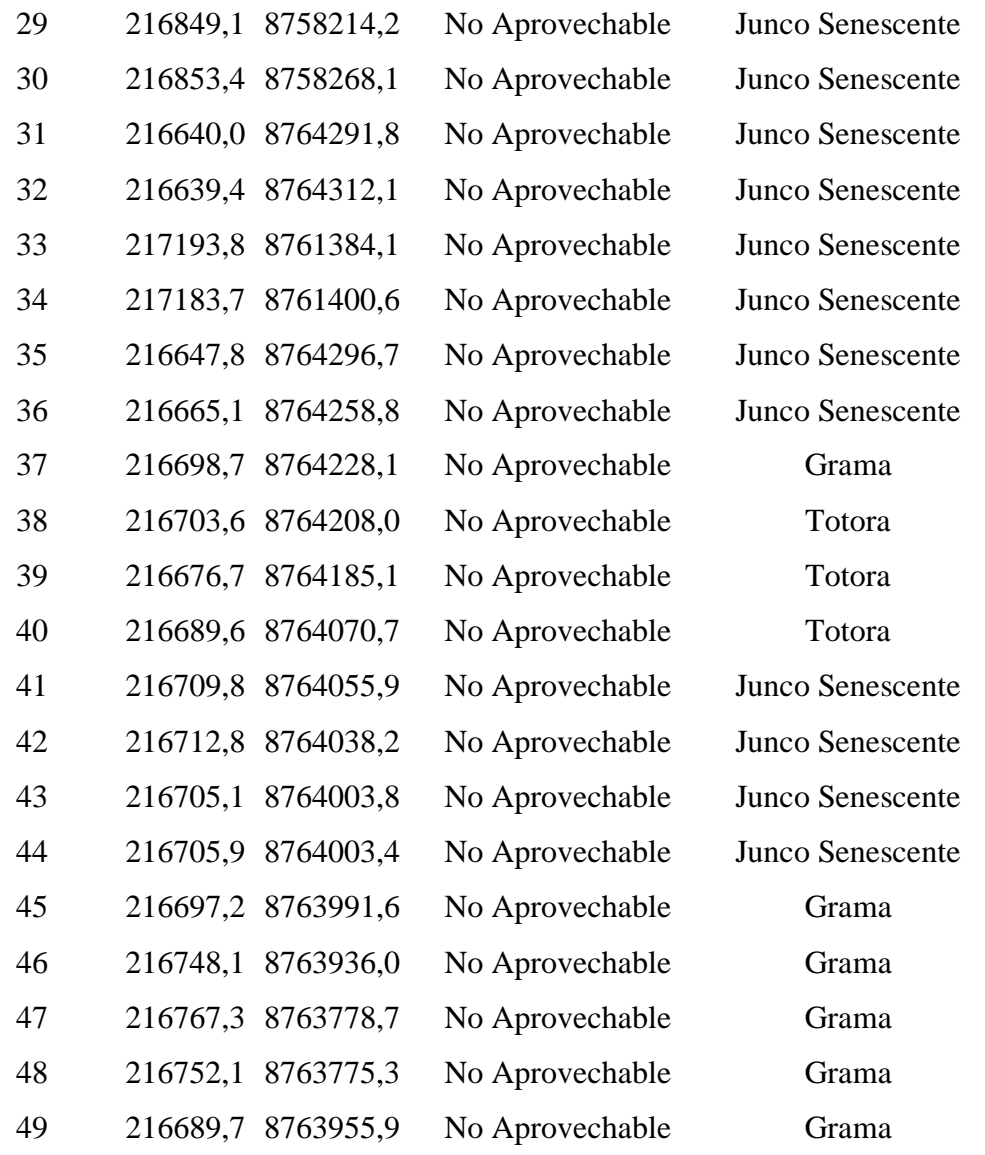

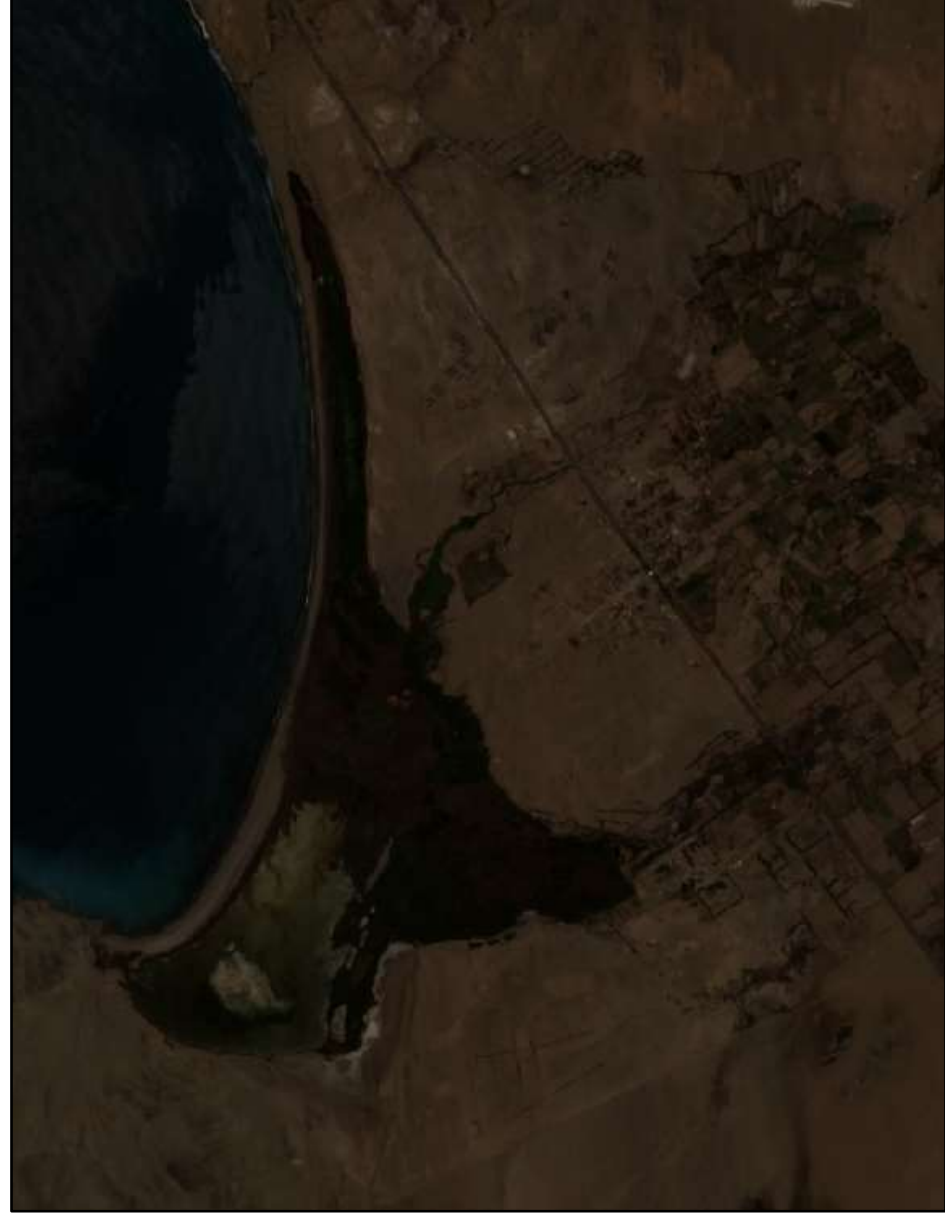

*Imagen satelital Sentinel 2A del humedal El Paraíso en el 2020*

*Nota.* Imagen satelital Sentinel 2A obtenida el 8 de mayo del 2020 del servidor ESA COPERNICUS. Combinación de bandas 4,3 y 2 para representar el color natural.

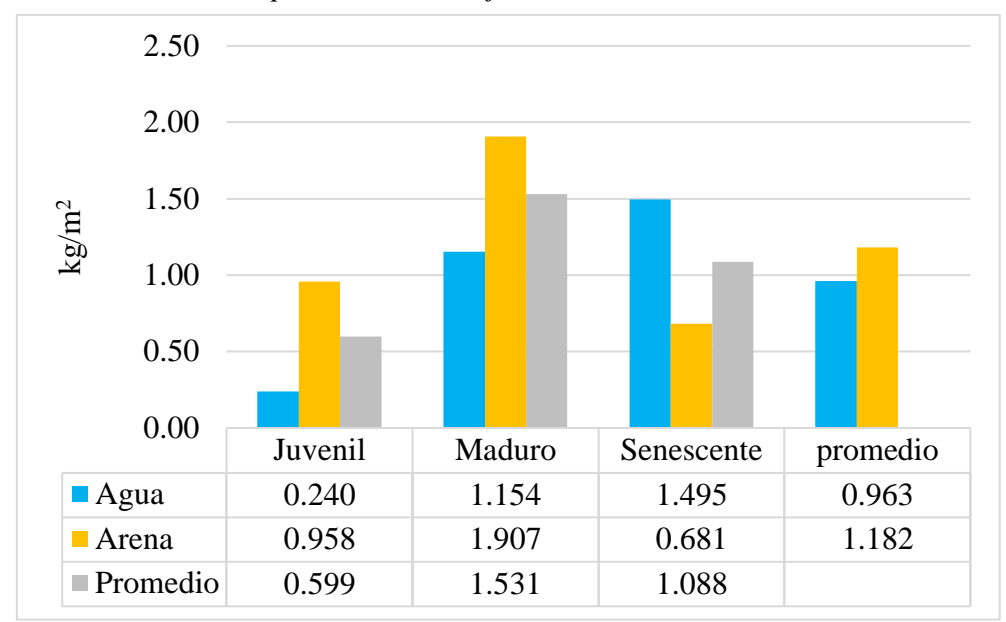

*Biomasa seca de la parte aérea del "junco"*

## **Apéndice 5**

*Biomasa seca de la parte radicular del "junco"*

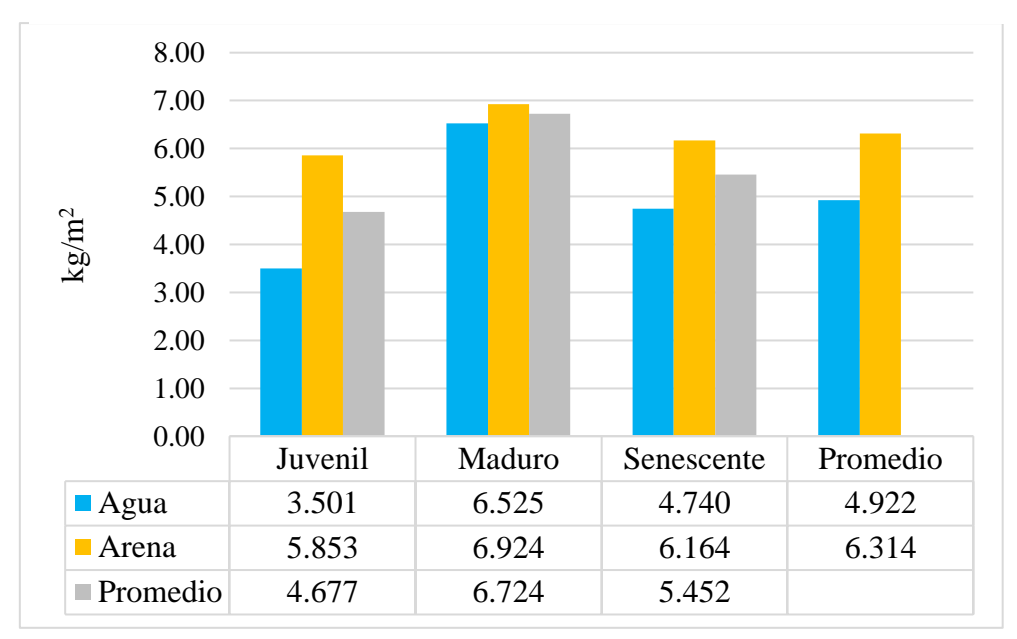

*Fracción de carbono de la parte aérea del "junco"*

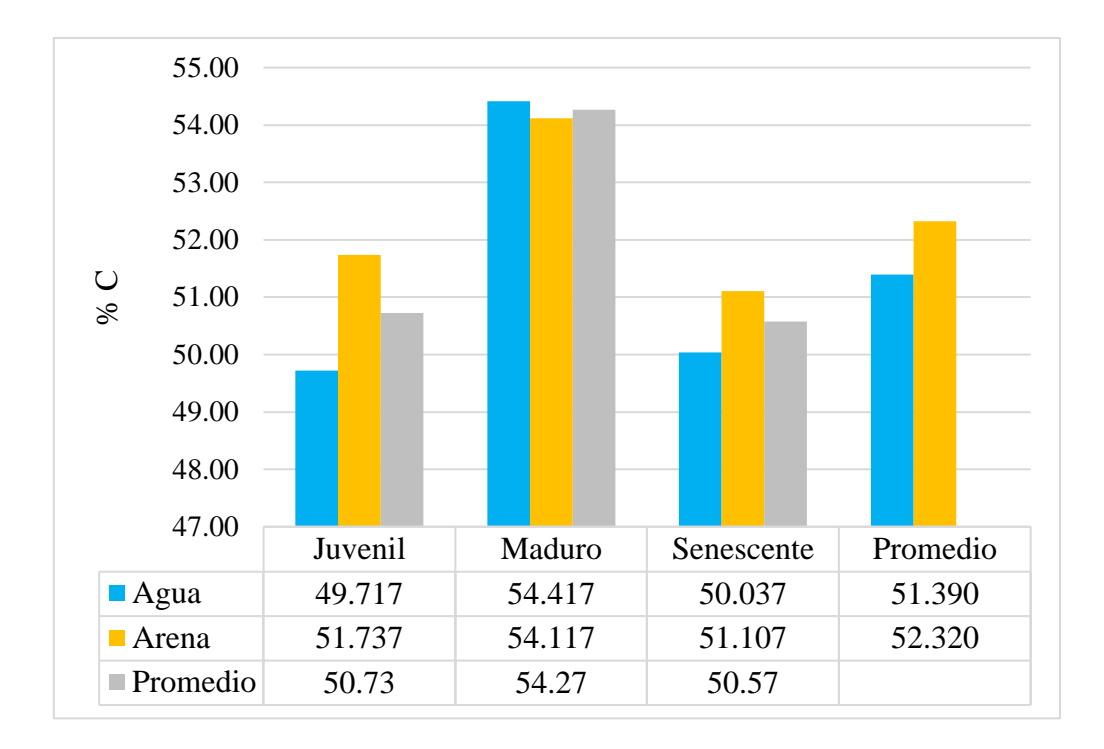

### **Apéndice 7**

*Biomasa seca de la necromasa del "junco"*

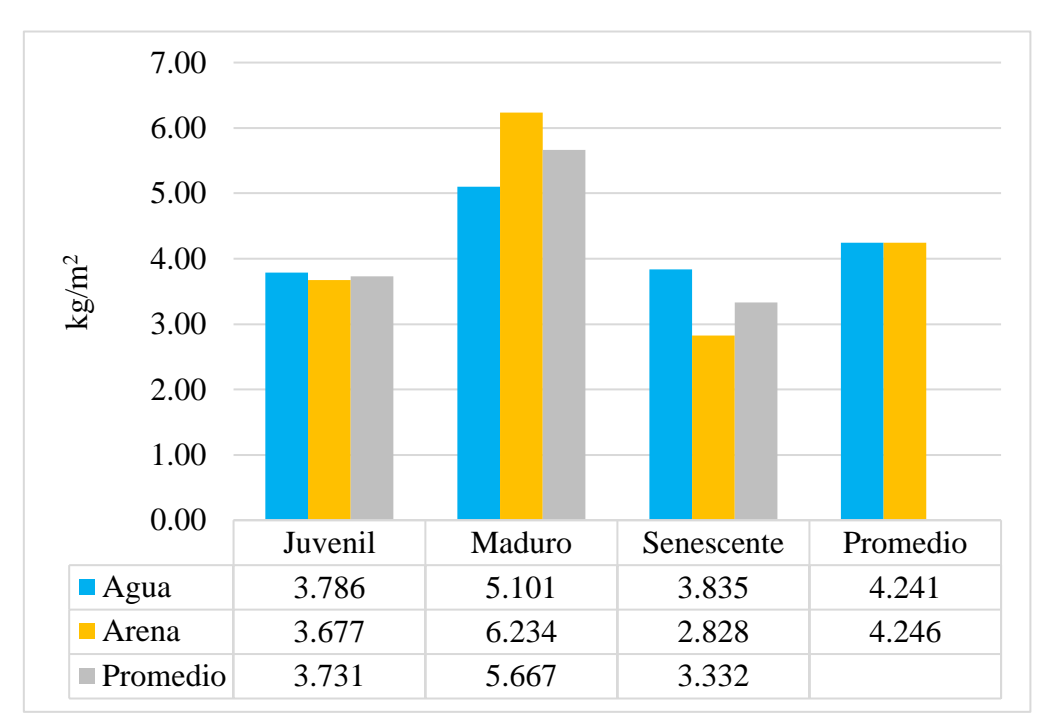

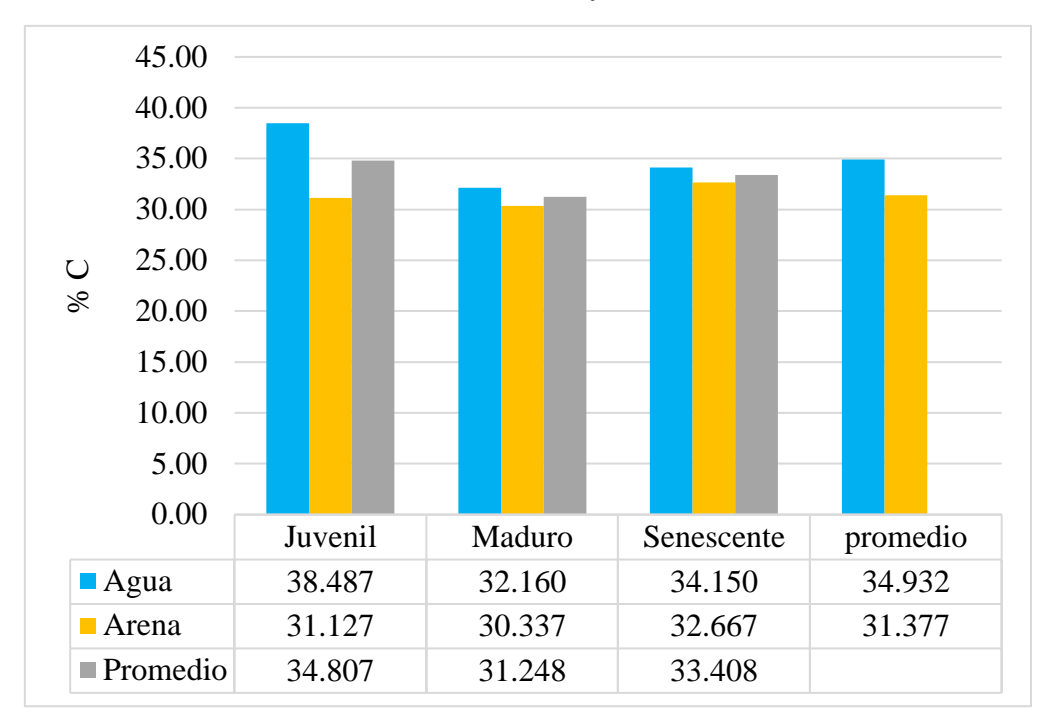

*Fracción de carbono de la necromasa del "junco"*

#### **Apéndice 9**

*Fracción de carbono de la parte radicular del "junco"*

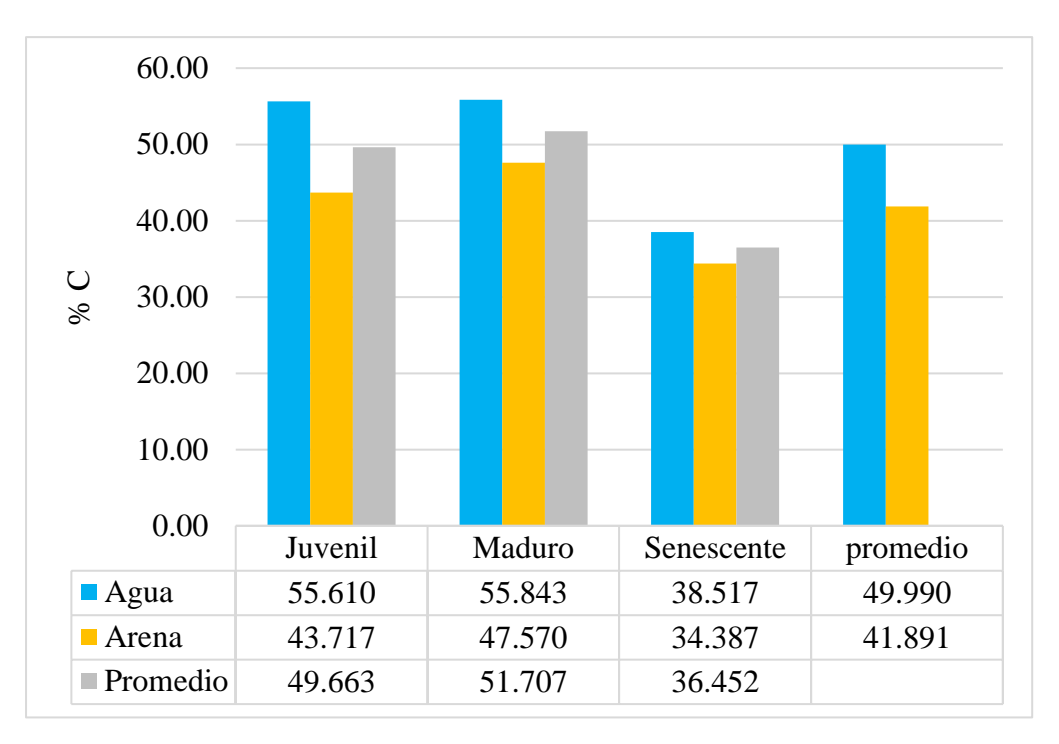

*Contenido de carbono del suelo del "junco"*

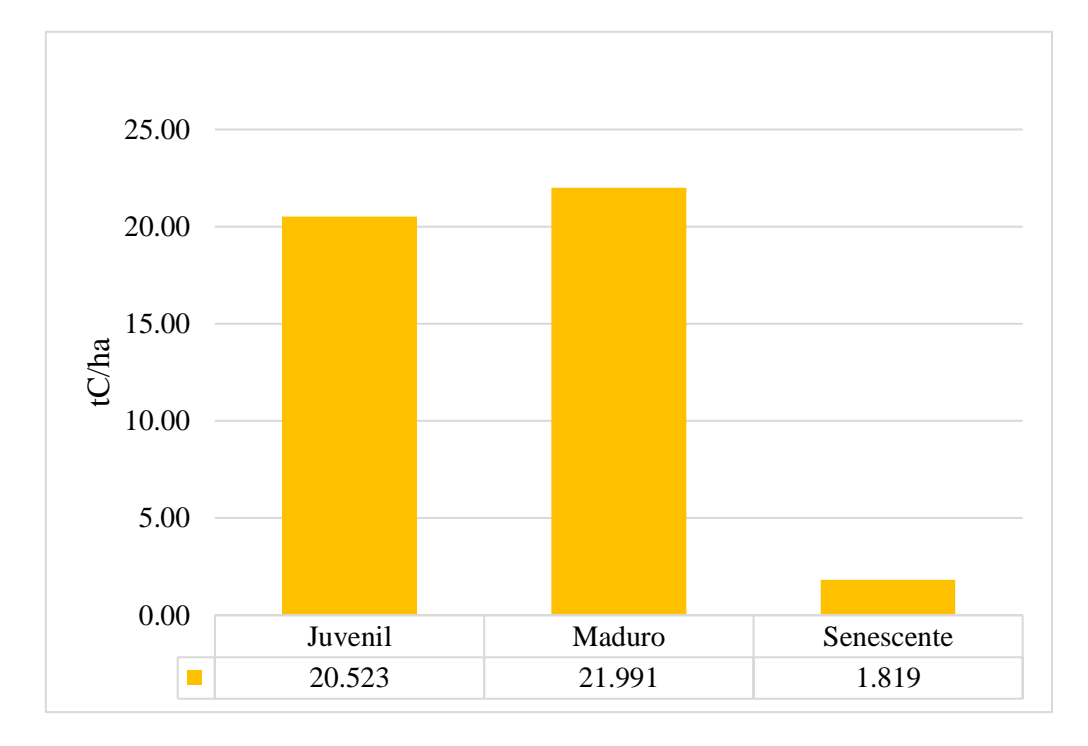

## **Apéndice 11**

*Análisis de varianza del contenido de carbono en la parte aérea del "junco" juvenil*

| <b>Fuente de</b> | Suma de          | Grados de | <b>Cuadrados</b> | Razón F | p-valor |
|------------------|------------------|-----------|------------------|---------|---------|
| Variación        | <b>Cuadrados</b> | Libertad  | <b>Medios</b>    |         |         |
| Tratamientos     | 21,854           |           | 21,854           | 6,469   | 0.126   |
| Error            | 6,756            | 2         | 3,378            |         |         |
| <b>Total</b>     | 41,510           | 5         |                  |         |         |

## **Apéndice 12**

*Test Duncan del contenido de carbono de la parte aérea del "junco" juvenil*

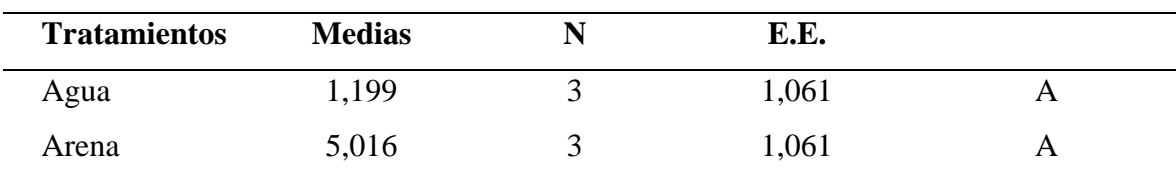

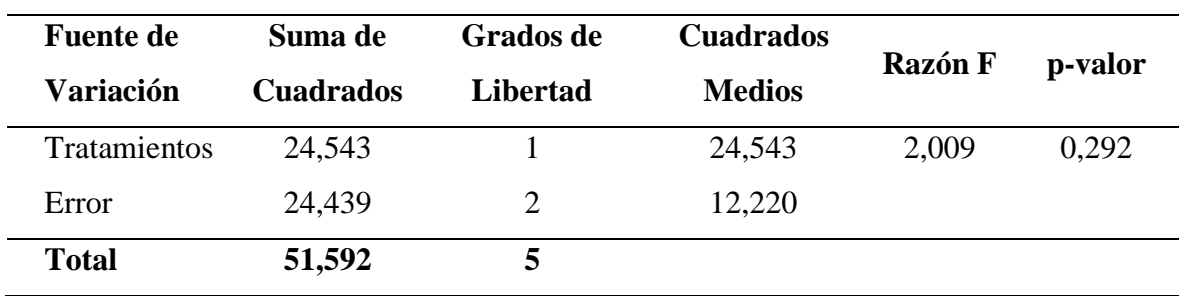

*Análisis de varianza del contenido de carbono en la parte aérea del "junco" maduro*

## **Apéndice 14**

*Test Duncan del contenido de carbono de la parte aérea del "junco" maduro*

| <b>Tratamientos</b> | <b>Medias</b> | E.E.  |   |
|---------------------|---------------|-------|---|
| Agua                | 6,280         | 2,018 |   |
| Arena               | 10,325        | 2,018 | Α |

#### **Apéndice 15**

*Análisis de varianza del contenido de carbono en la parte radicular del "junco" juvenil*

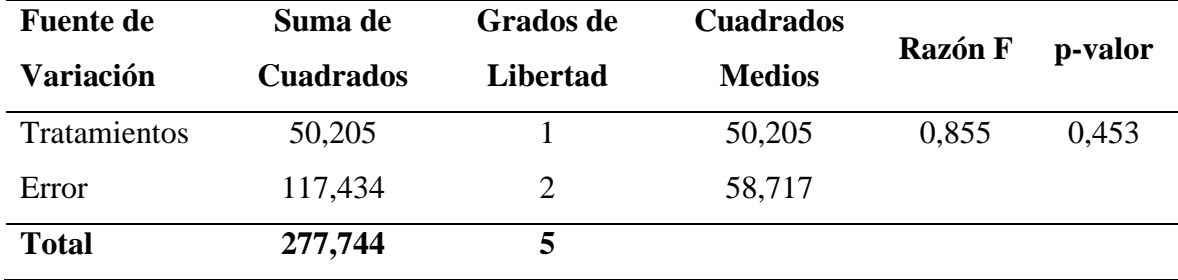

### **Apéndice 16**

*Test Duncan del contenido de carbono de la parte radicular del "junco" juvenil*

| <b>Tratamientos</b> | <b>Medias</b> | N | E.E.  |   |
|---------------------|---------------|---|-------|---|
| Agua                | 19,468        | ت | 4,424 | A |
| Arena               | 25,254        | ت | 4,424 | A |

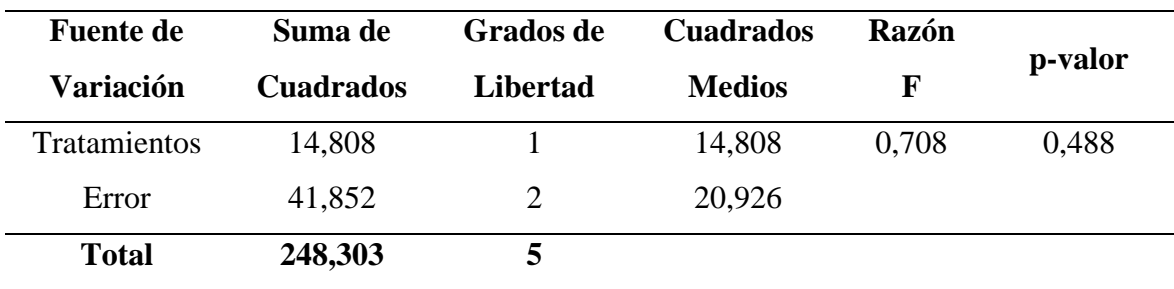

*Análisis de varianza del contenido de carbono en la parte radicular del "junco" maduro*

#### **Apéndice 18**

*Test Duncan del contenido de carbono de la parte radicular del "junco" maduro*

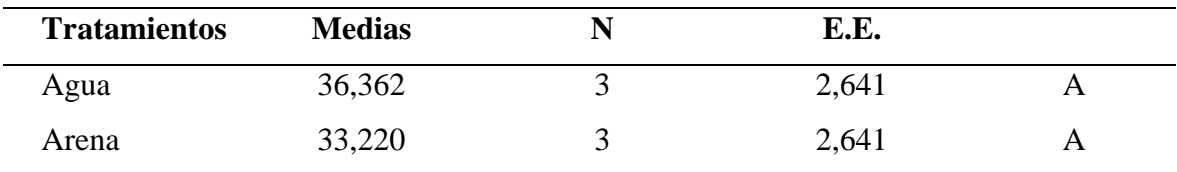

#### **Apéndice 19**

*Análisis de varianza del contenido de carbono en la parte radicular del "junco" senescente*

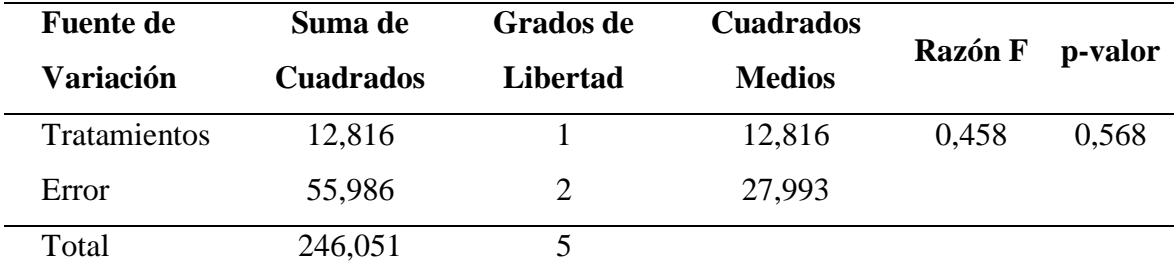

#### **Apéndice 20**

*Test Duncan del contenido de carbono de la parte radicular del "junco" senescente*

| Tratamientos | Medias |   | E.E.  |  |
|--------------|--------|---|-------|--|
| Agua         | 18,373 | ັ | 3,055 |  |
| Arena        | 21,296 |   | 3,055 |  |

#### **Apéndice 21**

*Análisis de varianza del contenido de carbono de la necromasa del "junco" juvenil*

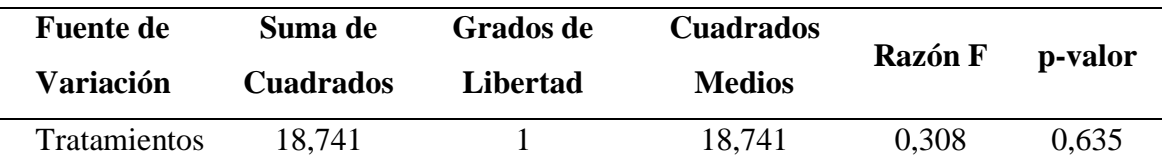

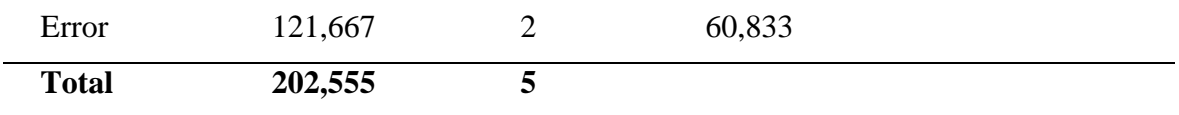

*Test Duncan del contenido de carbono de la necromasa del "junco" juvenil*

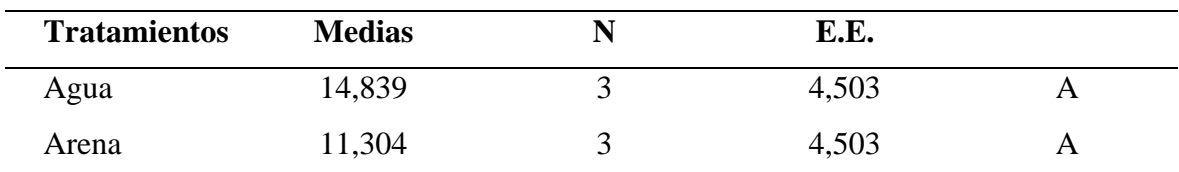

#### **Apéndice 23**

*Análisis de varianza del contenido de carbono de la necromasa del "junco" maduro*

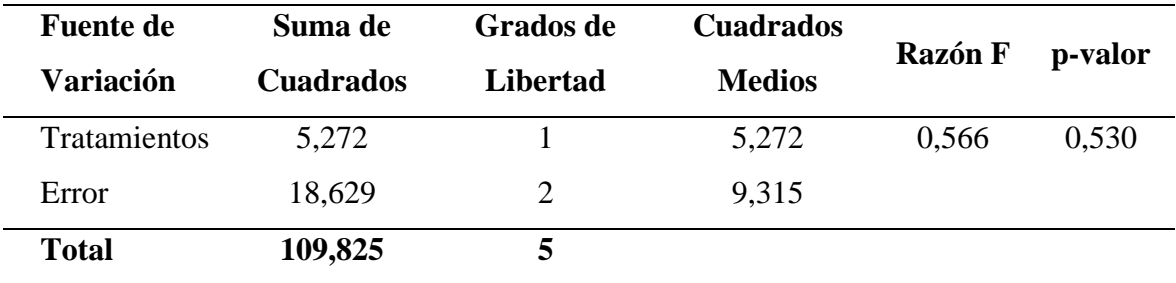

### **Apéndice 24**

*Test Duncan del contenido de carbono de la necromasa del "junco" maduro*

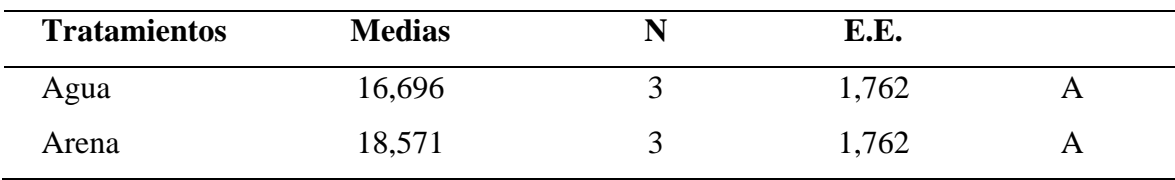

#### **Apéndice 25**

*Análisis de varianza del contenido de carbono de la necromasa del "junco" senescente*

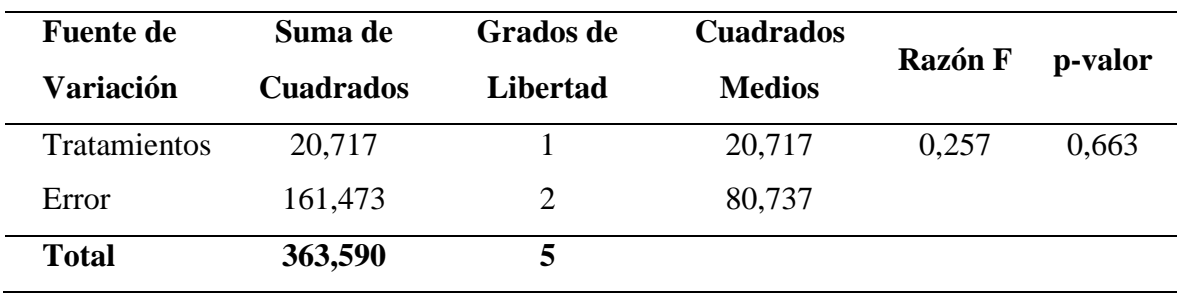

| <b>Tratamientos</b> | <b>Medias</b> | E.E.  |   |
|---------------------|---------------|-------|---|
| Agua                | 13,061        | 5,188 | A |
| Arena               | 9,345         | 5,188 | A |

*Test Duncan del contenido de carbono de la necromasa del "junco" senescente*

*Informe de laboratorio de análisis de la parte aérea del "junco"*

UNIVERSIDAD NACIONAL AGRARIA LA MOLINA LABORATORIO DE ANALISIS DE SUELOS Y PLANTAS Teléfono: 614 7800 Anexo: 222 Teléfono Directo: 349 5622 Celular: (511) 946 505 254 e-mail: labsuelo@lamolina.edu.pe

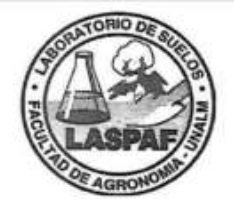

# **INFORME DE ANALISIS ESPECIAL EN FOLIAR**

- **SOLICITANTE:** YANCARLOS JHOEL LLANOS SANTOS
- **PROCEDENCIA:** LIMA/ HUAURA/ HUACHO
- **MUESTRA**  $\mathcal{L}_{\mathcal{L}}$ **TALLOS DE JUNCO**
- REFERENCIA : H.R. 74458
- **BOLETA**  $\frac{1}{2}$ 4596
- **FECHA** 9/07/2021  $\mathcal{C}$

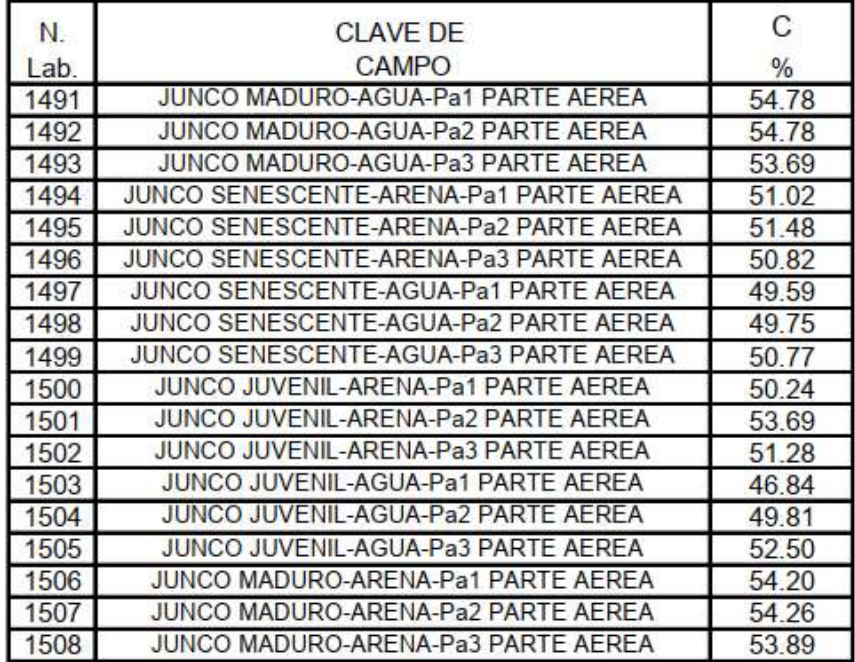

Dr. Constantino Calderón Mendoza Jefe de Laboratorio

*Informe de laboratorio de análisis de la parte radicular del "junco"*

UNIVERSIDAD NACIONAL AGRARIA LA MOLINA LABORATORIO DE ANALISIS DE SUELOS Y PLANTAS<br>Teléfono: 614 7800 Anexo: 222 Teléfono Directo: 349 5622<br>Celular: (511) 946 505 254 e-mail: labsuelo@lamolina.edu.pe

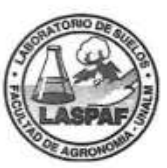

## INFORME DE ANALISIS ESPECIAL EN FOLIAR

- SOLICITANTE : YANCARLOS JHOEL LLANOS SANTOS
- PROCEDENCIA : LIMA/ HUAURA/ HUACHO
- RAÍZ DE JUNCO **MUESTRA** - 2
- REFERENCIA : H.R. 74459
- **BOLETA**  $\mathbb{R}$ 4596
- FECHA 봕 9/07/2021

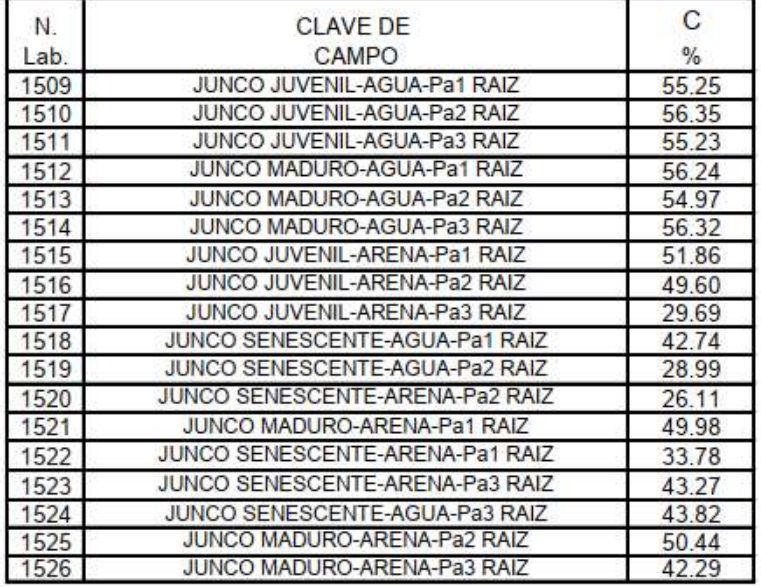

Dr. Constantino Calderón Mendoza Jefe de Laboratorio

*Informe de laboratorio de análisis del suelo del "junco"*

UNIVERSIDAD NACIONAL AGRARIA LA MOLINA LABORATORIO DE ANALISIS DE SUELOS Y PLANTAS Teléfono: 614 7800 Anexo: 222 Teléfono Directo: 349 5622 Celular: (511) 946 505 254 e-mail: labsuelo@lamolina.edu.pe

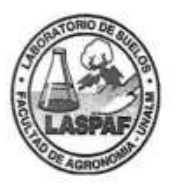

# **INFORME DE ANALISIS ESPECIAL EN SUELO**

- SOLICITANTE : YANCARLOS JHOEL LLANOS SANTOS
- PROCEDENCIA : LIMA/ HUAURA/ HUACHO
- **REFERENCIA** - 5 H.R. 74461
- **BOLETA**  $\sim 10$ 4596
- FECHA 22/06/2021

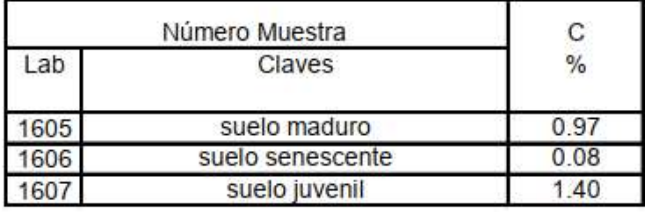

Ing. Braulio La Torre Martínez Jefe del Laboratorio

*Informe de laboratorio de análisis de la necromasa del "junco"*

# INFORME DE ENSAYO N°: IE-21-5957

#### I. DATOS DEL SERVICIO

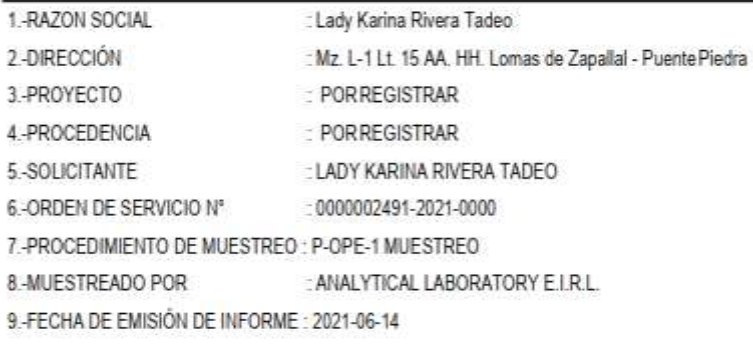

#### II. DATOS DE ÍTEMS DE ENSAYO

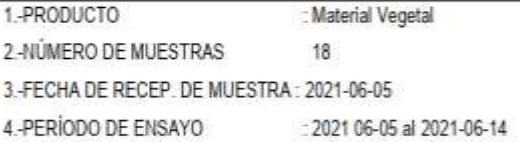

Eder Sergio Recuay Granados Supervisor de laboratorio Agronomia Ing. Químico<br>CIP Nº 221809

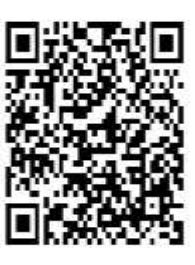